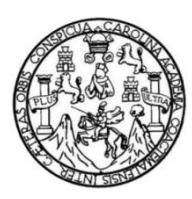

Castro Universidad de San Carlos de Guatemala Facultad de Ingeniería Escuela de Ingeniería Civil

## **DISEÑO DE UNA RED DE ALCANTARILLADO SANITARIO EN LA ALDEA SANYUYO Y UN PUENTE VEHICULAR EN EL CASERÍO EL ARENAL, JALAPA, JALAPA**

#### **Teddy Esteban Castro Calderón**

Asesorado por el Ing. Manuel Alfredo Arrivillaga Ochaeta

Guatemala, septiembre de 2016

UNIVERSIDAD DE SAN CARLOS DE GUATEMALA

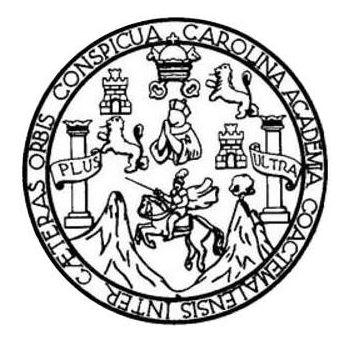

FACULTAD DE INGENIERÍA

#### **DISEÑO DE UNA RED DE ALCANTARILLADO SANITARIO EN LA ALDEA SANYUYO Y UN PUENTE VEHICULAR EN EL CASERÍO EL ARENAL, JALAPA, JALAPA**

TRABAJO DE GRADUACIÓN

PRESENTADO A LA JUNTA DIRECTIVA DE LA FACULTAD DE INGENIERÍA POR

#### **TEDDY ESTEBAN CASTRO CALDERÓN**

ASESORADO POR EL ING. MANUEL ALFREDO ARRIVILLAGA OCHAETA

AL CONFERÍRSELE EL TÍTULO DE

**INGENIERO CIVIL**

GUATEMALA, SEPTIEMBRE DE 2016

## **UNIVERSIDAD DE SAN CARLOS DE GUATEMALA FACULTAD DE INGENIERÍA**

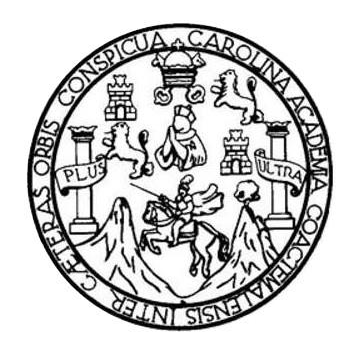

#### **NÓMINA DE JUNTA DIRECTIVA**

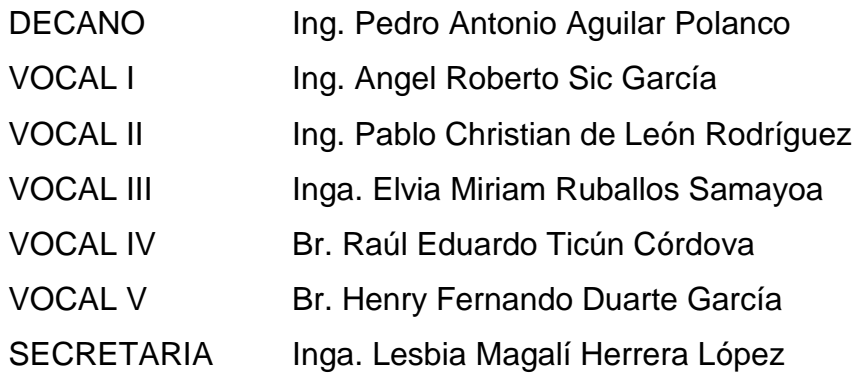

#### **TRIBUNAL QUE PRACTICÓ EL EXAMEN GENERAL PRIVADO**

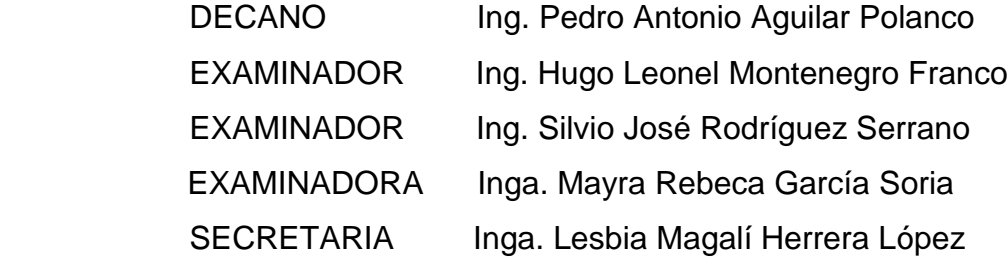

#### HONORABLE TRIBUNAL EXAMINADOR

En cumplimiento con los preceptos que establece la Ley de la Universidad de San Carlos de Guatemala, presento a su consideración mi trabajo de graduación titulado:

DISEÑO DE UNA RED DE ALCANTARILLADO SANITARIO EN LA ALDEA SANYUYO Y UN PUENTE VEHICULAR EN EL CASERÍO EL ARENAL, JALAPA, JALAPA

Tema que me fuera asignado por la Dirección de la Escuela de Ingeniería Civil, con fecha de 2 de julio de 2015.

an Castro Calderón **Teddy** 

**UNIVERSIDAD DESAN CARLOS** DE GUATEMALA

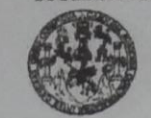

**PACULTAD DE INGENIERIA** 

**UNIDAD DE EPS** 

Guatemala, 20 de abril de 2016 REF.EPS.DOC.274.04.16

Inga. Christa Classon de Pinto Directora Unidad de EPS Facultad de Ingeniería Presente

Estimada Ingeniera Classon de Pinto.

Por este medio atentamente le informo que como Asesor-Supervisor de la Práctica del Ejercicio Profesional Supervisado (E.P.S.), del estudiante universitario Teddy Esteban Castro Calderón con carné No. 201114813, de la Carrera de Ingeniería Civil, procedí a revisar el informe final, cuyo título es: DISEÑO DE UNA RED DE ALCANTARILLADO SANITARIO EN LA ALDEA SANYUYO Y UN PUENTE VEHICULAR EN EL CASERÍO EL ARENAL, JALAPA, JALAPA.

En tal virtud, LO DOY POR APROBADO, solicitándole darle el trámite respectivo.

Sin otro particular, me es grato suscribirme.

Atentamente, Enseñad a Todos" **To San Carlos** de G Januel Alfredo Arrivillara Och Hg. Ing. Manuel Alfredo Arrivillaga Ochaeta<br>ASESOR - SUPERVISOR DE EPS sesor-Supervisor de EPS d'os Prácticas de Ingeniería y EP Área de Ingeniería Civil acultad de Ingen c.c. Archivo MAAO/ra Edificio de EPS, Facultad de Ingeniería, Ciudad Universitaria, zona 12 Teléfono directo: 2442-3509

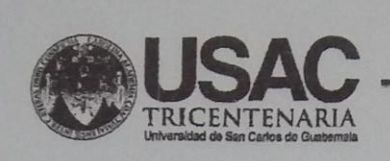

http;//civil.ingenieria.usac.edu.gt

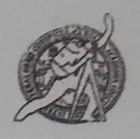

Universidad de San Carlos de Guatemala **FACULTAD DE INGENIERÍA** Escuela de Ingeniería Civil

Guatemala, 28 de abril de 2016

Ingeniero Hugo Leonel Montenegro Franco Director Escuela Ingeniería Civil Facultad de Ingeniería Universidad de San Carlos

Estimado Ingeniero Montenegro.

Le informo que he revisado el trabajo de graduación DISEÑO DE UNA RED DE ALCANTARILLADO SANITARIO EN LA ALDEA SANYUYO Y UN PUENTE VEHICULAR EN EL CASERÍO EL ARENAL, JALAPA, JALAPA desarrollado por el estudiante de Ingeniería Civil Teddy Esteban Castro Calderón, con Carnet No.201114813, quien contó con la asesoría del Ing. Manuel Alfredo Arrivillaga Ochaeta.

Considero este trabajo bien desarrollado y representa un aporte para la comunidad del área y habiendo cumplido con los objetivos del referido trabajo doy mi aprobación al mismo solicitando darle el trámite respectivo.

Atentamente. FACULTAD DE INGENIERIA **NSEÑAD A-FODOS** DEPARTAMENTO DE **HIDRAULICA** USAC Ing. Rafael Enrique Morales Ochoa Revisor por el Departamento de Hidráulica /mrrm. Mas de 134 años de Trabajo Académico y Mejora Contínua PERIODO 2013 - 2015

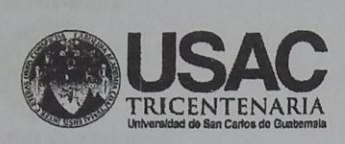

http;//civil.ingenieria.usac.edu.gt

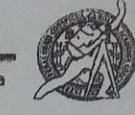

Universidad de San Carlos de Guatemala<br>FACULTAD DE INGENIERÍA Escuela de Ingeniería Civil

Guatemala, 11 de julio de 2016

Ingeniero Hugo Leonel Montenegro Franco Director Escuela Ingeniería Civil Facultad de Ingeniería Universidad de San Carlos

Estimado Ingeniero Montenegro.

Le informo que he revisado el trabajo de graduación DISEÑO DE UNA RED DE ALCANTARILLADO SANITARIO EN LA ALDEA SANYUYO Y UN PUENTE VEHICULAR EN EL CASERÍO EL ARENAL, JALAPA, JALAPA, desarrollado por el estudiante de Ingeniería Civil Teddy Esteban Castro Calderón, con Carnet No.201114813, quien contó con la asesoría del Ing. Manuel Alfredo Arrivillaga Ochaeta.

Considero este trabajo bien desarrollado y representa un aporte para la comunidad del área y habiendo cumplido con los objetivos del referido trabajo doy mi aprobación al mismo solicitando darle el trámite respectivo.

Atentamente,

ID Y ENSEÑAD A TODOS

Ing. Ronald Estuardo Galindo Cabrera Jefe del Departamento de Estructuras

FACULTAD DE INGENIER DEPARTAMENTO DE **ESTRUCTURAS** USAC

/mrrm.

Mas de 134 años de Trabajo Académico y Mejora Contínua

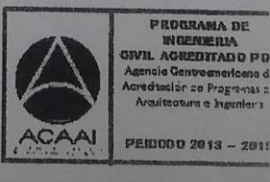

CUEL

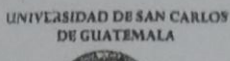

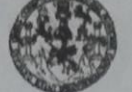

**PACULTAD DE INGENIERIA** 

**UNIDAD DE EPS** 

Guatemala, 12 de julio de 2016 REF.EPS.D.256.07.16

Ing. Hugo Leonel Montenegro Franco Director Escuela de Ingeniería Civil Facultad de Ingeniería Presente

Estimado Ingeniero Montenegro Franco:

Por este medio atentamente le envío el informe final correspondiente a la práctica del Ejercicio Profesional Supervisado, (E.P.S) titulado DISEÑO DE UNA RED DE ALCANTARILLADO SANITARIO EN LA ALDEA SANYUYO Y UN PUENTE VEHICULAR EN EL CASERÍO EL ARENAL, JALAPA, JALAPA, que fue desarrollado por el estudiante universitario Teddy Esteban Castro Calderón, earné 201114813, quien fue debidamente asesorado y supervisado por el Ing. Manuel Alfredo Arrivillaga Ochaeta.

Por lo que habiendo cumplido con los objetivos y requisitos de ley del referido trabajo y existiendo la aprobación del mismo por parte del Asesor - Supervisor de EPS, en mi calidad de Directora apruebo su contenido solicitándole darle el trámite respectivo.

Sin otro particular, me es grato suscribirme.

Atentamente, "Id y Enseñad a Todos" hrista del Rosario Classon de Pinto Directora Unidad de EPS **DIRECCION**  $CdRCdP/ra$ Edificio de EPS, Facultad de Ingeniería, Cludad Universitaria, zona 12 Teléfono directo: 2442-3509

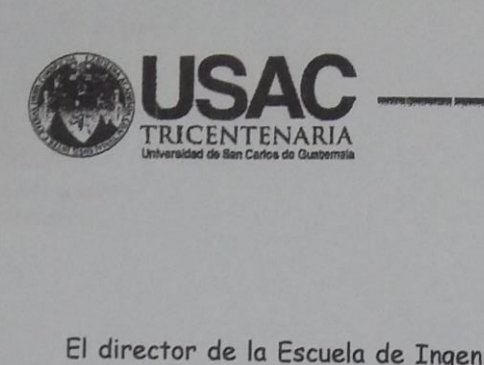

http;//civil.ingenieria.usac.edu.gt

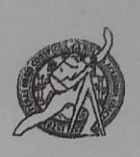

Universidad de San Carlos de Guatemala<br>FACULTAD DE INGENIERÍA Escuela de Ingeniería Civil

El director de la Escuela de Ingeniería Civil, después de conocer el dictamen del Asesor Ing. Manuel Alfredo Arrivillaga Ochaeta y Coordinadora de E.P.S. Inga. Christa del Rosario Classon de Pinto, al trabajo de graduación del estudiante Teddy, titulado DISEÑO DE UNA RED DE ALCANTARILLADO SANITARIO EN LA ALDEA SANYUYO Y UN PUENTE VEHICULAR EN EL CASERÍO EL ARENAL, JALAPA, JALAPA da por este medio su aprobación a dicho trabajo.

> ECTOR Ing. Hugo Leonel Montenegro Franco

Guatemala, septiembre 2016.

/mrrm.

Mas de 134 años de Trabajo Académico y Mejora Contínua

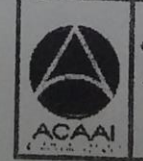

PENDOO 2013 - 2019

Universidad de San Carlos de Guatemala

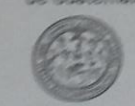

Facultad de Ingeniería Decanato

DTG. 448.2016

El Decano de la Facultad de Ingeniería de la Universidad de San Carlos de Guatemala, luego de conocer la aprobación por parte del Director de la Escuela de Ingéniería Civil, al Trabajo de Graduación titulado: DISEÑO DE UNA RED DE ALCANTARILLADO SANITARIO EN LA ALDEA SANYUYO Y UN PUENTE VEHICULAR EN EL CASERÍO EL ARENAL, JALAPA, JALAPA, presentado por el estudiante universitario: Teddy Esteban Castro Calderón, y después de haber culminado las revisiones previas bajo la responsabilidad de las instancias correspondientes, autoriza la impresión del mismo.

**IMPRÍMASE:** 

 $7113$  $41$ Itohio Aguilar Polanco edro A Decano

Guatemala, septiembre de 2016

**Indech** 

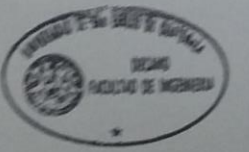

#### **ACTO QUE DEDICO A:**

**Dios Porque sin su inmensa ayuda y sabiduría** brindada, no hubiera logrado la meta propuesta en mi formación como profesional. **Mis padres ISPER ISRAEL CAST AND MISS AND A CALCE A ISRAEL CAST AND MISS PARTICLE A ISRAEL CAST A ISRAEL CAST A ISRAEL CAST A ISRAEL CAST A ISRAEL CAST A ISRAEL CAST A ISRAEL CAST A ISRAEL CAST A ISR** Calderón de Castro (q. e. p. d.), a pesar que no estuvieron presentes en mi formación académica, han sido mi inspiración y motivo para seguir adelante y ahora puedo decir lo logramos. **Mis hermanos** Alma Patricia, Cesia Elizabeth (q. e. p. d.), Josué Adoniran, Dora Lily, Cesia Elizabet y Esly Priscila Castro Calderón por apoyarme siempre, en especial a Israel Castro Calderón, por apoyarme económica y moralmente desde el inicio de mi carrera hasta llegar a ser un profesional. **Mis sobrinos** Con mucho cariño y aprecio hacia todos. **Mis primos Por apoyarme en los momentos difíciles y** alegres. **Mi cuñada** Jury Mireya Ruano Bonilla, por apoyarme moralmente en todo momento.

**Mis tíos Por apoyarme incondicionalmente.** 

- **Mis amigos Por estar siempre desde mi infancia, los que** estuvieron en los cursos aprobados y reprobados, en cada fiesta asistida y el apoyo en todo momento a la hora de exámenes o reuniones de estudio.
- **Ing. Manuel Arrivillaga** Por asesorarme en la duración del Ejercicio Profesional Supervisado para los diseños propuestos para en la solución de las problemáticas observadas en las distintas áreas.
- **Miembros de la Iglesia Evangélica Amigos de Jalapa** Porque siempre me tuvieron en sus oraciones y me motivaban con sus palabras de apoyo.
- **Gerente General de la Empresa MULTICON** Darbin Corado por el apoyo en la práctica de mi carrera y orientación administrativa que es un factor importante en cualquier proyecto que se realice.

#### **AGRADECIMIENTOS A:**

**Dios** Por su inmensa ayuda y sabiduría brindada, para alcanzar la meta propuesta. **Mis padres ISPERTER CASTER Valladares (q. e. p. d.)** y Carmen Calderón de Castro (q. e. p. d.), a pesar que no estuvieron presentes en mi carrera universitaria, han sido mi inspiración y motivo para seguir adelante y ahora puedo decir lo logramos. **Mis hermanos** Alma Patricia, Cesia Elizabet (q. e. p. d), Josué Adoniran, Israel, Dora Lily, Cesia Elizabet y Esly Priscila Castro Calderón, por apoyarme siempre en los momentos más difíciles. **Universidad de San Carlos de Guatemala** Por permitirme ampliar mis conocimientos en la Facultad de Ingeniería. **Los catedráticos** Por enseñarme a ser autodidacta al momento de realizar cualquier investigación y diseño. **Ing. Manuel Arrivillaga** Por asesorarme en la duración del Ejercicio Profesional Supervisado para los diseños propuestos para en la solución de las problemáticas observadas en las distintas áreas.

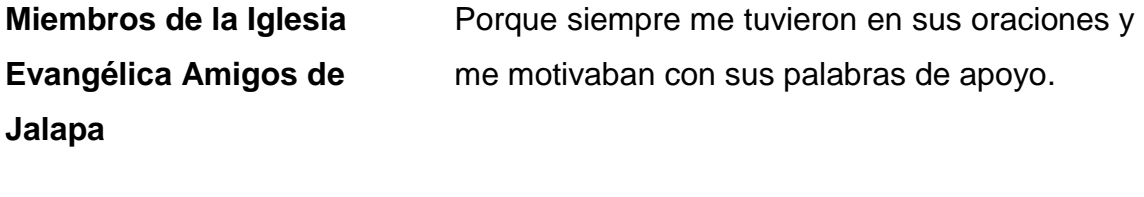

**Gerente General de la Empresa DICORSA**

Darbin Corado por el apoyo en la práctica de mi carrera y orientación administrativa, que es un factor importante en cualquier proyecto que se realice.

## ÍNDICE GENERAL

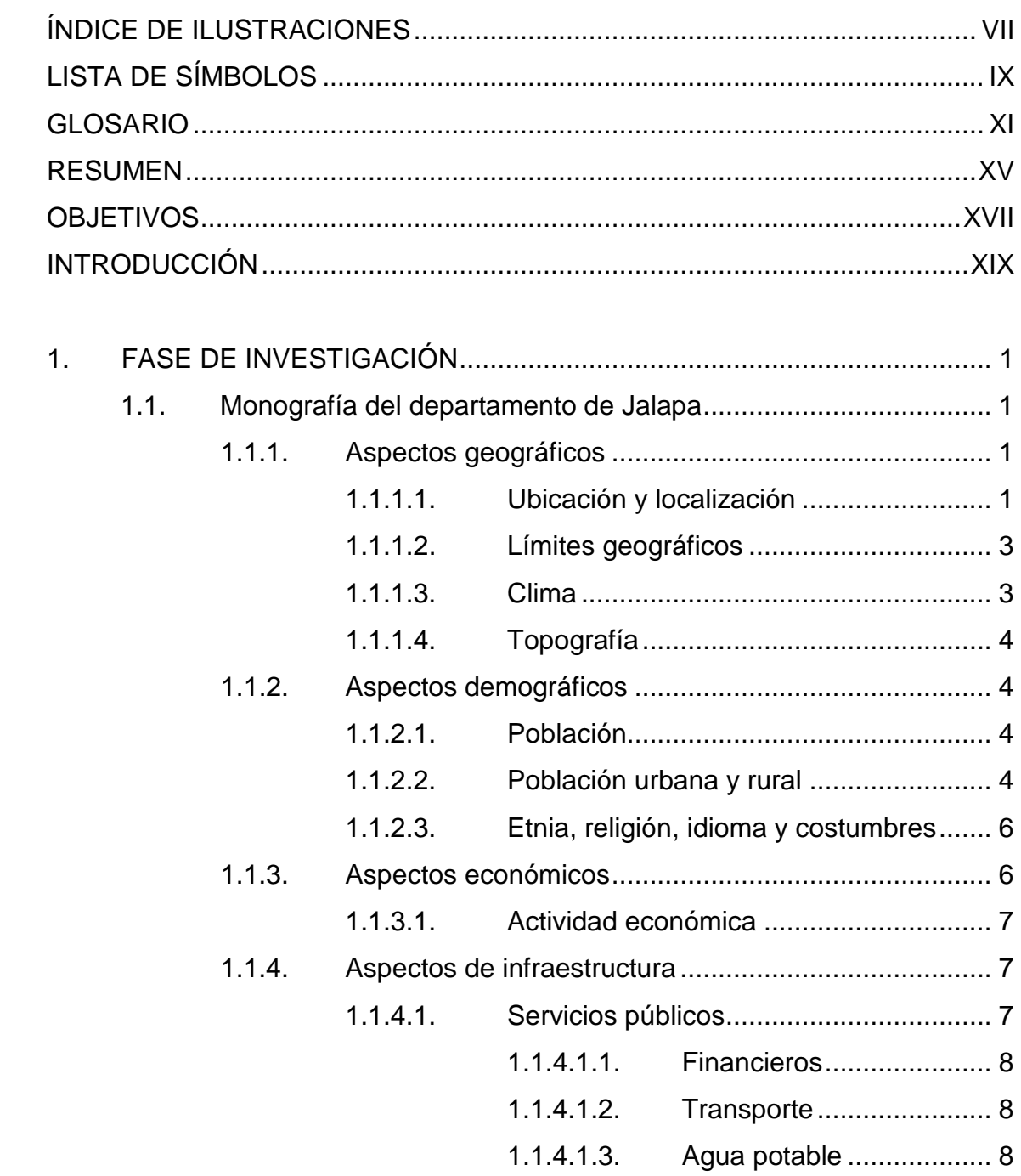

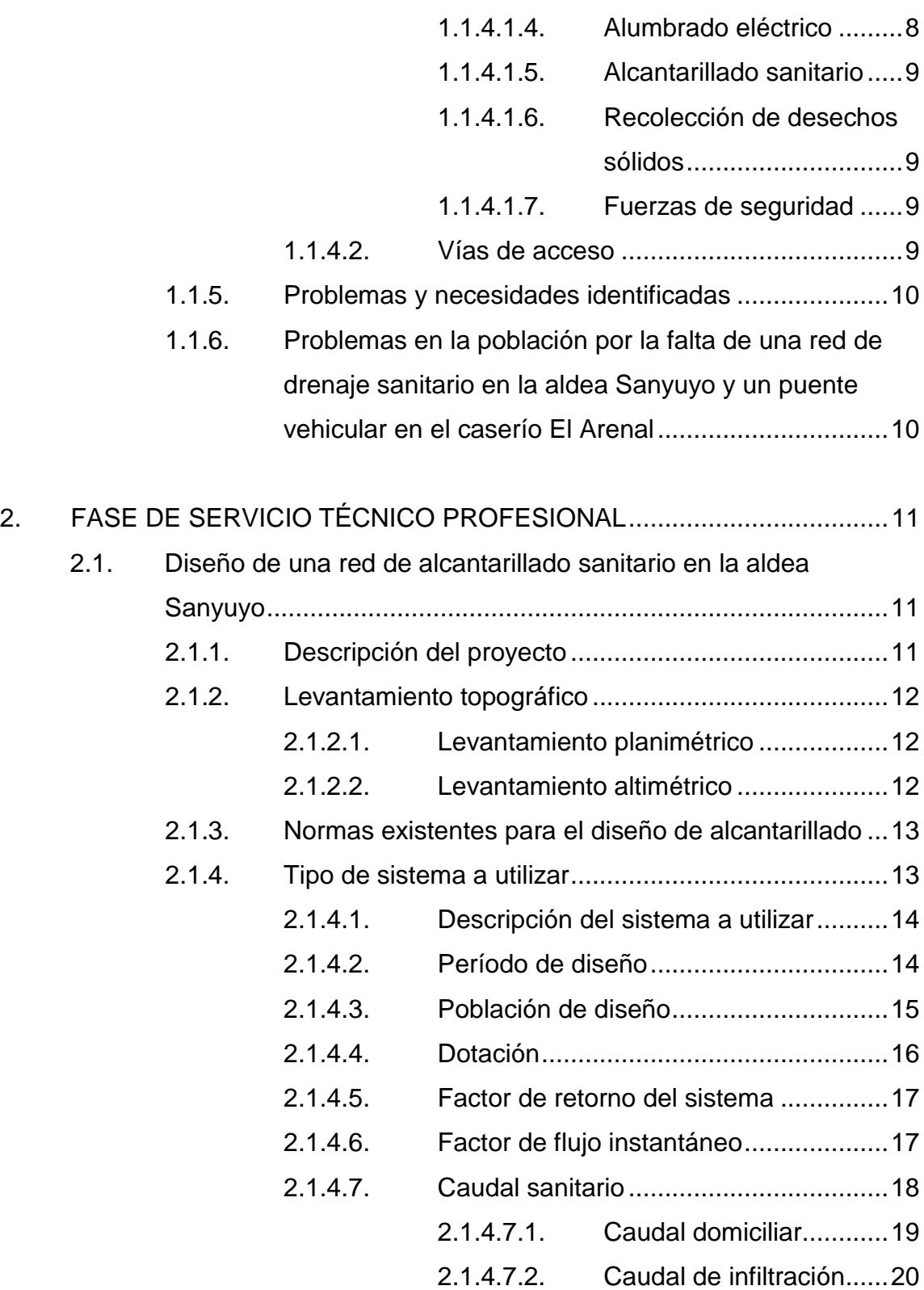

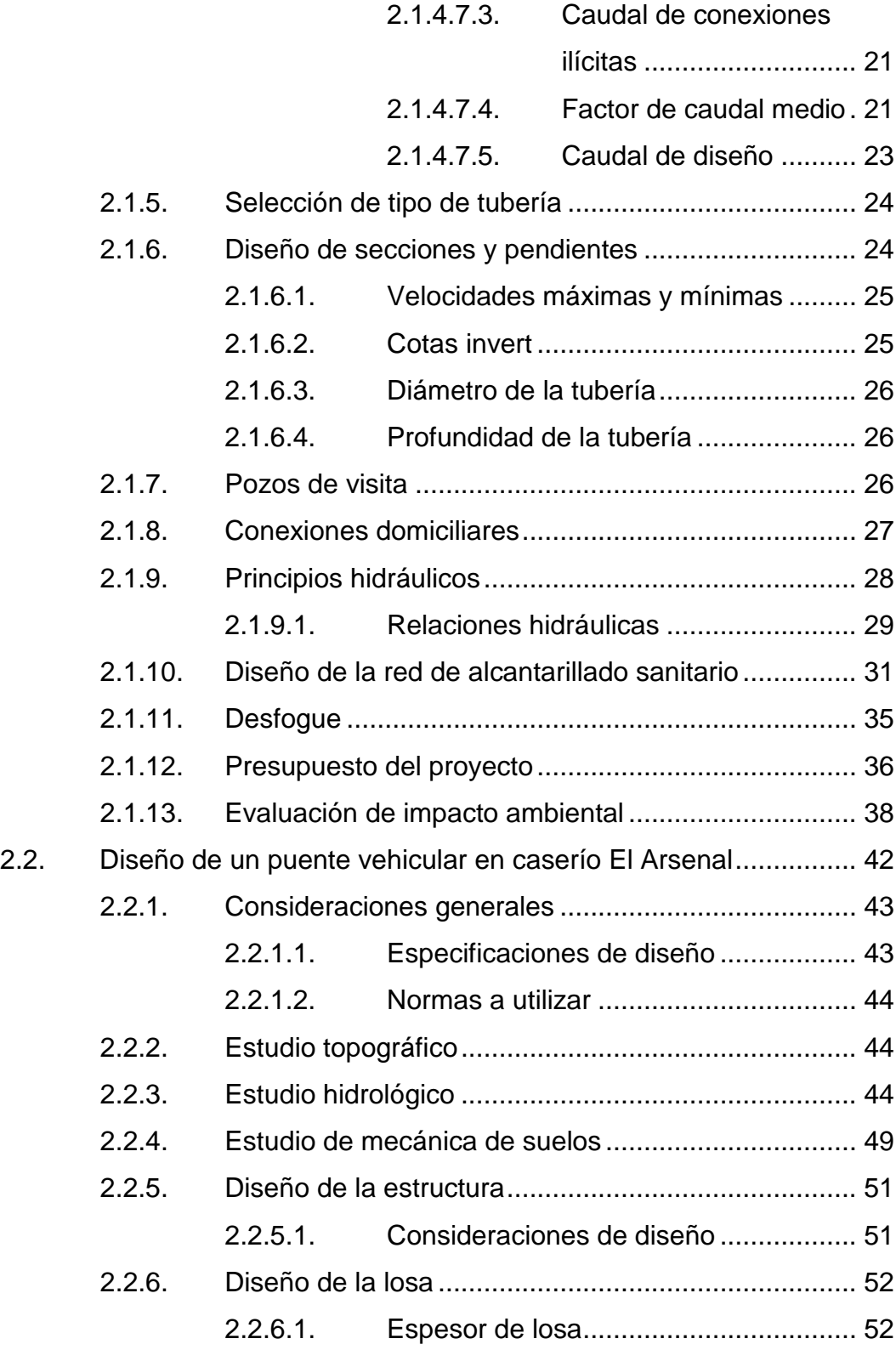

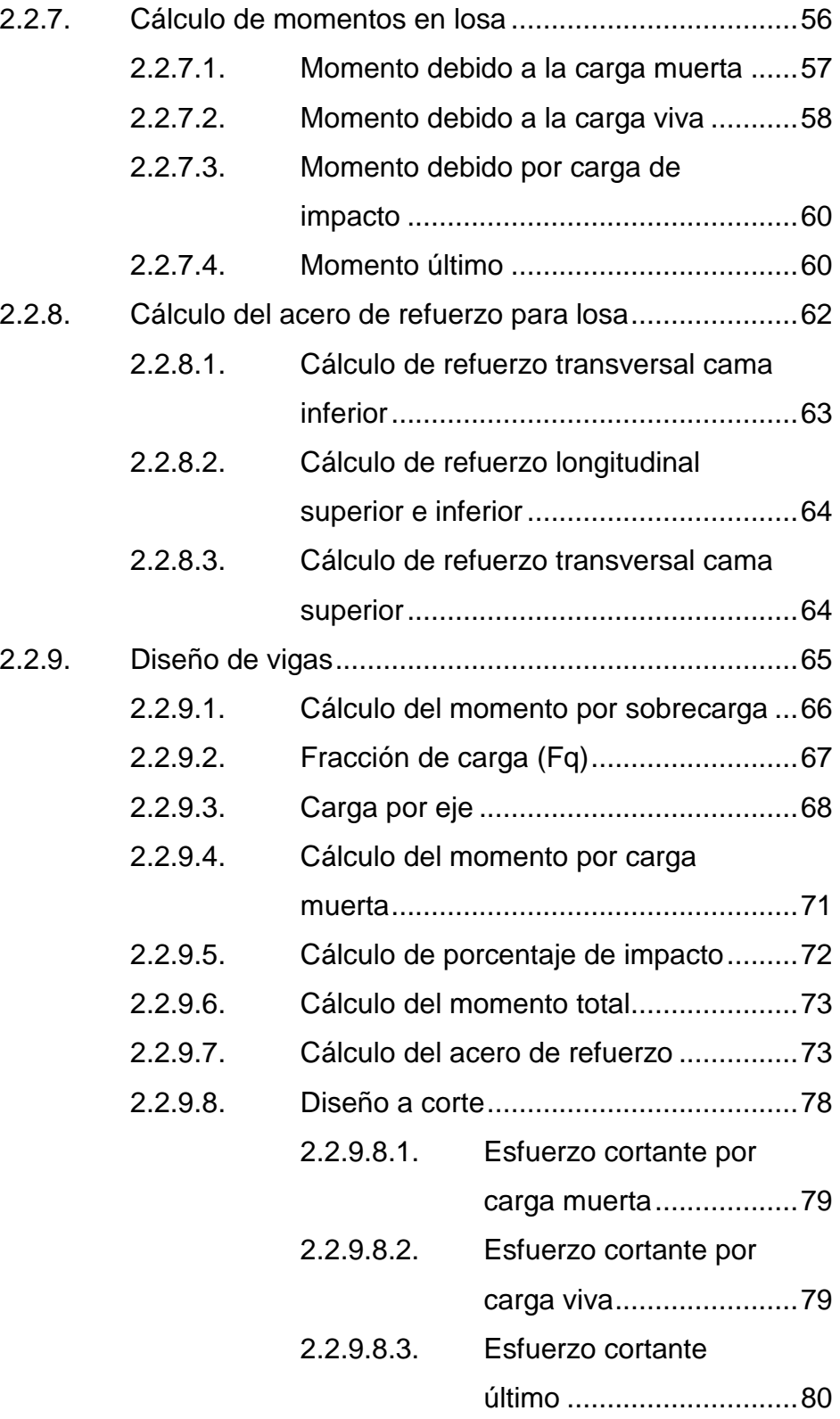

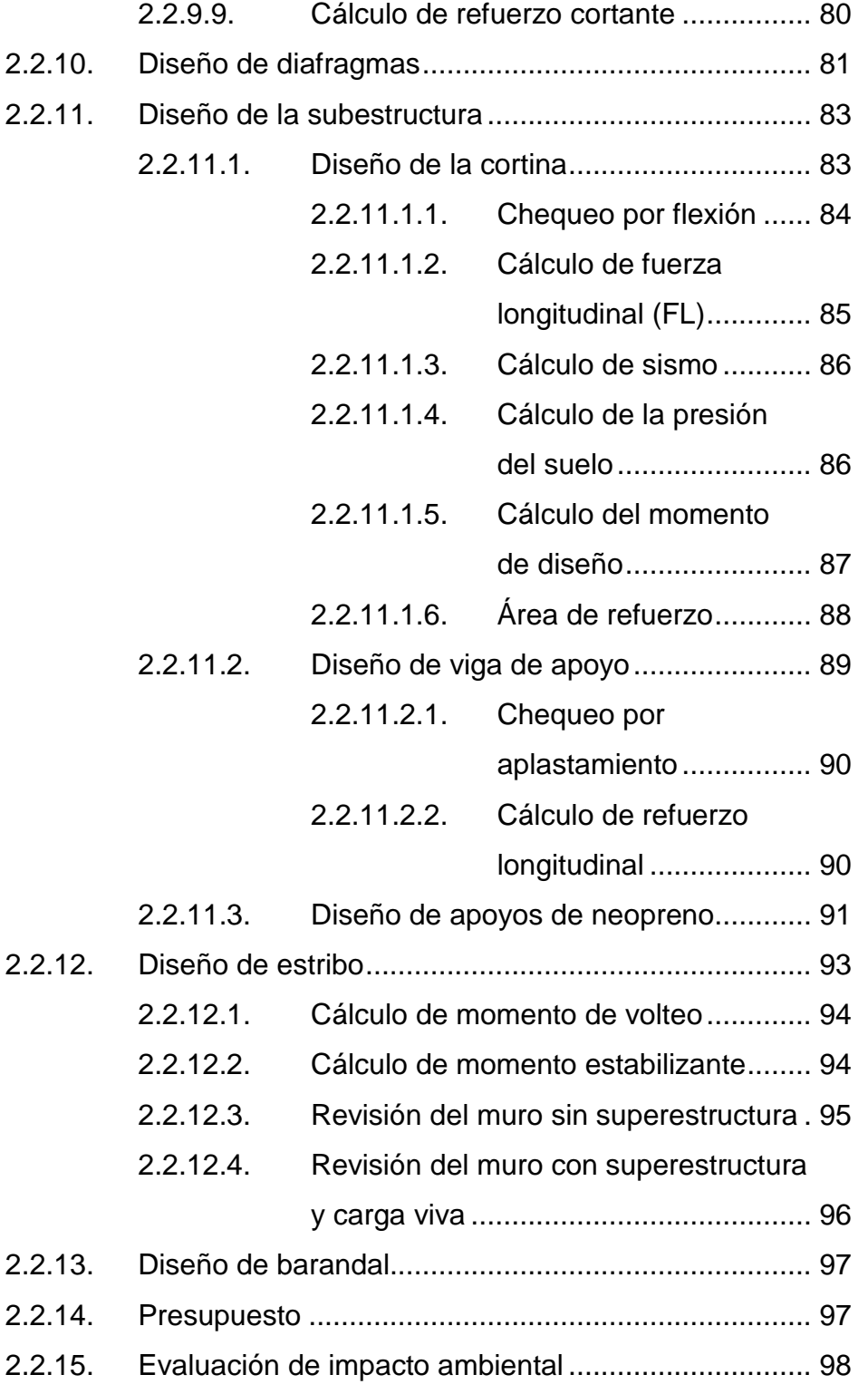

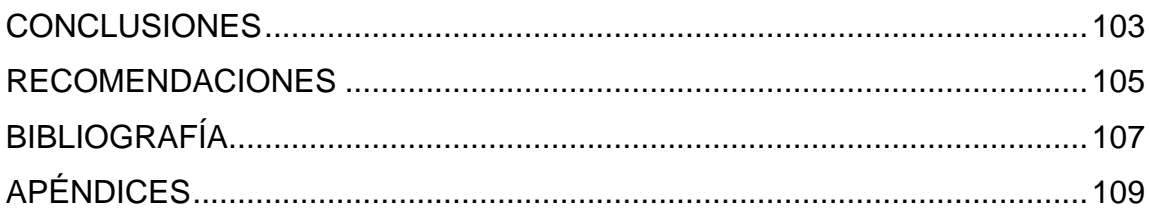

## <span id="page-30-0"></span>**ÍNDICE DE ILUSTRACIONES**

#### **FIGURAS**

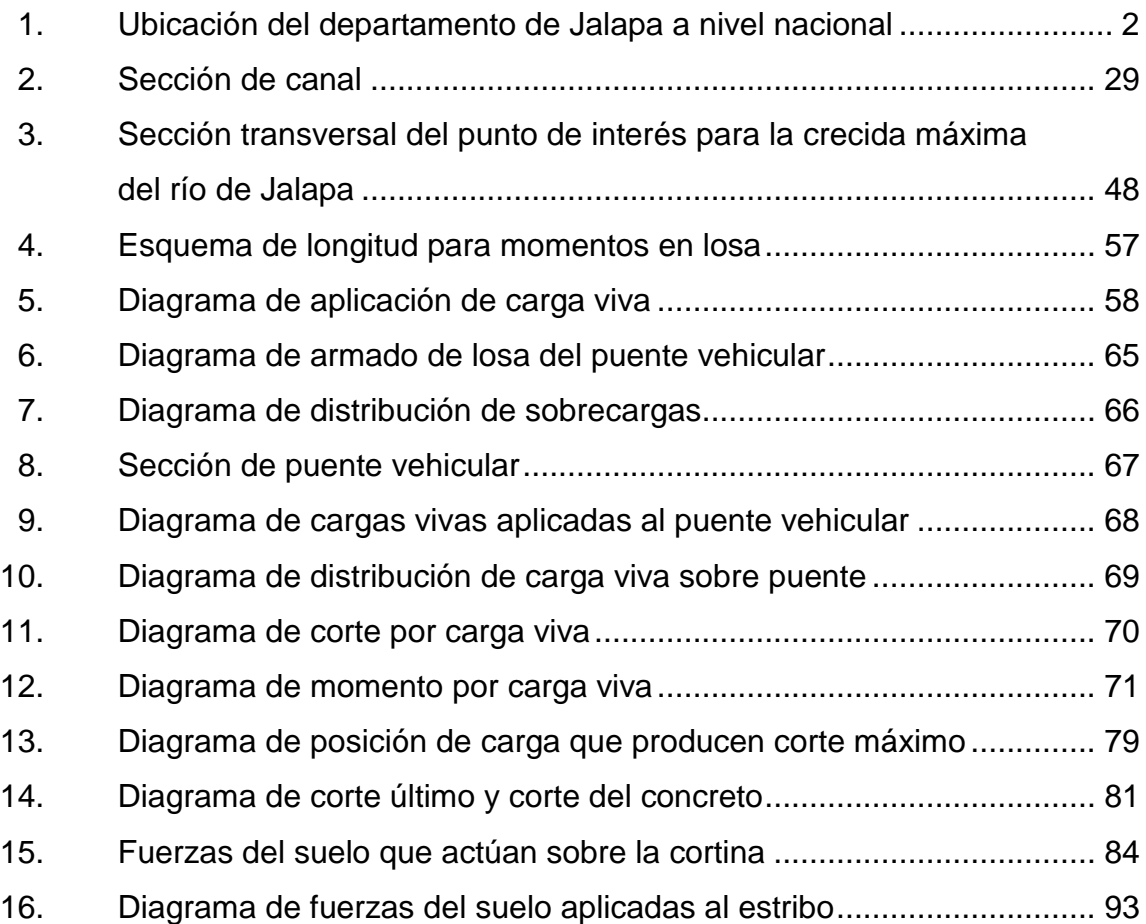

#### **TABLAS**

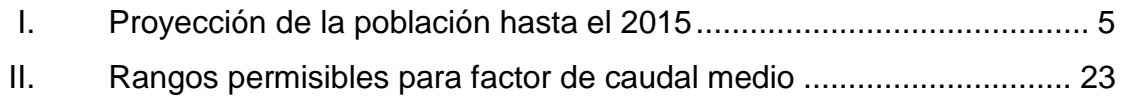

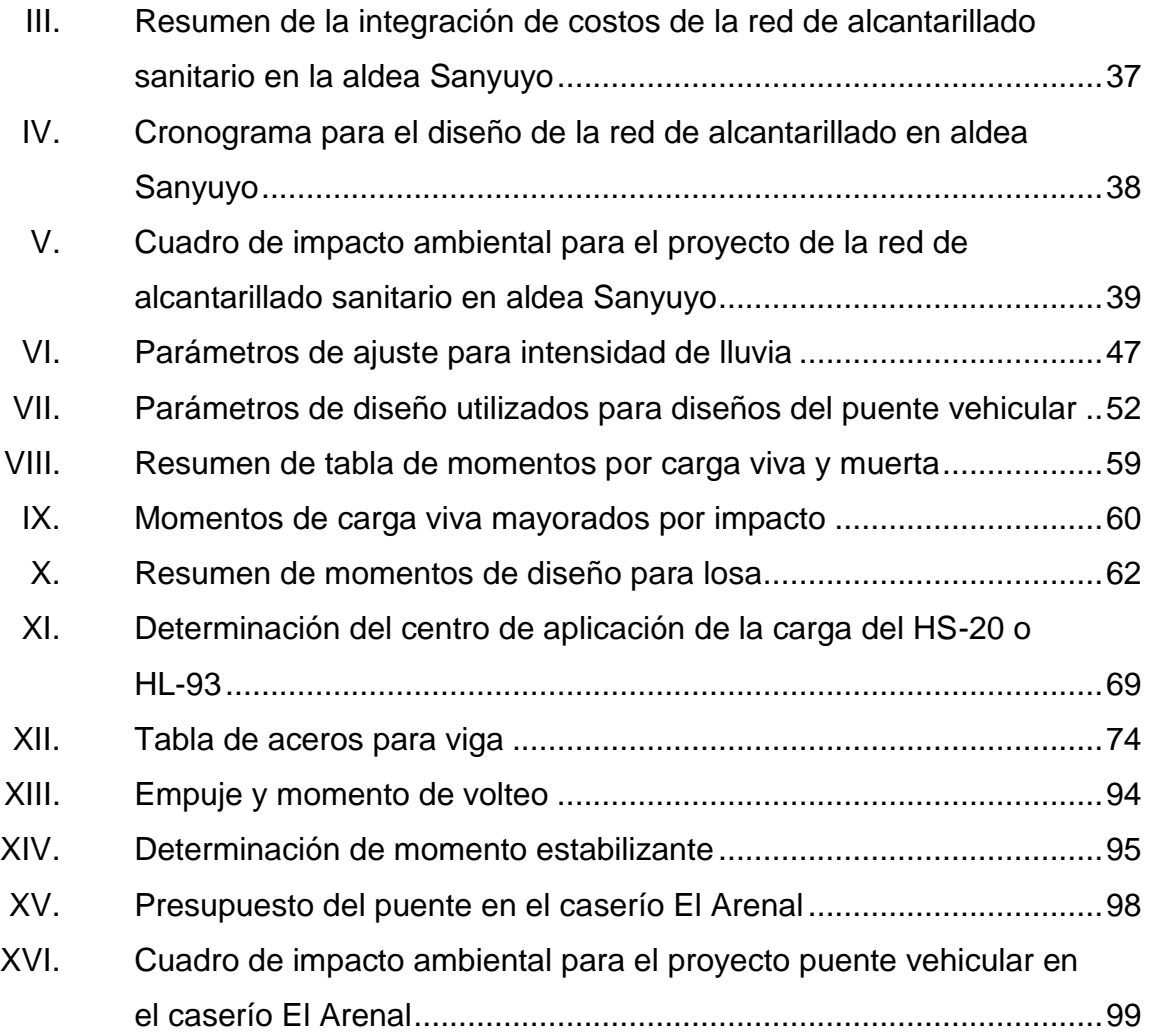

# **LISTA DE SÍMBOLOS**

## <span id="page-32-0"></span>**Símbolo Significado**

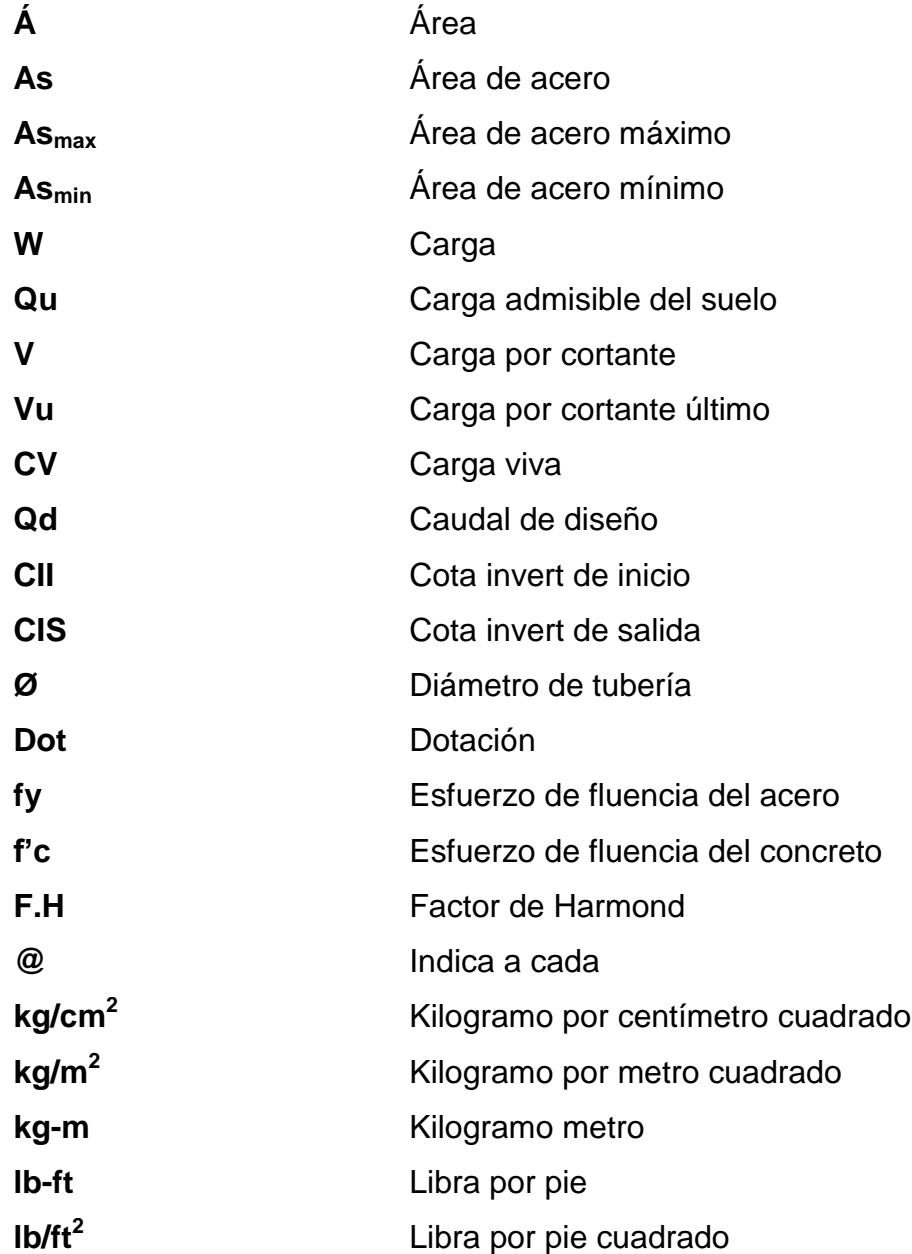

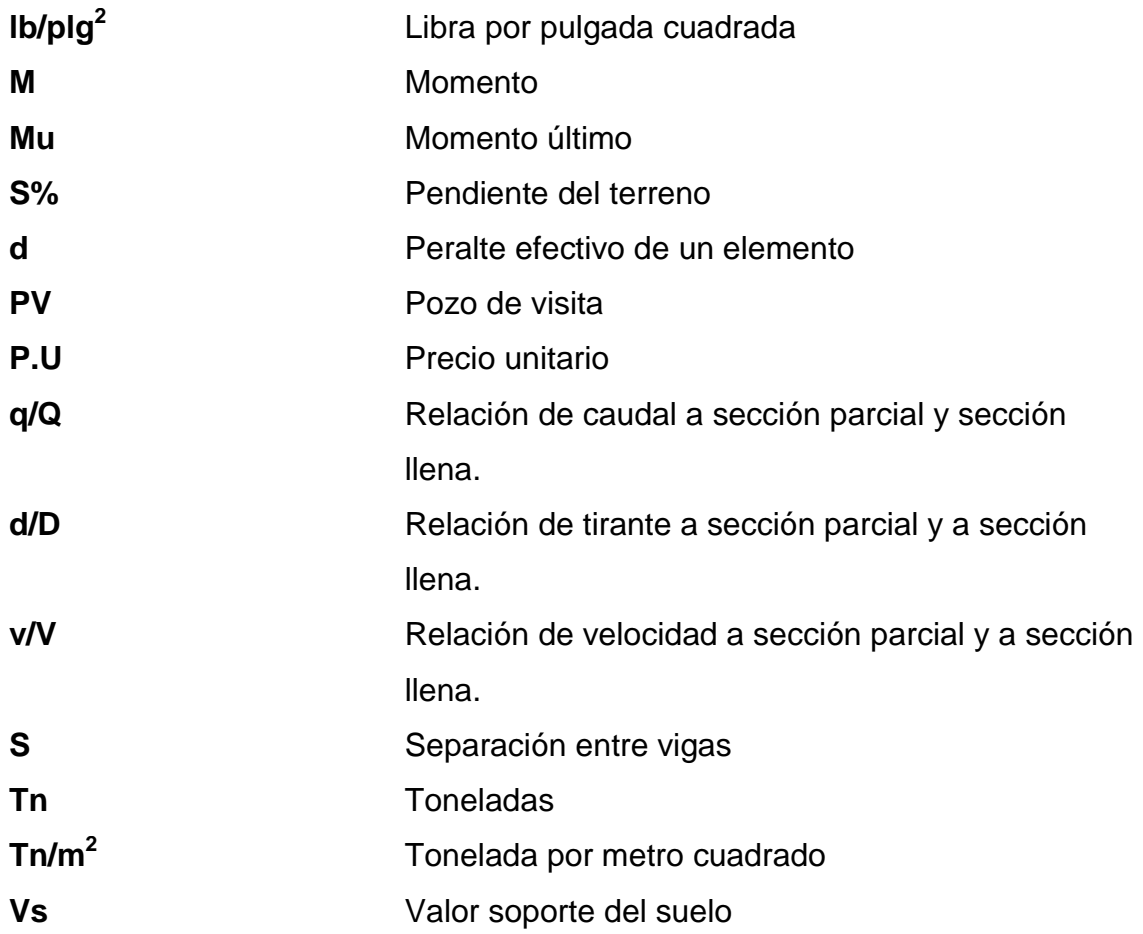

#### **GLOSARIO**

- <span id="page-34-0"></span>AASHTO **American Association** of State Highway and Transportation Officials.
- **ACI** Instituto Americano del Concreto.
- **Aguas negras** Utilizada para diferentes actividades domésticas, industriales, comerciales, entre otras.
- **Alcantarillado sanitario** Sistema que se utiliza para conducir las aguas negras hacia un punto de desfogue.
- Barra **Barra** Refuerzo longitudinal o transversal en el análisis estructural de vigas o columnas.
- **Cama** Se conoce como cama al arreglo de barras utilizadas para refuerzo longitudinalmente en losas, vigas, columnas, zapatas, estribos, entre otros.
- **Candela** Receptor de las aguas negras provenientes del interior de las viviendas y luego conducidas al colector principal.
- **Carga muerta** Se refiere al peso propio que produce la estructura o al conjunto de elementos estructurales.
- **Carga viva** Son cargas producidas por todos los elementos removibles de cualquier estructura.
- **Caudal de diseño** Sumatoria de los caudales comerciales, industriales, domésticos, de infiltración, de conexiones ilícitas, utilizado para el diseño de cualquier tramo.
- **Colector principal** Tubería principal en un sistema de alcantarillado sanitario, el cual recibe el aporte de las candelas o ramales del mismo.
- **Cortina** Elemento estructural que integra la viga de apoyo, su función es soportar las presiones horizontales del relleno.
- **Cotas invert** Son cotas con las que se determina el movimiento de tierras que se debe realizar. Determinan las entradas y salidas de la tubería en un pozo de visita.
- **Diafragma** Elemento estructural que da rigidez al puente vehicular, su función es evitar la deformación de las vigas principales.
- Estribo **Elemento estructural que pertenece a la subestructura** de un puente vehicular, el cual transfiere la carga viva y muerta hacia el suelo.
- **Impacto ambiental** Posibles efectos negativos al medio ambiente que se obtienen al momento de realizar cualquier proyecto, los cuales se pueden mitigar.
- **INE INSTERGIA INSTERNATA INSTITUTE IN A Instituto Nacional de Estadística de Guatemala.**
- **Infom Instituto de Fomento Municipal.**
- **Luz Distancia horizontal libre entre dos estribos o entre** estribo y pila.
- **Período de diseño** Tiempo de vida útil en el cual cualquier diseño funcionará con un servicio eficiente.
- Pozo de visita Se dará si el concepto es demasiado largo por lo que deberá corregir los tabuladores o utilizar su ingenio.
- **Subestructura** Elementos estructurales que se encuentran en la parte inferior de un puente vehicular, en ello se puede encontrar la viga de apoyo, cortina, estribo.
- **Superestructura** Elementos estructurales que permiten el paso vehicular entre un punto a otro; en ello se puede encontrar las vigas principales, diafragmas y losa.
- **Viga principal** Elemento estructural horizontal de concreto o acero que recibe las cargas de la losa y las transmite hacia los estribos.

XIV

# **RESUMEN**

El presente trabajo de graduación corresponde al resultado de la investigación realizada en el Ejercicio Profesional Supervisado, desarrollado en el municipio de Jalapa del departamento de Jalapa. El trabajo está enfocado en la solución de problemas identificados por medio de un diagnóstico, de los cuales se presentan soluciones factibles, técnicas y económicas. Las soluciones que se presentaron fueron basadas al área de saneamiento en la aldea Sanyuyo, por medio de la conducción de aguas servidas (red de alcantarillado sanitario) y aplicación del área de infraestructura vial en el caserío El Arenal (puente vehicular), las cuales eran necesidades principales para los Cocodes como para la Municipalidad de Jalapa.

Asimismo, se presenta la monografía del departamento de Jalapa. Se analizan aspectos económicos, socioeconómicos, geográficos, demográficos, infraestructura, salud, vivienda, entre otros. También se encuentran las necesidades determinadas por medio del diagnóstico como una breve descripción de las mismas. Estos se obtuvieron por medio del Instituto Nacional de Estadística (INE), como información propia de la Municipalidad de Jalapa.

Así también, se hace referencia a la fase técnico profesional aplicada al diseño de la red de alcantarillado sanitario en aldea Sanyuyo y el diseño del puente vehicular en el caserío El Arenal. Para desarrollar estos temas, se tomaron en cuenta las Normas AASHTO, Normas Generales para el Diseño de Alcantarillados, Normas del Instituto de Fomento Municipal (INE), entre otras.

XV

XVI

# **OBJETIVOS**

# **General**

Contribuir a reducir el índice de morbilidad como el analfabetismo que se observa en las comunidades, por medio de la implementación de proyectos de saneamiento e infraestructura.

# **Específicos**

- 1. Reducir la insalubridad que existe en la aldea Sanyuyo, debido a la inexistencia de un alcantarillado sanitario.
- 2. Habilitar paso vehicular en cualquier época del año, entre la planta de tratamiento de agua potable y la cabecera municipal.
- 3. Disminuir los costos de operación para el tratamiento de agua potable, con el fácil acceso entre la planta de tratamiento de agua potable y la cabecera municipal.
- 4. Realizar diferentes estudios técnicos, que complementen el diseño de cada proyecto.

# **INTRODUCCIÓN**

El alto índice de morbilidad en una población es un problema grave para todo ser humano, ya que ataca a personas de cualquier edad; estos casos son más notorios en la niñez, debido a que en sus primeros años está en etapa de desarrollo y al infectarse de problemas gástricos, generan trastornos en el cuerpo, provocando deficiencia de crecimiento físico como desarrollo mental el cual afecta en la etapa de formación académica de las personas. Con el diseño de la red de alcantarillado se disminuirá el índice de morbilidad en la aldea Sanyuyo, brindando calidad de vida hacia las personas que residen en el lugar, devolviendo, luego de tratar las aguas residuales, agua que pueda utilizarse para diferentes actividades.

El mal funcionamiento de la planta de tratamiento de agua potable, genera altos gastos de operación hacia la Municipalidad de Jalapa como falta de servicio de la misma en algunas ocasiones y desagrado en la población, la cual paga por dicho servicio. Esto se genera por no existir paso vehicular entre la cabecera municipal y la planta de tratamiento de agua potable en época de lluvia; para solucionar esta problemática se plantea la propuesta del diseño de un puente vehicular de una vía que habilitará el acceso en cualquier época del año, pudiendo de esta manera abastecer los químicos utilizados para el tratamiento del agua potable. Es importante resaltar que este proyecto beneficiará en su totalidad a la cabecera municipal del departamento de Jalapa.

Los diseños son una proyección de la Facultad de Ingeniería de la Universidad de San Carlos de Guatemala hacia la sociedad, aportando proyectos técnicos a diferentes entidades por medio de diagnóstico y planificación.

# **1. FASE DE INVESTIGACIÓN**

### **1.1. Monografía del departamento de Jalapa**

La palabra Jalapa deriva del náhuatl *xal-a-pán* que significa: en agua arenosa. De *xallí*, arena; *a*, apócope de *atl*, agua, río y pan, es decir, posición locativa. Jalapa es descrito por sus habitantes como La Morena Climatológica de Oriente. En el siguiente apartado se describe la monografía del departamento de Jalapa, iniciando con los aspectos geográficos, demográficos, económicos, aspectos de infraestructura, problemas y necesidades identificados y finalmente los problemas en la población por la falta de una red de drenaje sanitario en la aldea Sanyuyo y un puente vehicular en el caserío El Arenal.

#### **1.1.1. Aspectos geográficos**

A continuación se presentan los aspectos geográficos como: ubicación y localización, límites geográficos, clima y topografía del municipio de Jalapa.

## **1.1.1.1. Ubicación y localización**

El municipio de Jalapa es uno de los 7 municipios que conforman el departamento de Jalapa, se encuentra aproximadamente a una distancia de 102 km de la ciudad capital siguiendo la vía Ruta Nacional CA9N cruzando en Sanarate y continua en Ruta Nacional CA19; otra vía de acceso es conduciendo por la vía Ruta Interamericana CA1 Santa Rosa – Jutiapa – El Progreso, Jutiapa, luego continua sobre la vía Ruta Nacional CA 19, Monjas, Jalapa, a

una distancia aproximada de 172 kilómetros; también está la ruta nacional 18 que desde la capital lleva a Esquipulas en el departamento de Chiquimula.

El departamento de Jalapa se encuentra ubicado en la región IV suroriente (ver Figura 1). La cabecera municipal de Jalapa según el Instituto Geográfico Nacional, se encuentra ubicada con coordenadas geográficas latitud 14º 38' 02'' N, longitud 89º 58' 52'', a una altura de 1 362 metros sobre nivel del mar. El caserío El Arenal se encuentra ubicado a las afueras del casco urbano, con coordenadas geográficas latitud: 14° 37' 35,28" N, longitud 90° 0' 34,04" O a una altura de 1 417 metros sobre el nivel del mar. La aldea Sanyuyo se encuentra a 18 kilómetros noroeste de la cabecera municipal de Jalapa, con coordenadas geográficas latitud 14° 38' 9,62" N, longitud 90° 9' 16,11" O, con una altura de 1 770 metros sobre el nivel del mar.

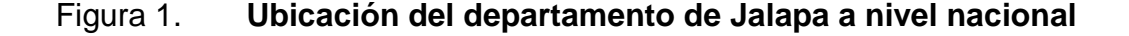

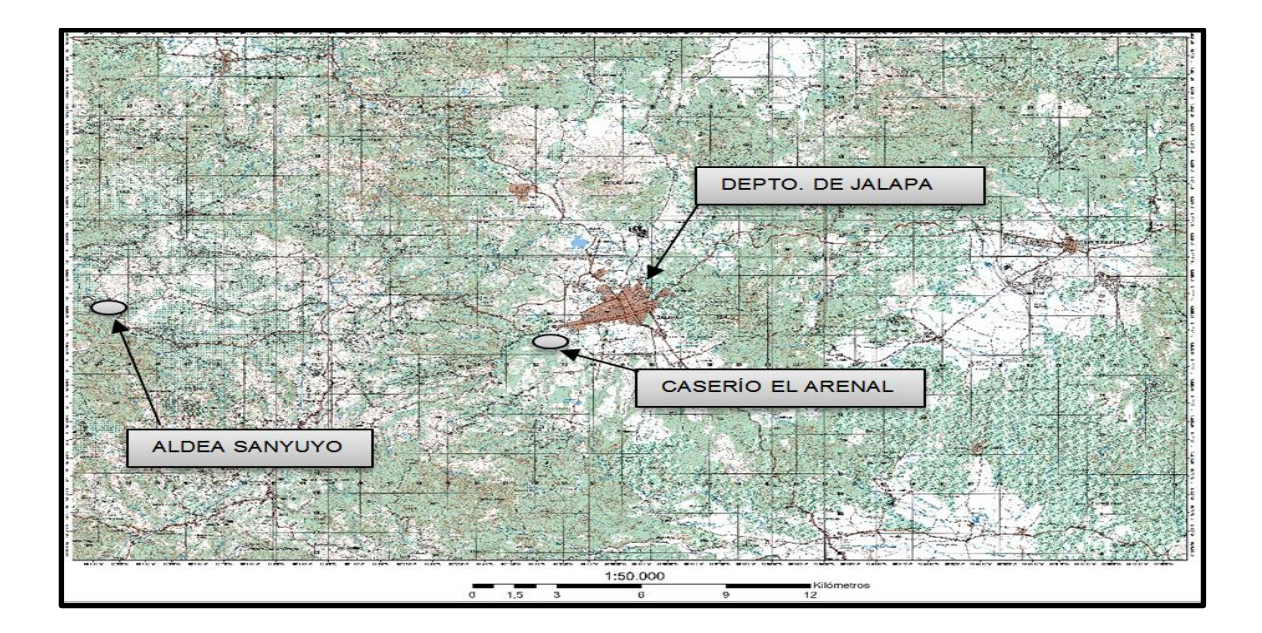

Fuente: Instituto Geográfico Nacional.

### **1.1.1.2. Límites geográficos**

El municipio de Jalapa geográficamente está limitado de la siguiente manera: al norte con Guastatoya, El Progreso; al sur con San Carlos Alzatate, Monjas y Mataquescuintla, Jalapa; al este con San Pedro Pinula y San Manuel Chaparrón, Jalapa y al oeste con Sanarate, Sansare, El Progreso y Mataquescuintla, Jalapa.

El caserío El Arenal limita al norte con el caserío el Guaje, al sur con aldea Arloroma, al este con la cabecera municipal y al oeste con el caserío Pino Gordo. La aldea Sanyuyo limita al norte con Sansare del departamento de Sanarate, al sur con este San Carlos Alzatate, al este con la cabecera municipal y al oeste con Mataquescuintla.

## **1.1.1.3. Clima**

El departamento de Jalapa o también conocido como La Morena Climatológica de Oriente, cuenta con un clima templado y según el Instituto Nacional de Sismología, Vulcanología, Meteorología e Hidrología (Insivumeh), por medio de los datos obtenidos en la estación meteorológica Potrero Carrillo ubicada a 28 kilómetros de la cabecera municipal y más cercana al área, cuenta con temperaturas que oscilan entre 22 3 °C en época cálida y 9,8 °C en época fría, manteniéndose a una temperatura promedio de 17,1 °C.

La cabecera se define como nublado con 6 octavos de cielo anual, una precipitación de 1 300,4 milímetros anuales, con humedad relativa del 83 % y una velocidad promedio de 2,7 kilómetros por hora con dirección noreste.

#### **1.1.1.4. Topografía**

Es tipo montañoso con alturas que varían desde 1 300 a 2 200 metros sobre el nivel del mar. El suelo y subsuelo de Jalapa producen en excelentes condiciones los cultivos propios de clima caliente, templado y frío; sus habitantes se dedican en especial a la siembra de maíz, fríjol, arroz, papa, yuca, chile, café, tabaco y trigo; asimismo a la crianza y explotación de ganado bovino.

## **1.1.2. Aspectos demográficos**

Estos aspectos son de carácter importante en la realización de cualquier proyecto de infraestructura, ya que se puede conocer la población que existe en el lugar como las diferentes costumbres que los habitantes realizan, entre ellas la población, urbana y rural, etnia, religión entre otros.

#### **1.1.2.1. Población**

Según el XI censo poblacional y VI de habitación del Instituto Nacional de Estadística (INE) 2002, el municipio de Jalapa cuenta con una población de 105 796 habitantes, haciendo referencia a un 44 % de la población del departamento de Jalapa. Para el 2015 se estima un crecimiento de un 52 % de la población, alrededor de 161 171 habitantes.

## **1.1.2.2. Población urbana y rural**

La mayoría de la población reside en aldeas, caseríos, fincas, parajes, entre otros; el cual asciende a un total de 66 651 habitantes un 63 % de la población, dejando un 37 % de la población (alrededor de 39 145 habitantes) se

concentran en el área urbana del municipio de Jalapa. Se estima que la población tendrá un crecimiento como el que se muestra en la siguiente tabla.

| Núm.            | <b>Municipio</b>         | Datos censo poblacional<br>2002 | Proyección hasta 2015 |
|-----------------|--------------------------|---------------------------------|-----------------------|
| 1               | Jalapa                   | 30 408                          | 45 222                |
| $\overline{2}$  | Periferia llano grande   | 3719                            | 5 5 3 1               |
| 3               | Periferia achiotes jumay | 1777                            | 2643                  |
| 4               | Chaguite                 | 3 2 2 2                         | 4792                  |
| 5               | San José                 | 1 0 8 5                         | 1614                  |
| 6               | San Miguel Mojón         | 2 5 2 7                         | 3758                  |
| $\overline{7}$  | La Pastoría              | 2801                            | 4 1 6 6               |
| 8               | Azucenas                 | 3 3 1 3                         | 4 9 27                |
| 9               | El Astillero             | 1 3 5 8                         | 2 0 2 0               |
| 10              | Varejones                | 1 950                           | 2 9 0 0               |
| 11              | Miramundo                | 2 5 9 3                         | 3856                  |
| 12              | El Bosque                | 1825                            | 2714                  |
| 13              | <b>Buena Vista</b>       | 1910                            | 2841                  |
| 14 <sup>1</sup> | La Toma/tatasirire       | 2549                            | 3791                  |
| 15 <sup>1</sup> | El Paraíso               | 3642                            | 5416                  |
| 16              | La Fuente                | 4 5 5 4                         | 6773                  |
| 17              | Sashico                  | 3 2 9 7                         | 4 9 0 3               |
| 18 <sup>1</sup> | Patagalana               | 2545                            | 3785                  |
| 19 <sup>1</sup> | Laguna del Pito          | 2 2 7 4                         | 3 3 8 2               |
| 20              | El Rodeo                 | 2922                            | 4 3 4 6               |
| 21              | Hierbabuena              | 1617                            | 2 4 0 5               |
| 22              | Los Izotes               | 2 5 9 0                         | 3852                  |
| 23              | San José Carrizal        | 2 0 9 9                         | 3 1 2 2               |
|                 | 24 Palo Verde            | 4 0 4 2                         | 6011                  |
| 25              | Sansirisay               | 2 1 8 4                         | 3 2 4 8               |
| 26              | La Paz                   | 3 3 5 1                         | 4 9 8 4               |
| 27              | El Durazno               | 5772                            | 8584                  |
|                 | 28 Sanyuyo               | 3616                            | 5 3 7 8               |

Tabla I. **Proyección de la población hasta el 2015**

Fuente: Instituto Nacional de Estadística. *Estimaciones de la población total por municipio.* 

*Periodo 2009-2020*.

# **1.1.2.3. Etnia, religión, idioma y costumbres**

Gran parte de la población jalapaneca es identificada como etnia mayapoqoman. Según el INE en el periodo 1994 al 2002, la población se redujo de un 30 % para la etnia maya-poqoman y un 8 % para la etnia Xinca.

- La población del departamento de Jalapa se divide en población indígena y no indígena.
- Respecto a lo religioso, existen diversos grupos como lo son iglesias evangélicas, católicas, testigos de Jehová, entre otras.
- El idioma que predomina en el departamento de Jalapa es el español, en lugares como San Luis y San Carlos Alzatate se habla el idioma poqoman, mientras que en algunos lugares de Jalapa el idioma Kekchí.
- Las costumbres que se practican en el lugar, son fiestas patronales dependiendo la época del año, fiestas de fin de año, día de la madre, día del padre, semana santa, entre otros.

# **1.1.3. Aspectos económicos**

Se muestra el desarrollo de lugar, la producción que genera, exportación de productos, distribución, servicios, tanto para la satisfacción de las necesidades personales como el efecto que tiene en lo social como individual.

#### **1.1.3.1. Actividad económica**

El 40 % de la mano de obra que se encuentra en Jalapa está constituida por personas mayores de los 7 años de edad. El 60 % de la población trabaja en agricultura; el 5 % se dedica al trabajo de la industria; 7 % se dedica a la construcción; 11 % se dedica al comercio y 17 % en servicios. La cabecera municipal como la periferia, Sanyuyo, La Fuente, Paraíso, El Chagüite y Sansayo, son microrregiones económicamente activas. En relación a la agricultura, debido a que es el 60 % de la producción, se observa maíz blanco, frijol negro, café, maíz amarillo, papa, durazno y melocotón, caña de azúcar, manzana, tomate, elote y brócoli, entre otros. En el lugar también se cuenta con actividades pecuarias, como crianza de ganado, caballar y porcino; elaboración de productos lácteos, actividad artesanal, fabricación de ladrillo de barro, teja, entre otros.

### **1.1.4. Aspectos de infraestructura**

Este aspecto es el que promueve el desarrollo de una sociedad como también el cambio social. Infraestructura refiere al conjunto de servicios básicos para el funcionamiento de una economía moderna. Su organización corresponde al Estado (urbanismo, sanidad, enseñanza, vivienda, entre otros).

## **1.1.4.1. Servicios públicos**

En el siguiente apartado se describen los servicios públicos con los que cuenta el municipio de Jalapa, los cuales son financieros, transporte, agua potable, alumbrado eléctrico, alcantarillado sanitario, recolección de desechos sólidos, fuerzas de seguridad, entre otros.

#### **1.1.4.1.1. Financieros**

El municipio cuenta con variedad de redes bancarias como son: Banrural, G&T Continental, Agromercantil, Banco de los Trabajadores, Industrial, Antigua, Inmobiliario, Crédito Hipotecario, Reformador y Azteca, estos brindan mayor acceso a crédito a las personas del casco urbano. Las cooperativas como Guayacán, Cooperativa Moyutan, Fundación CRYSOL y Cooperativa Unión, El Porvenir, brindan servicios crediticios al área rural.

## **1.1.4.1.2. Transporte**

La mayor parte de la población tiliza el servicio de transporte urbano, son pocas las personas que cuentan con vehículos de doble tracción, que en algunos casos son necesarios, debido a las pendientes del terreno, así como mal acceso a los mismos.

## **1.1.4.1.3. Agua potable**

La cabecera municipal, como la aldea Sanyuyo y el caserío El Arenal, cuentan con servicio de agua potable, estos son abastecidos por pozos mecánicos que se encuentran en el lugar, suministrando el agua hacia los diferentes usuarios.

## **1.1.4.1.4. Alumbrado eléctrico**

Según el INE en el 2002, el 81 % de los hogares del municipio contaban con servicio eléctrico. Este alumbrado está dividido por dos empresas, una de ellas es la Empresa Eléctrica Municipal de Jalapa la cual abastece al casco urbano y alrededores, mientras que Deorsa – Deocsa suministra el área rural.

#### **1.1.4.1.5. Alcantarillado sanitario**

El municipio de Jalapa cuenta con bajo nivel de saneamiento. Solo el 37,6 % de la población tiene acceso a sanitarios conectados a una red de drenaje, fosa séptica o excusado lavable. El casco urbano como la aldea Sanyuyo cuenta con sistemas de alcantarillado para conducir las aguas servidas, pero no cuenta con ningún sistema de tratamiento que disminuya la contaminación, para luego ser devueltas a un cuerpo receptor.

# **1.1.4.1.6. Recolección de desechos sólidos**

Solo en el casco urbano se cuenta con servicio de extracción de basura, están a cargo de tres empresas privadas, quienes recolectan los sólidos de casa en casa y lo transportan hacia el basurero municipal. Se encuentra ubicado adyacente al cementerio municipal, es enterrado sin darle ningún manejo adecuado, provocando contaminación ambiental.

## **1.1.4.1.7. Fuerzas de seguridad**

En la cabecera municipal de Jalapa se cuenta con fuerzas de seguridad como una subestación de la Policía Nacional Civil, estación de bomberos en apoyo a las fuerzas de seguridad, Ministerio Público, Juzgado de Paz, Policía Municipal de Tránsito.

## **1.1.4.2. Vías de acceso**

Las vías que se utilizan para llegar a la aldea Sanyuyo refiriéndose desde la cabecera municipal, es la Ruta Nacional 19 y luego la Ruta Nacional 18

bifurcación aldea La Toma hacia Sanyuyo. La ruta que conduce hacia el caserío el arenal es una ruta terciaria ubicada a las afueras de la cabecera municipal.

## **1.1.5. Problemas y necesidades identificados**

Debido al crecimiento poblacional uno de los problemas de mayor atención en la aldea Sanyuyo, es la evacuación herméticamente las aguas servidas de cada hogar, las cuales permitirán una mejora en la calidad de vida a los residentes del área. Debido a que en el sector del caserío El Arenal no se cuenta con proyectos de infraestructura, es imperativa la implementación de dichos proyectos que permitan un desarrollo tanto de la población como la del lugar.

# **1.1.6. Problemas en la población por la falta de una red de drenaje sanitario en la aldea Sanyuyo y un puente vehicular en el caserío El Arenal**

Actualmente no se cuenta con un sistema de red de alcantarillado sanitario por lo que la proliferación de insectos vectores contaminan todo lo que tengan al alcance, provoca un aumento en la morbilidad de las personas quienes residen en el área. Crea un problema de atención para las entidades encargadas de velar por esta área. Debido a que el agua potable es importante en el organismo y al no contar con un puente vehicular, que permita el paso entre la planta de agua potable y la cabecera municipal en cualquier época del año, se observan problemas de contaminación de agua que abastece a los usuarios de la cabecera municipal como lugares aledaños, lo que genera aumento en la mortalidad de las personas quienes utilizan este recurso para las diferentes actividades.

# **2. FASE DE SERVICIO TÉCNICO PROFESIONAL**

## **2.1. Diseño de una red de alcantarillado sanitario en la aldea Sanyuyo**

Debido a las múltiples peticiones por parte de la población hacia el alcalde municipal en brindar una solución a los problemas que afectan a la población; se prioriza el diseño de la red de alcantarillado sanitario que cumpla con las normas y criterios que brinden un servicio eficiente a las necesidades de los afectados. En el siguiente apartado se desarrollará la fase de servicio técnico profesional que incluye dos aspectos, el diseño de una red de alcantarillado sanitario en la aldea Sanyuyo y el diseño de un puente vehicular en el caserío El arsenal.

## **2.1.1. Descripción del proyecto**

Consiste en el diseño de una red de alcantarillado sanitario para la aldea Sanyuyo, el cual se compone por un colector principal de longitud de 2 400 metros y ocho ramales que alcanzan una longitud de 3 446,09 metros. El colector principal está integrado por 47 pozos de visita y cuatro cajas, los ramales lo integran 81 pozos de visita y tres cajas; los pozos como cajas se construirán con normas establecidas según el departamento municipal de planificación de la Municipalidad de Jalapa.

La tubería utilizada es de PVC debiendo cumplir con las especificaciones según Norma ASTM D-3034, con un diámetro para el colector principal y ramales de ocho pulgadas. Los factores como velocidad, tirante y área, deberán cumplir con los estándares máximos y mínimos establecidos por el Infom.

## **2.1.2. Levantamiento topográfico**

Para realizar el levantamiento topográfico del área se debe efectuar una visita previa del lugar, la cual tendrá como fin el análisis de trazo para el levantamiento topográfico; el cual debe proveer la mayor información necesaria, como: casas, edificios, centros de salud, escuelas, industrias, iglesias y toda la infraestructura que aporte caudal hacia el sistema. También se debe incluir información de calles, carreteras, entradas hacia callejones, avenidas, entre otros.

## **2.1.2.1. Levantamiento planimétrico**

Es la ejecución de diferentes operaciones la cual recolecta puntos que definen una superficie de un terreno para ser proyectada en un plano horizontal. Para este levantamiento se utilizó el método de conservación del azimut.

# **2.1.2.2. Levantamiento altimétrico**

Se refiere a la ejecución de diferentes operaciones, con este método se determinan las alturas del terreno basadas desde un punto de referencia o banco de marca (este debe ser un punto visible y permanente). Para este levantamiento se utilizó el método taquimétrico, ya que el terreno lo permitía.

La cota de cualquier estación se establece por medio de la siguiente ecuación.

$$
Cota=2\left[\left(\frac{dh}{2}\right)(\cos\beta)\right]+Hi-Hm
$$

#### Donde

- $Hi =$ altura del instrumento
- $Hm = hilo media$
- $dh =$  distancia horizontal
- $\beta$  = ángulo vertical dado en grados, minutos y segundos

## **2.1.3. Normas existentes para el diseño de alcantarillado**

Debido a la carencia de información en el país se utilizarán las normas generales para el diseño de alcantarillados del Instituto de Fomento Municipal, (Infom), dicha institución es una organización estatal, creada con el objetivo de apoyar a las municipalidades de la República de Guatemala en la promoción de su desarrollo mediante la prestación de servicios directos y el otorgamiento de asistencia financiera y técnica de diversa índole.

## **2.1.4. Tipo de sistema a utilizar**

La red de alcantarillado será tipo subterráneo similar al drenaje superficial natural; funcionará como un canal abierto en donde el flujo correrá por gravedad. Cabe mencionar que en algunas ocasiones debido a la forma de la superficie es imposible tener un flujo por gravedad, en estos casos se utiliza el bombeo.

Para el trazo de una red de alcantarillado dependerá de los sitios de vertido, a partir de ellos se podrá definir el trazo de colectores y emisores.

## **2.1.4.1. Descripción del sistema a utilizar**

Actualmente existen tres tipos de alcantarillas, para la elección y diseño de un tipo de alcantarilla, se deberá analizar diferentes factores como topográficos, de funcionalidad y económicos.

- Alcantarillado sanitario: es el sistema que recolecta aguas servidas producidas por industrias, comercios, residencias, escuelas, iglesias, conexiones ilícitas, infiltración, entre otros.
- Alcantarillado pluvial: es el sistema que recolecta el agua producida por lluvias o que corren por la superficie.
- Alcantarillado mixto: es un sistema que se utiliza para reducir costos y de esta forma conducir tanto aguas servidas como aguas pluviales en una misma red.

Debido a que en el lugar no se cuenta con ningún tipo de alcantarillado y las calles son de pavimento de terracería, se optó por un sistema de alcantarillado sanitario que excluirá las aguas de lluvia y otras que corran por la superficie.

## **2.1.4.2. Período de diseño**

Para el diseño de cualquier proyecto se debe tener en cuenta el tiempo en que el proyecto brindará servicio sin ninguna interrupción, debido a que un proyecto está en función de una población actual y futura; para ello se plantean períodos de 20 a 40 años, dependiendo del criterio de quien diseña y la vida útil de los materiales.

Este período puede ser determinado según las normas del Instituto de Fomento Municipal o el Departamento Municipal de Planificación. Para el diseño de la red de alcantarillado sanitario, se estableció un período de 31 años, en el cual se estima un año de gestión.

## **2.1.4.3. Población de diseño**

Debido a que una red de alcantarillado está en función de la población se debe realizar un estudio de crecimiento, el cual indicará el caudal máximo que se obtendrá en un período de tiempo. Este crecimiento será afectado por diferentes factores como nacimientos, muertes e inmigración.

Para la proyección de la población futura existen tres diferentes métodos que pueden utilizarse, los cuales son: incremento aritmético, incremento gráfico e incremento geométrico. En este diseño se ha optado por el método de incremento geométrico, por ser un método práctico y que más se aproxima a la realidad, quedando definido por la siguiente ecuación:

$$
P = P_0 (1+r)^n
$$

Donde

 $P =$  población futura

 $P_0$  = población actual

 $r =$  tasa de crecimiento

n = período de tiempo (años)

Para este diseño y ejemplificación del mismo se ha calculado la población futura del primer tramo de la red, la cual cuenta con una población actual de 35 habitantes y un período de diseño de 31 años. La tasa de crecimiento según el

Plan de Desarrollo Municipal (PDM) y el Instituto Nacional de Estadística (INE) es de 2,96 %, con una densidad de 5 habitantes por vivienda y un total de siete casas para el primer tramo, haciendo una población futura de 87 habitantes al terminar el período de diseño de la red.

Ejemplo de cálculo del primer tramo:

 $P_0$  = núm. de viviendas + densidad (habitante/vivienda)  $P_0 = 7*5$  $P_0 = 35$  $r = 2,96\%$  $n = 31$  $P = P_0(1+r)^n$  $P = 87$  habitantes

## **2.1.4.4. Dotación**

Es un valor de agua establecido por habitante en un día, está expresado en litros por habitante al día (lts/hab/día). Para establecer el factor de dotación, se debe integrar diferentes factores que lo afectan como: clima, servicio, nivel de vida, actividad productiva, accesibilidad a drenaje, cantidad y calidad del agua.

Debido a que es un área rural, el Departamento de Planificación Municipal (DMP) de la Municipalidad de Jalapa, ha establecido un valor de 900 litros por día, una dotación de 150 lts/hab/día, valor adoptado para el diseño de la red.

#### **2.1.4.5. Factor de retorno del sistema**

Es el porcentaje de agua que retorna de viviendas, industrias, comercios, escuelas, entre otros, hacia los colectores. El agua es utilizada para diferentes actividades, la Asociación Guatemalteca de Ingeniería Sanitaria y Ambiental y la Escuela Regional de Ingeniería Sanitaria y Recursos Hidráulicos, han establecido valores por consumo de agua como: usos domésticos, baños públicos, bebidas, entre otros, las cuales son conducidas hacia la red de alcantarillado.

Con estudios previos se ha determinado que del 100 % de agua que entra a las viviendas, un setenta a un noventa por ciento se descarga a la red, es constituido como caudal domiciliar. El factor de retorno se define como el agua que retorna de las viviendas hacia la red, el cual será afectado por factores como clima, presión de la red, tipo de población, entre otros y estará entre un rango de 0,70 a 0,90. En este diseño se utilizó un factor de retorno de 0,90.

### **2.1.4.6. Factor de flujo instantáneo**

Conocido como factor de Harmond, es un factor de seguridad que depende de la población a mayor población menor es el factor de seguridad y a menor población mayor es el factor de seguridad. Se determina principalmente en las horas pico, es decir, las horas en que más se utiliza la red de drenaje. Para determinar el valor se recomienda utilizarlo para la población actual y futura por medio de la siguiente ecuación.

$$
FH = \frac{18 + \sqrt{\frac{P}{1000}}}{4 + \sqrt{\frac{P}{1000}}}
$$

Donde

FH = factor de Harmond

P = población en miles

$$
FH = \frac{18 + \sqrt{\frac{35}{1000}}}{4 + \sqrt{\frac{35}{1000}}}
$$

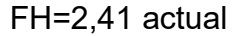

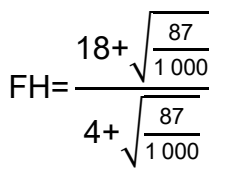

FH=2,05 futuro

## **2.1.4.7. Caudal sanitario**

Es la integración de los caudales domiciliares, comerciales, industriales, conexiones ilícitas e infiltración, entre otros, el cual se determina basado en la siguiente ecuación que se presenta y analiza a continuación.

 $Q_{\text{sanitario}} = Q_{\text{dom}} + Q_{\text{com}} + Q_{\text{ind}} + Q_{\text{inf}} + Q_{\text{cnx}}$ .

Donde

 $Q_{santi} = caudal de diseño$  $Q_{dom}$  = caudal domiciliar  $Q_{com}$  = caudal comercial  $Q_{ind}$  = caudal industrial

 $Q_{\text{inf}}$  = caudal por infiltración

 $Q<sub>cnx</sub> = caudal por conexiones ilícitas$ 

Este caudal no debe sobrepasar el de sección llena, lo cual confirma que el tirante debe estar en un rango de 0 a 75 % de la sección de la tubería.

## **2.1.4.7.1. Caudal domiciliar**

Es el agua utilizada en el hogar para diferentes servicios como lavado de alimentos, de ropa, riego de áreas verdes, inodoros, pilas, lavamanos, entre otros. Existe relación con el desecho de agua y la dotación de suministro de agua potable, es decir, que no toda el agua que ingresa retorna a la red de alcantarillado, esta consume, se pierde o se infiltra hacia el suelo. Por tal motivo se debe castigar la dotación con un factor de retorno (FR) que esté entre 0,70 a 0,90. Para determinar el caudal domiciliar se debe utilizar la siguiente ecuación.

$$
Q_{\text{dom}} = \frac{\text{Dot}.\text{*núm. hab.*FR}}{86\,400}
$$

Donde

 $Q_{\text{dom}}$  = caudal domiciliar Núm. hab. = número de habitantes  $Dot =  $dot$$  $FR =$  factor de retorno

 $86,400 =$  segundos en un día

Para muestra de diseño de este proyecto:

Núm. hab. = 35 actual Dot.  $= 150$  litros de habitantes por día  $FR = 0.90$ 

$$
Q_{\text{dom.}} = \frac{150*35*0,90}{86\,400}
$$

 $Q<sub>dom.</sub> = 0,054$ <sup>lts</sup>/<sub>seg</sub> actual

# **2.1.4.7.2. Caudal de infiltración**

Es una cantidad de agua que se infiltra en la red de alcantarillado, dependerá del nivel freático del suelo, profundidad, tipo de tubería, permeabilidad del suelo, juntas de unión entre tubos, entre otros. Este caudal se determina por la siguiente ecuación.

$$
Q_{\text{inf.}} = \frac{\text{Long. tub*}num. \text{ casas*}0,006}{86\,400} * \text{Dot}.
$$

Donde

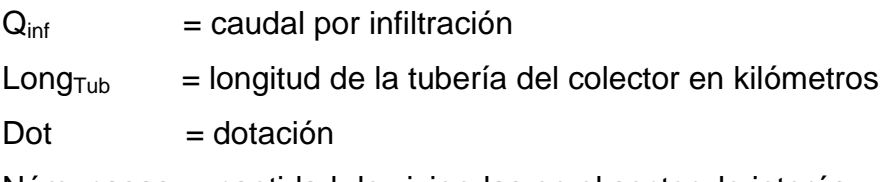

Núm. casas = cantidad de viviendas en el sector de interés

Para este proyecto no se tomará en cuenta el caudal de infiltración, debido a que el diseño es tubería PVC; este es un material hermético y no permite infiltración de agua.

## **2.1.4.7.3. Caudal de conexiones ilícitas**

Este caudal se produce porque la mayoría de casas no separa el agua pluvial de las aguas negras; para obtener este valor se propone una ecuación que contempla en sus parámetros la precipitación pluvial. Debido a la falta de información meteorológica en Jalapa, no se puede optar por un porcentaje de precipitación como lo indica el Instituto de Fomento Municipal (Infom), por tal motivo se considera el caudal propuesto por la Asociación Colombiana de Ingeniería Sanitaria, con una dotación que aporta al sistema 50 litros por habitante día.

Esta ecuación está dada por:

$$
Q_{Cl} = \frac{\text{Dot. *núm. hab.}}{86,400}
$$

Donde

 $Q_{ci}$  = caudal de conexiones ilícitas Núm. hab. = número de habitantes en el área de interés

$$
Q_{Cl} = \frac{50*35}{86\ 400} = 0,02
$$
 Its/<sub>S</sub> actual  

$$
Q_{Cl} = \frac{50*86}{86\ 400} = 0,05
$$
 Its/<sub>S</sub> actual

## **2.1.4.7.4. Factor de caudal medio**

Es la relación entre el caudal medio y la población; este factor castiga al caudal de la tubería y debe estar en un rango entre 0,002 a 0,005. Los valores de factor de caudal medio no deben estar distantes de los valores máximos o

mínimos, de ser así se tendría un sobre diseño de la red. Si la relación entre el caudal medio y la población da un valor mayor que el máximo permisible se tomará 0,005 y si es menor al mínimo permisible se tomará 0,002 según sea el caso. El factor de caudal medio se determina por medio de la siguiente ecuación.

> $F_{qm}$ =  $Q_{\text{medio}}$ Núm. hab. futuro

Donde

 $F_{\text{qm}}$  = caudal medio

 $Q_{med}$  = caudal medio

Núm. hab.fut = número de habitantes futuros

 $Q_{\text{med}} = Q_{\text{dom}} + Q_{\text{inf}} + Q_{\text{CL}}$ 

## Donde

 $Q_{med}$  = caudal medio

 $Q_{dom}$  = caudal doméstico

 $Q<sub>inf</sub>$  = caudal de infiltración

 $Q_{ci}$  = caudal de conexiones ilícitas

Para este diseño no se tomó en cuenta el caudal comercial e industrial debido a que en el lugar se carece de los mismos.

## Tabla II. **Rangos permisibles para el factor de caudal medio**

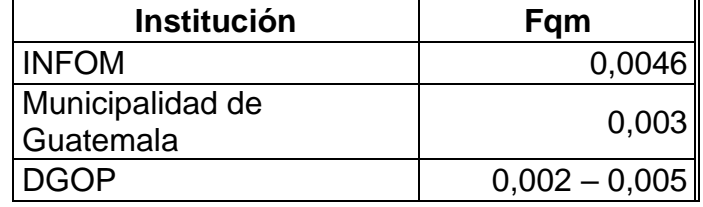

Fuente: Unidad Ejecutora del Programa de Acuerdos Rural (UNEPAR).

## **2.1.4.7.5. Caudal de diseño**

Es el caudal que se utiliza para diseñar la tubería de un tramo, el cual deberá ser menor que el caudal a sección llena. Para determinar este valor se debe multiplicar el factor de caudal medio por el factor de flujo o factor de Harmond por el número de habitantes del área de interés. La ecuación está dada de la siguiente manera:

 $Q_{dis}$  actual =  $F_{am}$ \* F $H_{act}$ \*n úm. Hab

 $Q_{dis.}$ futuro =  $F_{om}$ \*  $FH_{fut.}$ \*núm. hab

Existe otra forma de determinar el caudal de diseño, el cual integra el caudal doméstico multiplicado por el factor de Harmond más la suma de los caudales de infiltración, conexiones ilícitas, caudales comercial e industrial. Para este diseño no se utilizó, debido a que este método se aplica cuando se tienen poblaciones grandes, provocando que el caudal de diseño sea mayor y así obtener diámetros de tuberías comerciales para soportar caudales grandes.

#### **2.1.5. Selección de tipo de tubería**

La selección de la tubería dependerá de diferentes aspectos que se presentan al momento de diseñar sistemas de alcantarillados. Algunos de los aspectos que deben tomarse en cuenta son: económicos, eficiencia, durabilidad, facilidad de manejo y colocación. Para el diseño de la red el Departamento Municipal de Planificación optó por tubería PVC junta rápida según Norma ASTM D-3034, la cual disminuirá tiempo de ejecución y facilitará la instalación de la misma.

## **2.1.6. Diseño de secciones y pendientes**

El proyecto utilizará secciones circulares de PVC y su función será como un canal abierto; ayudará a disminuir costos, debido a que no se necesita utilizar bombeo para generar el arrastre de sólidos. La pendiente para el diseño de cada tramo estará en función de la pendiente del terreno, cabe mencionar que en algunos tramos se modificó la pendiente para evitar profundizar los pozos de visita como también las zanjas para la tubería.

Para determinar la velocidad, diámetro y pendiente se utilizará la ecuación de Manning, convertida para el sistema métrico para secciones circulares.

$$
V = \frac{1}{N} R^{2/3} S^{1/2}
$$
  
\n
$$
V = \frac{1}{N} \left(\frac{0.0254}{4}\right)^{2/3} S^{1/2}
$$
 (Sistema métrico)  
\n
$$
Q = VA
$$

#### Donde

V = velocidad de flujo a sección llena

- R = radio hidráulico igual a la sección del tubo entre el período mojado
- D = diámetro de la sección circular
- S = pendiente de la gradiente hidráulica
- $n =$  coeficiente de rugosidad de Manning = 0,011 para tubos PVC
- $Q =$  caudal
- $A = \hat{a}$ rea

 $V =$  velocidad

## **2.1.6.1. Velocidades máximas y mínimas**

Estas velocidades estarán en un rango entre 0,40m/s≥v≤4,0m/s con el fin de evitar la suspensión de sólidos al obtener valores menores al límite mínimo permisible o desgaste en la tubería debido al sobrepasar el límite máximo permisible.

## **2.1.6.2. Cotas invert**

Es la distancia que se tiene entre la subrasante del suelo y el nivel inferior de la tubería; debe ser menor o igual al recubrimiento mínimo necesario de la tubería. Para determinar las cotas invert se deben utilizar las siguientes ecuaciones:

## Donde

 $h_{min}$  = altura mínima que depende del flujo de tráfico

 $CII = \cot \theta$  invert inicial

- $C<sub>TS</sub>$  = cota invert de salida de la tubería
- $C_{TE}$  = cota invert de entrada de la tubería
- $C_{\text{TI}}$  = cota del terreno inicial
- $C_{TF}$  = cota del terreno final
- $dH =$  distancia horizontal
- S% = pendiente del terreno
- $E_T$  = espesor de la tubería

## **2.1.6.3. Diámetro de la tubería**

Según el Instituto de Fomento Municipal (Infom) el diámetro de la tubería para colectores principales o ramales, deberá ser como mínimo para tubería de concreto de 8" y para tubería PVC de 6". Para las conexiones domiciliares se deberá utilizar un diámetro mínimo de 4" con una pendiente que esté entre 2 % y 6 % máximo, formando un ángulo horizontal con la línea de conducción de 45°.

## **2.1.6.4. Profundidad de la tubería**

Es el recubrimiento mínimo que depende del tráfico vehicular lo cual evitará el aplastamiento de la tubería en el caso de tubería PVC, o la fractura de la tubería en el caso de la de concreto. Normalmente se utiliza un valor de 1,20 metros más el diámetro de la tubería; en ocasiones puede ser menor dependiendo de las cargas que pasarán sobre ella.

## **2.1.7. Pozos de visita**

Son elementos de la red de alcantarillado sanitario los cuales permiten inspección o limpieza de la misma. Según las Normas del Infom se debe colocar pozos de visita en los siguientes casos:

- Al inicio de la red de alcantarillado
- En toda intersección de colectores
- En todo cambio de sección o diámetro
- En todo cambio de dirección o pendiente
- En tramos rectos con distancias no mayores de 100 a 120 metros
- En las curvas de colectores visitable a no más de 30 metros

Los pozos de visita de este diseño serán construidos con mampostería de ladrillo de barro cocido. La forma de construirlos se basará por algunas instituciones que tiene a su cargo la construcción de sistemas de alcantarillados.

Los pozos de visita estarán compuestos por los siguientes elementos:

El ingreso es circular, tiene un diámetro entre 0,60 a 0,75 metros, la tapadera descansa sobre un brocal, ambos construidos de concreto reforzado, el cono tiene una altura máxima de 1,20 metros, y termina en la parte cilíndrica del pozo con un diámetro de 1,20 metros. La altura del cilindro dependerá de la profundidad en la que se encuentre la alcantarilla, las paredes del pozo están impermeabilizadas con repello, más un cernido liso, el fondo está conformado de concreto. Para realizar la limpieza o inspección de los pozos profundos se deben colocar escalones, de hierro y estarán empotrados en las paredes del pozo de visita.

# **2.1.8. Conexiones domiciliares**

Es un sistema que se utiliza para transportar el caudal proveniente del inmueble hacia la red de alcantarillado o punto de desagüe. Al realizar un diseño de conexiones domésticas se debe tomar en cuenta dos tipos de

conexiones: una de tipo Y o tipo T, se debe realizar en cada punto de aporte de caudal hacia la red de alcantarillado. Estas conexiones deben ser herméticas para no permitir el ingreso de aguas subterráneas u otros elementos que distorsionen la sección de la tubería.

Las instalaciones tipo Y son adecuadas para colectores pequeños porque proporcionan uniones menos violentas de los escurrimientos que la conexión tipo T. Una conexión tipo T es fácil de instalar en condiciones difíciles y evitará que las aguas residuales retornen hacia los inmuebles al momento que el colector esté funcionando en su capacidad máxima.

Las conexiones domésticas están integradas por una candela o caja de inspección (caja construida de mampostería o tubo de concreto de 12" en posición vertical) y un tubo de 4" mínimo con una pendiente entre 2 y 6 % el cual forma un ángulo de 45° con la línea de conducción.

# **2.1.9. Principios hidráulicos**

El funcionamiento de las alcantarillas es un canal abierto, las cuales transportan un fluido al aire libre y por gravedad. El flujo del fluido queda en función de la pendiente del canal y la superficie del material que lo compone.
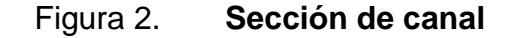

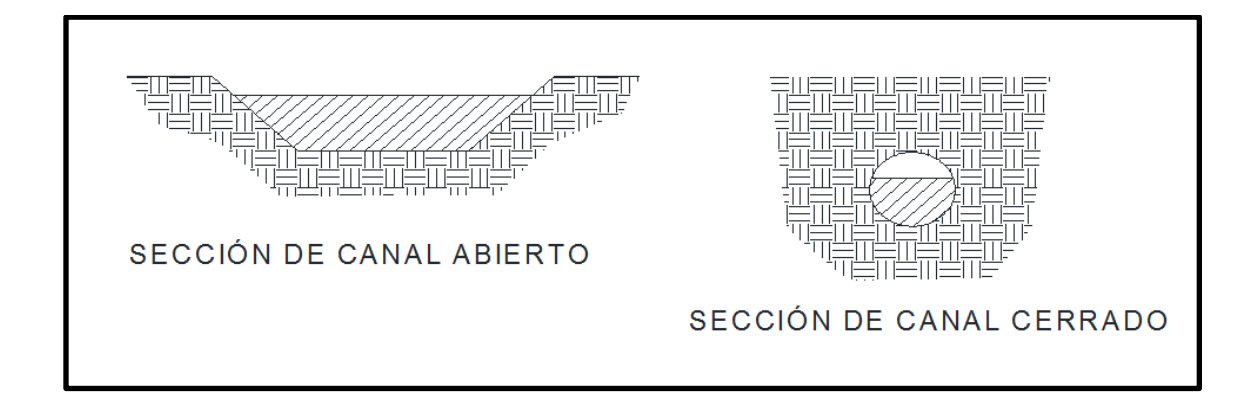

Fuente: elaboración propia, empleando AutoCAD 2015.

#### **2.1.9.1. Relaciones hidráulicas**

Para realizar cualquier diseño de red de alcantarillado en tuberías cuya sección trabaja parcialmente llena, se relacionaron los términos de sección totalmente llena con sección parcialmente llena.

Con la ecuación de Manning y los resultados obtenidos, se elaboró una gráfica y tablas que permiten realizar las relaciones de una manera fácil y práctica. Con las ecuaciones anteriormente presentadas, se establecerán valores como velocidad y caudal a sección llena. Obtenidos los valores se relacionarán caudal de diseño entre caudal a sección llena (q/Q).

Del valor obtenido anteriormente y con la ayuda de las gráficas de relaciones, se busca en la gráfica en el eje de las abscisas y se traza una línea vertical hasta intersectar con la curva de relaciones de caudales. La relación de tirante (d/D) se obtiene con la intersección de la curva con la vertical sobre el eje de las ordenadas. La profundidad del flujo (tirante) se obtiene al multiplicar el valor obtenido en la relación por el diámetro de la tubería propuesto.

Para determinar el valor de velocidad parcial entre velocidad a sección llena (v/V), se ubica en el punto anteriormente determinado y se traza una línea horizontal hasta intersectar con la curva de velocidades; luego de intersectar con esta curva se traza una línea vertical y se procede a tomar lectura de la relación de velocidad, el cual al multiplicarlo por la velocidad a sección llena se obtiene la velocidad parcial.

Para determinar las relaciones por medio de las tablas se determina la relación (q/Q) y se busca en las tablas. Si el valor no se encuentra, se busca el valor más aproximado al obtenido. Una columna a la izquierda se encuentra la relación (v/V) de la misma forma que el método de gráficas, se multiplica el valor encontrado por la velocidad a sección llena, determinando así la velocidad a sección parcial. Para todo diseño se deben tomar en cuenta los siguientes parámetros hidráulicos.

#### Q\_diseño<Q\_llena

- La velocidad no debe sobrepasar los siguientes límites
	- o 0,40 ≥ v ≤ 4,00 (m/s)
	- o 0,40 ≥ v para que exista arrastre y no modifique la sección del canal.
	- o v ≤ 4,00 el cual evitará el desgaste de la tubería producida por la fricción, por la velocidad en los rostros internos de la tubería.
- El tirante debe estar entre

$$
0,10 \ge d/D \le 0,85
$$

Con estos parámetros se garantiza que la tubería trabaje como canal abierto.

#### **2.1.10. Diseño de la red de alcantarillado sanitario**

Se debe describir en primer lugar la ubicación, el levantamiento topográfico, se consideran las normas existentes, el tipo de sistema a utilizar, la selección del tipo de tubería más adecuado al contexto, con estos datos, se procede al diseño de secciones y pendientes, para determinar los pozos de visita, conexiones domiciliares, asimismo, se procede a analizar los principios hidráulicos para finalmente diseñar la red de alcantarillado.

A continuación se presentan las fórmulas, ecuaciones y cálculos de los procesos descritos anteriormente.

Tramo a diseñar: PV1 a PV 2 Distancia horizontal: 64,00 m Cota inicial: 1 824,98 msnm Cota final: 1 822,23 msnm Núm. de viviendas locales: 7 viviendas Densidad de vivienda: 5 habitantes/vivienda Población actual: 35 habitantes Población futura: 87 habitantes

Caudal domiciliar

$$
Q_{\text{dom}} = \frac{35*150*0,90}{86\,400} = 0,054 \, \left(\frac{\text{Its}}{\text{s}}\right) \, \text{actual}
$$

$$
Q_{\text{dom}} = \frac{87*150*0,90}{86\,400} = 0,13 \, \left( \frac{\text{Its}}{\text{s}} \right) \text{ future}
$$

Caudal de conexiones ilícitas

$$
Q_{\text{dom}} = \frac{50*35}{86\ 400} = 0,02 \text{ (lts/s)} \text{ actual}
$$

$$
Q_{\text{dom}} = \frac{50*87}{86\ 400} = 0,05 \text{ (lts/s)} \text{ future}
$$

Factor de caudal medio

$$
Q_{\text{med}} = 0.054 + 0.02 = 0.074 \, \left( \frac{\text{Its}}{\text{s}} \right) \, \text{actual}
$$
\n
$$
Q_{\text{med}} = 0.134 + 0.05 = 0.184 \, \left( \frac{\text{Its}}{\text{s}} \right) \, \text{future}
$$

$$
\text{Fqm} = \frac{0.074}{87} = 0.00085 < 0.002
$$
\n
$$
\text{Fqm} = \frac{0.184}{87} = 0.002
$$

Factor de Harmond

$$
FH = \frac{18 + \sqrt{35}}{4 + \sqrt{35}} = 2,41 \text{ actual}
$$

$$
FH = \frac{18 + \sqrt{87}}{4 + \sqrt{87}} = 2,05 \text{ future}
$$

Caudal de diseño

$$
Q_{dis} = 35 * 0,002 * 2,41 = 0,17 \t( Its /_{\text{S}}\t)
$$

$$
Q_{dis} = 87 * 0,002 * 2,05 = 0,36 \t( Its /_{\text{S}}\t)
$$

Pendiente del terreno

$$
S(\%) = \left[ \frac{\text{Cota in - Cota fin}}{\text{Dist. H}} \right] * 100 = 4,29 \%
$$

Determinando velocidad a sección llena

$$
V = \frac{0.03429}{0.011} (8)^{2/3} (0.0429)^{1/2} = 2.84 \, \text{m/s}
$$

Determinando caudal a sección llena

$$
Q = 2.84 \times \frac{\pi (0.2032)^2}{4} = 0.092 \text{ m}^3\text{/s} \times 1\,000 = 92.1 \text{ lbs}\text{/s}
$$
  
0.17 <sup>Its</sup>/s < 92.1 <sup>Its</sup>/s actual  
0.36 <sup>Its</sup>/s < 92.1 <sup>Its</sup>/s future

Determinando relación caudal parcial entre caudal a sección llena

$$
\frac{q}{Q} = 0,001846 \text{ actual}
$$

$$
\frac{q}{Q} = 0,0039 \text{ future}
$$

Determinando velocidad a sección parcial

v = 0,191885(2,84) = 0,54 <sup>m</sup>/<sub>S</sub> actual v = 0,243315(2,84) = 0,691 <sup>m</sup>/<sub>s</sub> actual

Determinando relación de tirante

$$
\frac{d}{D} = 0,032 \text{ actual}
$$
  

$$
\frac{d}{D} = 0,046 \text{ future}
$$

La relación de tirantes no entra en el rango permisible, pero como es tramo de inicio y se cuenta con velocidad, el diseño es funcional. A continuación se muestra el detalle de cálculo de cotas invert, altura de pozos, volumen de excavación.

Detalle de cálculo de cotas invert

 $CI = CT-(Hmin + ET + Øtub)$  $CI = 1 824,98-(1,20+0,0127+0,2032) = 1 823,56$  msnm  $CIE<sub>2</sub> = CI-DH<sup>*</sup>S$  $CIE<sub>2</sub> = 1 823,56-(60,00)(0,0429)=1 820,81$  msnm

Altura de pozos

 $H_{\text{pozo}} = C T - C I$  $H_{\text{pozo}}$  = 1 824,98 msnm-1 823,56 msnm  $H<sub>pozo</sub> = 1,42$  m inicial

 $H_{\text{pozo}} = 1,42-0,03 \text{ m}$  $H<sub>pozo</sub> = 1,39$  m final

Volumen de excavación

$$
V_x = \frac{Hpv1 + Hpv2}{2} * DH * T
$$

$$
V_x = \frac{1,42+1,40}{2} \times 64,00 \times 0,60 = 54,14 \text{ m}^3
$$

#### **2.1.11. Desfogue**

Toda red de alcantarillado sanitario consta con punto de salida o desfogue, encontrándose en el punto más bajo del diseño, aunque en algunos casos debe analizarse la superficie del terreno para determinar en qué punto y cuantos desfogues tendrá la red.

Ubicado el punto o puntos de desfogue se debe tratar el caudal proveniente del colector con las normas establecidas por el Ministerio de Ambiente y Recursos Naturales (MARN), las cuales mitigan problemas en el medio ambiente.

Para devolver las aguas residuales hacia la naturaleza, se debe tomar en cuenta la implementación y ejecución de una planta de tratamiento para proceder a su depuración o desfogue, la cual no cause ningún efecto negativo de la misma. Este cuerpo receptor normalmente es un lago, laguna, río o mar, recibe las aguas negras en un 95 % aproximadamente y brinda el último tratamiento de las mismas.

35

#### Fosa séptica más pozo de absorción

Este es un sistema de tratamiento doble, el cual brinda un tratamiento primario de las aguas residuales. El primer tratamiento producido por la fosa séptica es la separación de los sólidos, dejando libre el fluido y posteriormente pasa al pozo de absorción en donde filtrará el agua hacia el manto freático. Las desventajas de este sistema es que la capacidad máxima es un sistema de tratamiento por vivienda, por lo que, si se utilizará para una cantidad grande de viviendas, deberá realizarse en un área amplia que permita la excavación de múltiples pozos de absorción, lo que eleva el costo de diseño.

### **2.1.12. Presupuesto del proyecto**

Es el valor económico que se requiere para la realización del proyecto. A continuación se presenta el resumen del presupuesto estimado de la integración de costos de la red de alcantarillado sanitario en la aldea Sanyuyo, que se clasifica en descripción del renglón, cantidad de unidades, costo unitario y costo total y finalmente el costo total del proyecto.

# Tabla III. **Resumen de la integración de costos de la red de alcantarillado sanitario en la aldea Sanyuyo**

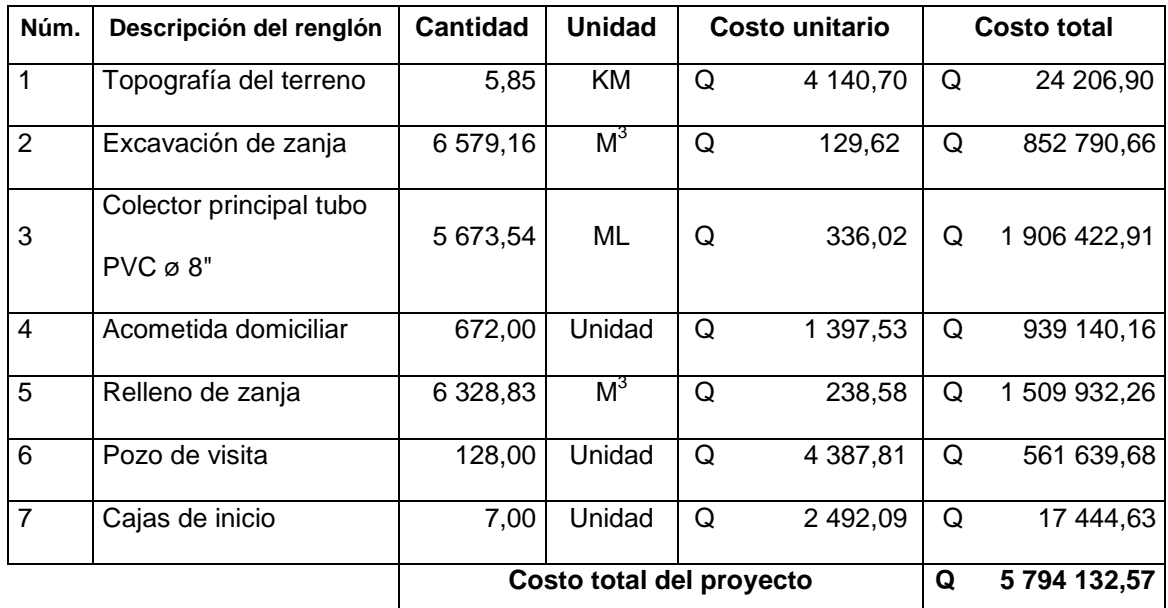

Fuente: elaboración propia.

# Tabla IV. **Cronograma para el diseño de la red de alcantarillado en aldea Sanyuyo**

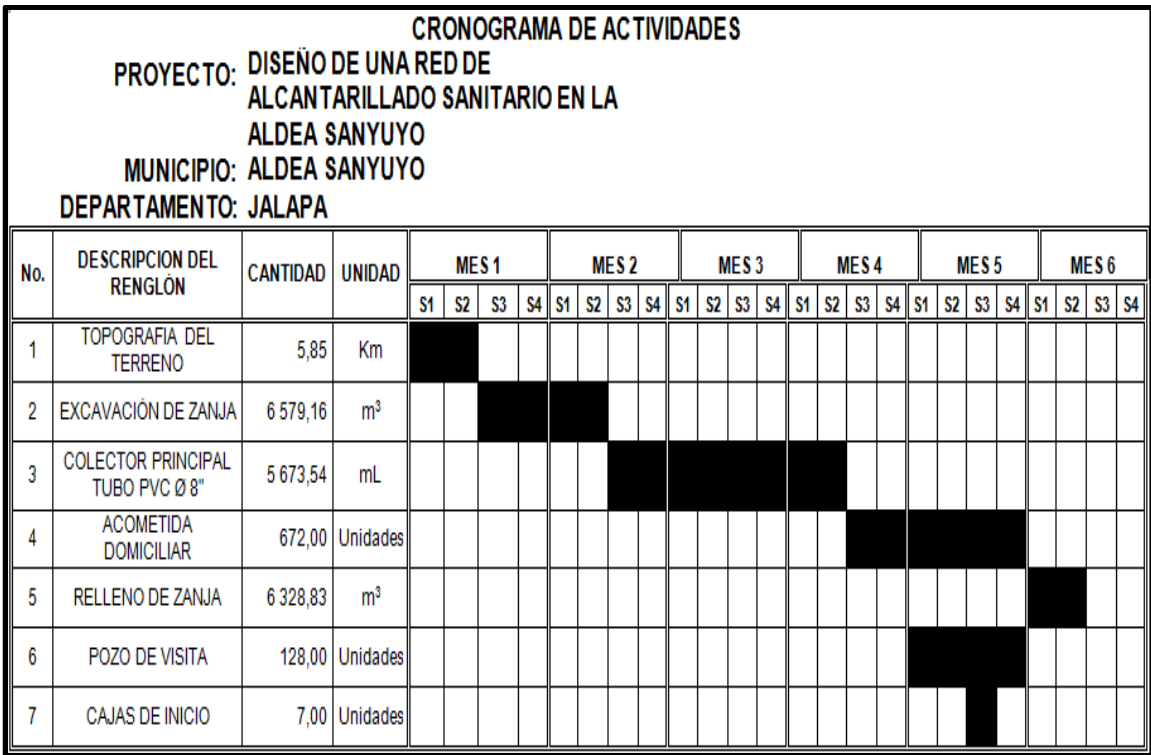

Fuente: elaboración propia.

## **2.1.13. Evaluación de impacto ambiental**

Es un informe de impacto ambiental negativo y positivo que se obtienen al ejecutar el proyecto, a continuación se presenta un cuadro de impacto ambiental, aspecto ambiental, tipo de impacto ambiental, indicador de los lugares donde se espera que generen los impactos ambientales, indicador de lo que se hará para evitar el impacto negativo al ambiente, trabajadores y vecindario, para el proyecto de la red de alcantarillado sanitario en aldea Sanyuyo.

# Tabla V. **Cuadro de impacto ambiental para el proyecto de la red de alcantarillado sanitario en aldea Sanyuyo**

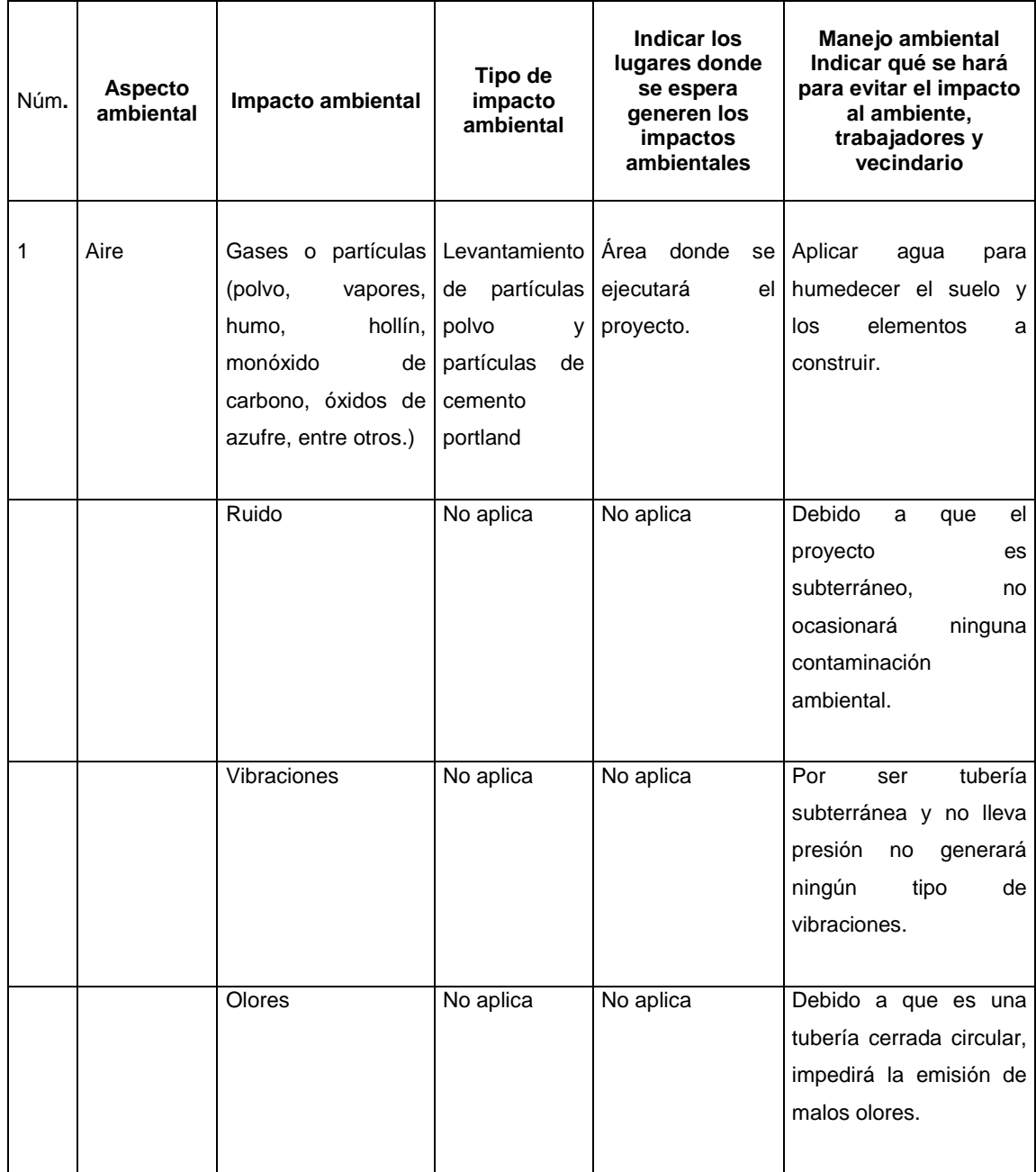

## Continuación de la tabla V.

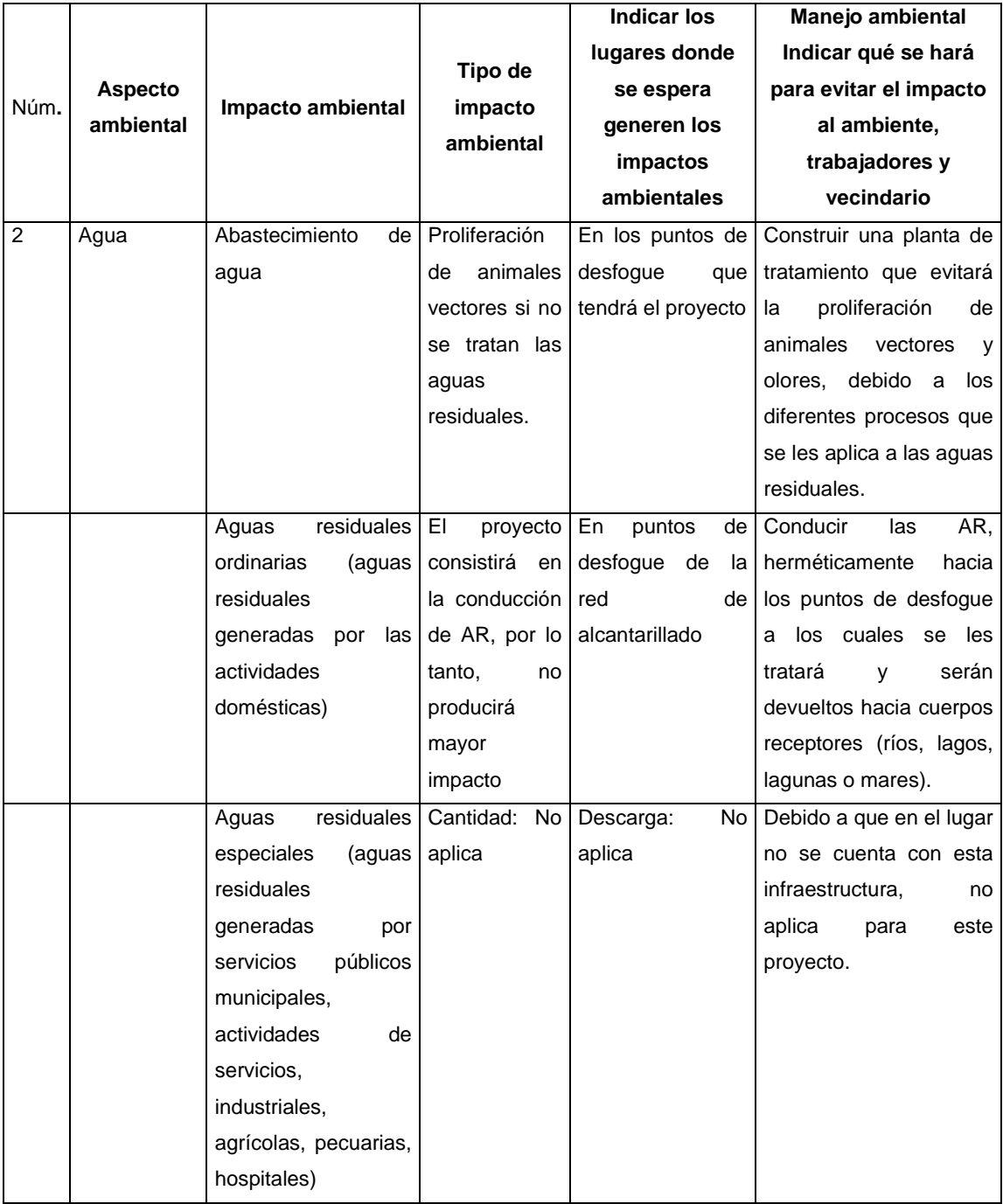

## Continuación de la tabla V.

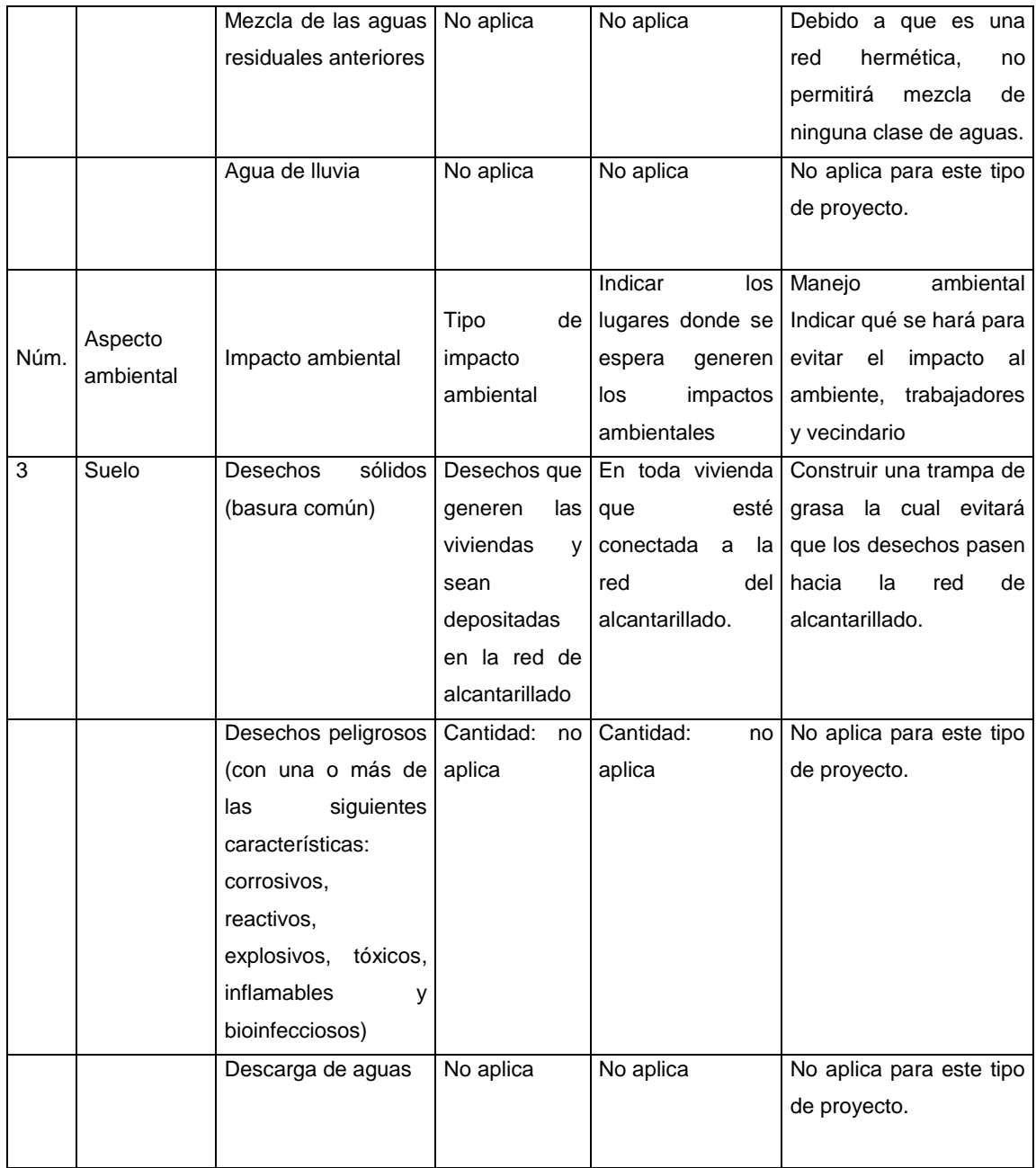

Continuación de la tabla V.

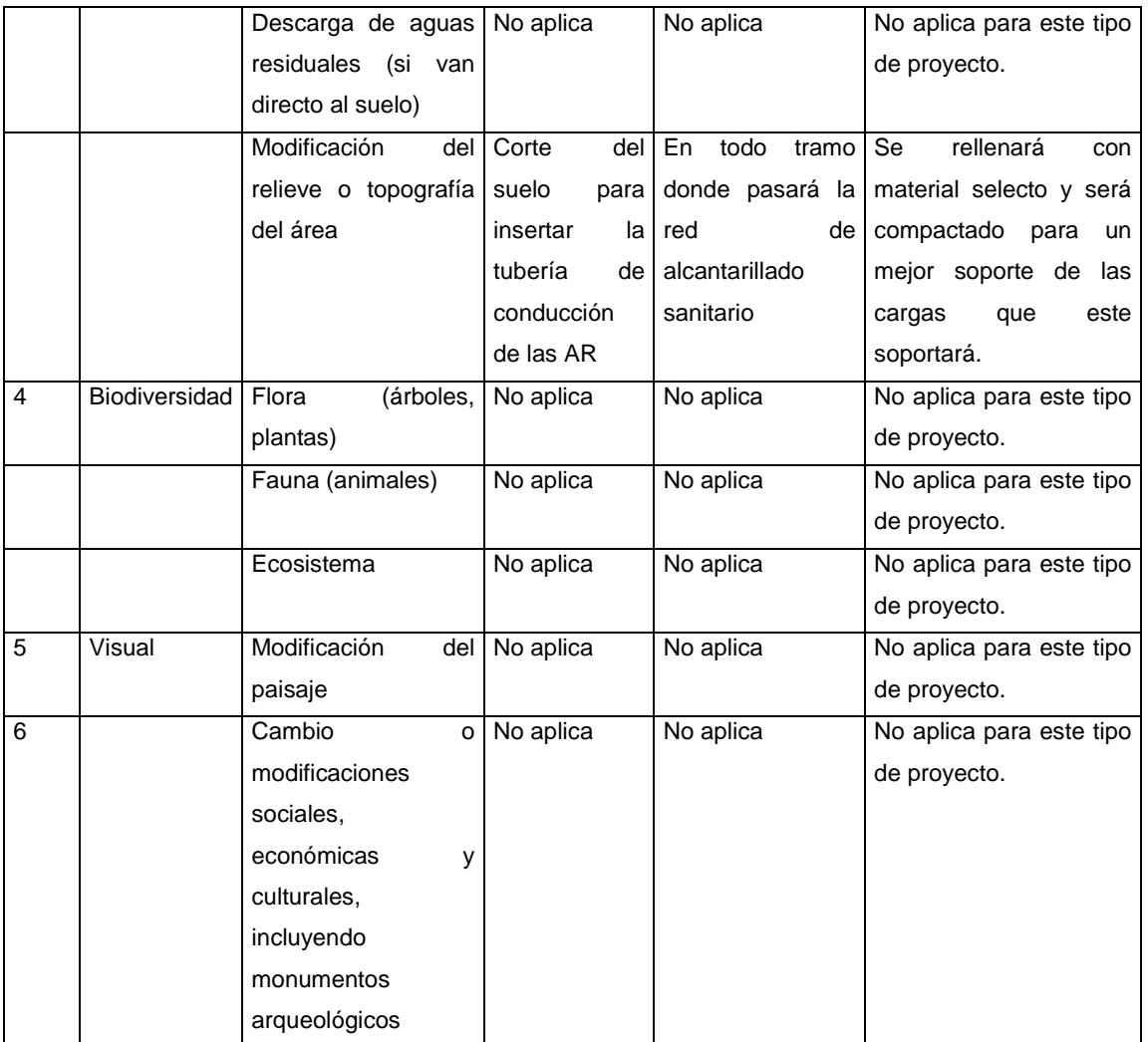

Fuente: Ministerio de Ambiente y Recursos Naturales (MARN).

## **2.2. Diseño de un puente vehicular en caserío El Arsenal**

El caserío El Arenal está ubicado en el área urbana del Departamento de Jalapa, cuenta con la planta de tratamiento de agua potable que suministra a la población de la cabecera municipal; debido a problemas de abastecimiento de químicos que se generan en época de invierno, se decidió realizar el diseño del puente vehicular, el cual unirá la cabecera municipal y la planta de tratamiento de agua potable.

#### **2.2.1. Consideraciones generales**

El puente vehicular contará con una vía y una luz libre de 25 metros de largo, un ancho de 3,50 metros y bordillos laterales de 0,30 metros. El proyecto contará con una superestructura que lo integra: losa de rodadura, vigas principales, externas, diafragmas internos y externos. Para la subestructura se contará con: vigas de apoyo, cortinas y estribos de concreto ciclópeo; el diseño se planteará por medio de un vehículo de diseño HS-20 según las Normas AASHTO 2004 o HL-93 AASHTO 2010.

#### **2.2.1.1. Especificaciones de diseño**

En el siguiente apartado se presenta detalladamente un listado de factores para realizar cualquier diseño de puentes vehiculares, se deben tomar en cuenta los siguientes tres criterios:

- Longitud de desarrollo o de anclaje AASHTO 5-4. Se deberá aplicar a todas las barras que lo necesitan partiendo de un punto de diseño, será la mayor profundidad efectiva del elemento, 15 veces el diámetro de la barra o luz/20.
- Recubrimientos AASHTO 5-177: es el espaciamiento que se tiene desde el rostro de la barra hacia el rostro del concreto: 3 pulgadas para cimientos y muros, 2 pulgadas para losas cama superior y 1 pulgada en la cama inferior, 2 pulgadas para vigas y columnas.

 Ganchos AASHTO 5-108: para un doblado de 180° deberá hacerse en frío con un equivalente de 6 veces el diámetro en su lado libre, 12 veces el diámetro cuando se trate a 90°. Para paquetes de barras se deben seguir las normas establecidas anteriormente.

#### **2.2.1.2. Normas a utilizar**

Para el diseño de un puente vehicular en caserío El Arsenal se utilizaron las Normas ACI (American Concrete Institute), AASHTO (American Association of State Highway and Transportation Officials) y AGIES (Asociación Guatemalteca de Ingeniería Estructural y Sísmica).

### **2.2.2. Estudio topográfico**

Permite analizar la elevación del área de interés, para realizar el diseño de los diferentes elementos que integran un puente vehicular. Por medio de este se puede obtener el punto de ubicación de la infraestructura como la determinación de pendientes, áreas de descarga, sección del río que permitirá determinar la altura mínima del mismo.

#### **2.2.3. Estudio hidrológico**

Indica la crecida máxima del río, que se ha obtenido años anteriores y se podrá tener según un período de retorno elegido. Para este diseño se utilizaron las nuevas herramientas que brinda la tecnología con el objetivo de reducir tiempo de análisis y contar con una mejor precisión. Para el análisis de la cuenca, dirección de flujo, determinación de caudal y otros, se utilizó el programa HEC-RAS en su versión 4.1.0 (River Analysis System), ArcMap de ArcGIS en su versión 10.3 y Civil 3D en versión 2016.

La información utilizada en este diseño fue por el Instituto Nacional de Sismología Vulcanología y Meteorología e Hidrología (Insivumeh) e Instituto Geográfico Nacional (IGN).

Para establecer el caudal que se utilizaría en el diseño, se tomó la información de los tiempos de retorno proporcionados en una página de internet del Insivumeh, de las cuales se utilizó la estación de Potrero Carrillo, siendo la más cercana al lugar de interés. También fue necesaria la determinación del área de la cuenca, longitud del cauce principal, cotas máximas y mínimas, esta información se obtuvo con la ayuda de ArcGIS con base en ortofotos del área de interés más las curvas de nivel y los ríos de la cuenca.

Área de la cuenca =  $59.82$  km<sup>2</sup> Longitud del cauce =  $17853,23 \text{ m}$ Altura máxima  $= 2,320 \text{ m}$ Altura mínima  $= 1,420$  m

Método racional

Se determina cuando se asume el caudal máximo para un punto de interés, este se determina cuando el área de la cuenca está aportando con escorrentía superficial en un período de precipitación máxima. Para esto la tormenta máxima (caudal de diseño), deberá prolongarse por un tiempo igual o mayor que necesita una gota para precipitarse desde el punto más alto de la cuenca hacia el punto de interés (tiempo de concentración).

El valor se obtiene por medio de la siguiente ecuación:

$$
Q = \frac{CIA}{360}
$$

Donde

 $Q = \text{caudal}$ 

C = coeficiente de escorrentía

 $I =$  intensidad de lluvia

A = área tributaria de la cuenca

Tiempo de concentración

Este tiempo puede determinarse por medio de ecuaciones basadas en parámetros morfométricos de las cuencas o con base en aspectos hidráulicos de las corrientes. Para este diseño se utilizó el método de Kirpich, el cual utiliza desnivel y longitud del cauce del río.

$$
t_c = \frac{3L^{1,15}}{154 \, H^{0,28}}
$$

Donde

t\_c = tiempo de concentración

 $L =$  longitud del cauce

 $H =$  diferencia de altura

$$
t_c = \frac{3(17 853,23)^{1,15}}{154(900)^{0,28}} = 114 s
$$

• Intesidad de lluvia

Los valores presentados en la tabla VI son de la estación más cercana del lugar de interés y corresponde al departamento de Jalapa, el cual presenta una tabla con los parámetros de ajuste para intensidad de lluvia, ecuaciones y cálculos.

| <b>Potrero carrillo</b> |              |        |       |         |         |         |       |       |
|-------------------------|--------------|--------|-------|---------|---------|---------|-------|-------|
| ιr                      | $\mathbf{2}$ | 5      | 10    | 20      | 25      | 30      | 50    | 100   |
| A                       | 58 600       | 63 000 | 12760 | 1 1 6 6 | 1 0 1 0 | 1 0 0 5 | 995   | 985   |
| В                       | 40           | 40     | 25    | 5       | 4       | 4       |       |       |
| n                       | 1,609        | 1,586  | 1,27  | 0,759   | 0,723   | 0,72    | 0,715 | 0,707 |
| R <sub>2</sub>          | 0,993        | 0,996  | 0,995 | 0,981   | 0,981   | 0,981   | 0,981 | 0,981 |

Tabla VI. **Parámetros de ajuste para intensidad de lluvia**

Fuente: Insivumeh.

$$
I = \frac{a}{(b+t_c)^n}
$$

Donde

 $I =$ intensidad de lluvia

a, b, n = parámetros de ajuste

Cálculo de la intensidad de lluvia para un período de retorno de 100 años:

$$
I = \frac{985}{(4+114)^{0.707}} = 33.80 \, \text{mm/s}
$$

Caudal de diseño

$$
Q = \frac{0,20*33,80*5982}{360} = 112,33 \text{ m}^3\text{/s}
$$

Método sección-pendiente

Para la aplicación de este método se debe conocer la altura máxima alcanzada por una corriente de crecida extraordinaria, para ello se tuvo que recurrir al punto de interés y observar en el suelo el nivel al cual ha llegado el río, esto es debido a que no existe información exacta del río Jalapa.

# Figura 3. **Sección transversal del punto de interés para la crecida máxima del río de Jalapa**

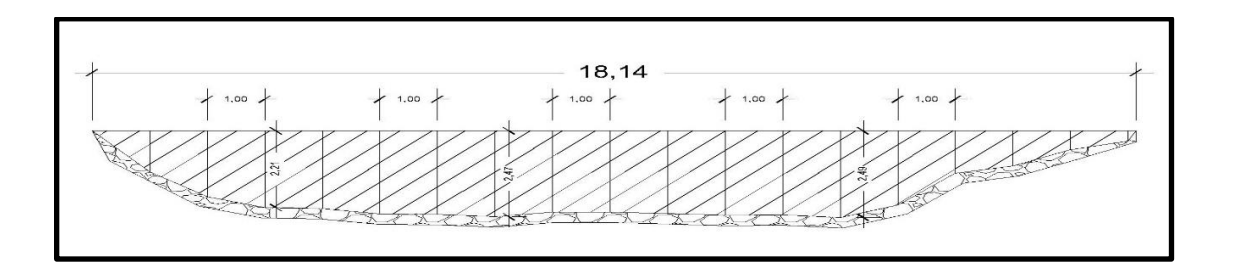

Fuente: elaboración propia, empleando AutoCAD 2015.

De la sección se obtiene un área de 34,26 metros cuadrados y un perímetro mojado de 19,75 metros.

Determinación del radio hidráulico

$$
R_h = \frac{A}{PM} = \frac{34,26 \text{ m}^2}{21,57 \text{ m}} = 1,61 \text{ m}
$$

Determinación de velocidad

$$
v = \frac{1}{n} * R_h^{(2/3)} * S^{(1/2)}
$$
  

$$
v = \frac{1}{0.030} * 1.61^{(2/3)} * \left(1.2/1.000\right)^{(1/2)} = 3.24 \text{ m/s}
$$

Determinación de caudal

$$
Q=v * A=3.24 m/s * 34.26 m^2 = 111.00 m^3/s
$$

Comparando resultados se puede observar que el método racional utilizando el programa ArcGIS da un valor mayor que, por el método secciónpendiente, para el cual se utilizará el caudal de 112,33 metros cúbicos como caudal de diseño.

Tomando en cuenta las especificaciones propuestas por la Norma AASHTO para medidas de seguridad, la altura mínima sobre la crecida máxima debe ser 1,50 metros; para ello se deberá utilizar un estribo no menor de 4,05 metros de alto, la cual contempla la altura desde el lecho del río hacia el rostro inferior de la viga principal, según valores por medio del programa HEC-RAS.

#### **2.2.4. Estudio de mecánica de suelos**

Este estudio es fundamental en cualquier diseño de infraestructura como: edificios, puentes, tanques y toda estructura que trasmita la carga muerta (peso propio de los elementos) como la carga viva (peso que se puede remover de la estructura sin afectar el diseño) hacia el suelo. Por tal motivo se debe conocer si el suelo donde se cimentará, es capaz de soportar las cargas producidas por la infraestructura de lo contrario se obtendrían resultados negativos.

Para este proyecto se tomó una muestra de suelo inalterada a una profundidad de 2 metros, a la que se le aplicó ensayos como Compresión Triaxial, Granulometría, Contenido de Humedad y Límites de Atterberg; se presentan los resultados obtenidos en los anexos de este documento. El valor soporte del suelo se determina por medio de ecuaciones basadas en la teoría de Terzaghi, desarrolladas por el doctor Karl Von Terzaghi (1883 – 1963), con los resultados obtenidos por el ensayo a Compresión Triaxial.

Cálculo del valor soporte del suelo

Cohesión (C\_u) =  $0,70$  ton/m<sup>2</sup> Ángulo de fricción interna (Ø) = 18,65° Base (B) =  $1,00 \text{ m}$ γ  $_{\text{suelo}} = 1,22$  ton/m<sup>3</sup> Desplante  $(D) = 2,50$  m

Ángulo de flujo de carga

$$
\phi_{\text{rad}} = \frac{\phi^* \pi}{180} = \frac{18,65^* \pi}{180} = 0,3255 \text{ rad}
$$

Factores de flujo de carga

$$
N_q = \frac{e^{\left(\frac{3\pi}{2} - \phi \text{rad}\right)\tan\phi}}{2\cos^2\left(45 + \frac{\phi}{2}\right)} = \frac{e^{\left(\frac{3\pi}{2} - 0.03255\right)\tan(18, 65)}}{2\cos^2\left(45 + \frac{18, 65}{2}\right)} = 6,46
$$

Factor de flujo de carga última

$$
N_c = cot\emptyset (N_q-1) = 16,18
$$

**•** Factor de flujo de N<sub>γ</sub>: si es arcilla pura este valor debe ser cero

$$
N_{\gamma}
$$
=2(Nq+1)tan $\emptyset$ =5,04

Valor soporte último

$$
q_{u} = 1,3C_{u}N_{C} + D_{f}N_{q} + 0,4B_{V}N_{V}
$$

$$
q_{u} = 22,18 \text{ T}^{T}N_{m^{2}}
$$

### **2.2.5. Diseño de la estructura**

El puente está compuesto por una superestructura de concreto armado, losa plana, bordillos laterales, 3 vigas principales y 6 diafragmas (2 exteriores y 4 interiores). La subestructura la integran una cortina, una viga de apoyo y dos estribos de concreto armado. (Ver hoja 2 de 3 del puente vehicular en apéndices).

## **2.2.5.1. Consideraciones de diseño**

El concreto a utilizar tendrá una resistencia f'c a los 28 días de fraguado de 281 kg/cm<sup>2</sup> (4 000 psi); el acero deberá cumplir con una resistencia fy de 4 200 kg/cm<sup>2</sup> (grado 60), en la tabla VII se presentan los parámetros de diseño utilizados. El recubrimiento utilizado es de 2 pulgadas, equivalente a 5,08 cm del rostro de la formaleta hacia el rostro de la barra de acero de acuerdo por ACI.

# Tabla VII. **Parámetros de diseño utilizados para diseños del puente vehicular**

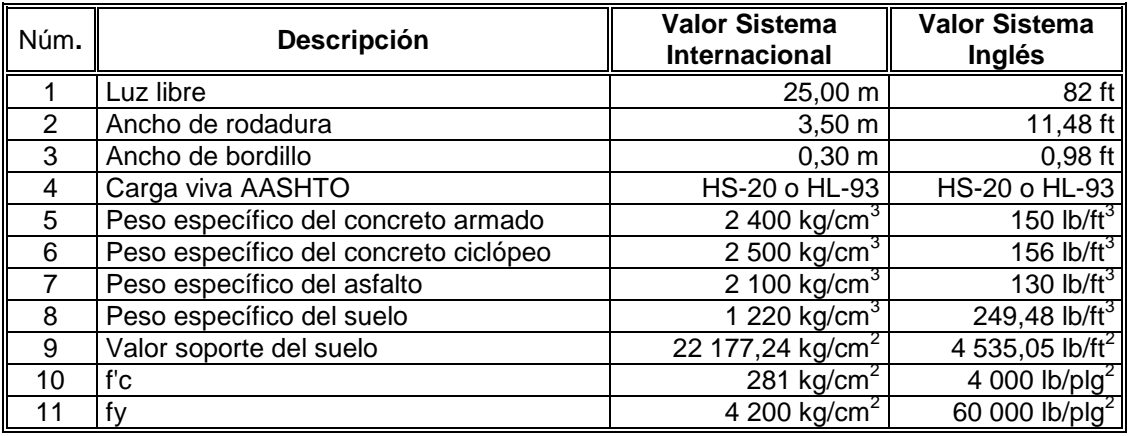

Fuente: elaboración propia.

#### **2.2.6. Diseño de la losa**

Una losa dependiendo el tipo de estructura puede utilizarse como cubierta de techo, piso de segundo nivel, paso vehicular como peatonal, entre otros. Para este diseño se tomó el concepto de losa en una dirección, debido a que la relación lado largo A con lado corto B es mayor a 2. Estas se diseñan para soportar su propio peso y sobrecarga.

### **2.2.6.1. Espesor de losa**

Debido a que en Guatemala no se cuenta con suficiente información para este tipo de estructuras, se utilizará la Norma AASHTO (American Association of State Highway and Transportation Officials). A continuación se detallan varios aspectos, como los datos preliminares, determinación de vigas, de diafragmas, de espaciamiento entre vigas e integración de cargas.

Datos preliminares

$$
S = \text{separación entre vigas} = 1,20 \, \text{m}
$$

$$
t = \frac{S + 3,05}{30} > 0,175
$$

Donde

 $t =$  espesor de losa  $\geq 0,175$  m

 $L =$  ancho de puente

$$
t = \frac{1,20 + 3,05}{30} = 0,142 < 0,175 \text{ No chequea} = t_{\text{adopt.}} = 0,18 \text{ m}
$$

Determinación de vigas

Son elementos estructurales los cuales son sometidos a diferentes esfuerzos de flexión. Para evitar la revisión por deflexión, se recomienda tomar un peralte no menor a L/16, la base debe ser mayor o igual que el peralte entre 3,5 para no realizar revisión por alabeo.

$$
hv = \frac{L}{16} = \frac{25 \text{ m}}{16} = 1,56 \text{ m}
$$
  
hradop = 1,60 m  
By =  $\frac{hv}{3,5} = \frac{1,60 \text{ m}}{3,5} = 0,46 \text{ m}$   
Bvadop = 0,50 m

Para el diseño de la viga de concreto 281 kg/m<sup>3</sup> (4 000 psi) se determinó una base de 0,5 m y una altura de 1,60 m.

#### Determinación de diafragmas

Diafragma es un conjunto de elementos que brindan rigidez a la superestructura de un puente. Deben ser colocadas principalmente en cada uno de los extremos de las vigas y en el punto en donde se encuentre el máximo momento positivo para luces mayores a 12,10 metros (40 ft).

**Exterior** 

$$
h_{\text{diafragma}} = \frac{hv}{2} = \frac{1,60 \text{ m}}{2} = 0,80 \text{ m}
$$

$$
B_{\text{diafragma}} = \frac{h \text{di}}{2} = \frac{0,80 \text{ m}}{2} = 0,40 \text{ m}
$$

Interior

$$
hd = \frac{3hv}{4} = \frac{3(1,60)}{4} = 1,20 m
$$
  
bd = 0,5hd = 0,50(1,20 m) = 0,60 m

Las dimensiones de los diafragmas quedarán de la siguiente manera: para el diafragma exterior se adoptó una altura de 0,80 m y para el diafragma interior una altura de 1,20 m; en ambos diafragmas se utilizará una base mínima permisible por la Norma AASHTO de 0,25 m, estos elementos evitan el alabeo.

### Determinación de espaciamiento entre vigas

Su función principal es evitar la torsión en la viga para lo cual los valores suelen estar entre 1,20 m como mínimo y un máximo de 3,60 m.

$$
1,20 \le S \le 3,60
$$
  

$$
S = \frac{L}{4} = \frac{25 \text{ m}}{4} = 6,25 \text{ m}
$$
  

$$
S = 12t + Bv.p
$$
  

$$
S = 12(0,18) + 0,50 = 2,66 \text{ m}
$$
  

$$
S = \frac{\text{Ancho de puente}}{\text{Núm. v}} = \frac{4,10 \text{ m}}{3} = 1,37 \text{ m}
$$

Debido a que las separaciones entre vigas calculadas sobrepasan las medidas del puente vehicular, se utilizará el valor mínimo permisible para el diseño.

**·** Integración de cargas

Estos valores permitirán realizar el análisis interno de las medidas propuestas anteriormente para la losa. El total de la carga muerta es igual a la sumatoria de todos los elementos que ejercen fuerza sobre la losa.

$$
W_{\text{LOSA}}\texttt{=}t\texttt{x}\gamma_{\text{concreto}}
$$

$$
W_{\text{LOSA}} = 0.18 \text{ m} \times 3.28 \text{ pie} \times 150 \text{ lb/} \text{pie}^3 = 88.56 \text{ lb/} \text{pie}^2
$$
  

$$
W_{\text{CR}} = \text{tx} \gamma_{\text{asfalto}}
$$

$$
W_{CR} = 0.05 \text{ m} \times 3.28 \text{ pie} \times 130 \text{ lb/} \text{pie}^3 = 21.32 \text{ lb/} \text{pie}^2
$$

$$
W_{\text{BARANDA}} = \text{código AASHTO} = 26,00 \, \text{lb}_{\text{/pie}}
$$

$$
W_{BORD} = \text{sección BORDx}Y_{CONCRETO}
$$
\n
$$
W_{BORD} = 0,30 \text{ m} \times 0,25 \text{ m} \times 3,28 \text{ pie}^2 \times 150 \text{ lb} / \text{pie}^3 = 121,03 \text{ lb} / \text{pie}
$$
\n
$$
CM_{interior} = W_{losa} + W_{pav} = 88,56 + 21,32 = 109,88 \text{ lb} / \text{pie}^2
$$
\n
$$
AT = 0,3048 \times 3,28 = 1 \text{ pie}
$$
\n
$$
W_{VOLADIZO} = (CM \times AT) + W_{BARANDA} + W_{BORD}
$$
\n
$$
W_{VOL} = \left( 1 \text{pie} \times 109,88 \text{ lb} / \text{pie}^2 \right) + 26 \text{ lb} / \text{pie} + 121,03 \text{ lb} / \text{pie} = 256,91 \text{ lb} / \text{pie}
$$

$$
W_{INT}
$$
 = AT × CM = (1 pie) (109,88<sup>lb</sup>/<sub>pie</sub>) = 109,88<sup>lb</sup>/<sub>pie</sub>

Se observa en los resultados que el voladizo en la parte exterior del puente ejerce una fuerza de 256,91 lb/pie y en la parte interna la losa ejerce una fuerza de 109,88 lb/pie.

#### **2.2.7. Cálculo de momentos en losa**

Los momentos en losa se determinan para realizar el diseño de la superestructura como la subestructura, las cuales determinarán sí el diseño está entre los límites permisibles. Se presenta el análisis del momento debido a la carga muerta y a la carga viva, momento debido por carga de impacto y finalmente el momento último.

## **2.2.7.1. Momento debido a la carga muerta**

Para el análisis del momento debido a carga muerta deberá considerarse el momento mayor, por lo que se considera el momento por carga muerta. A continuación se presenta el esquema y ecuaciones de longitud para momentos en losa.

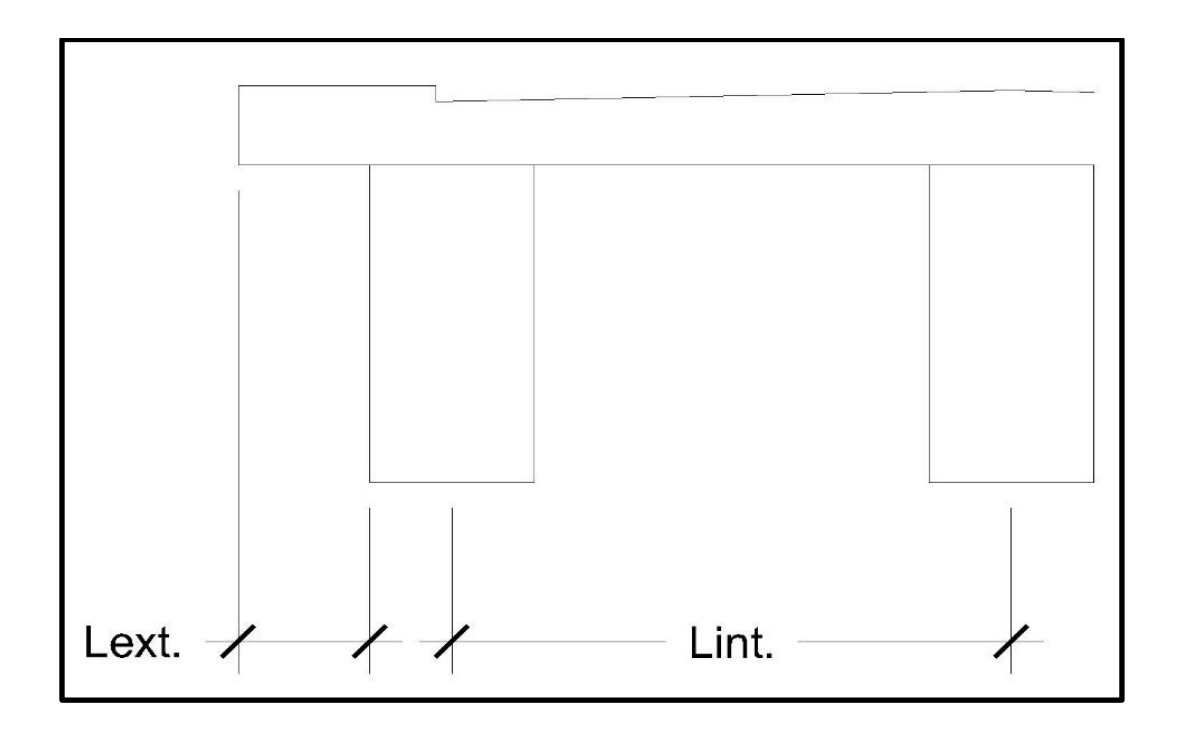

Figura 4. **Esquema de longitud para momentos en losa**

Fuente: elaboración propia, empleando AutoCAD 2015.

$$
M_{\text{VOL}} = \frac{wl^2}{2} = \frac{0.2569(0.30 \times 3.28)^2}{2} = 0.0138 \text{ lb-pie}
$$

$$
M_{INT} = \frac{wl^{2}}{10} = \frac{0,1099(1,70 \times 3,28)^{2}}{10} = 0,3416 lb - pie
$$

El momento por carga muerta en el voladizo es de 0,0138 lb-pie y el momento interno es igual a 0,312 lb-pie, para fines de diseño se utilizará el momento interno siempre y cuando cumpla con el rango entre acero mínimo y máximo.

#### **2.2.7.2. Momento debido a la carga viva**

El valor del momento por carga viva se obtiene aplicando las fórmulas adecuadas referidas por las Nomas AASHTO. Utilizando el modelo HS-20 o HL-93 con un peso total 18,2 toneladas, se obtuvieron los siguientes resultados. Exterior: esta carga se produce por algún incidente en el puente vehicular el cual provocará una carga puntual y generará momento por carga viva.

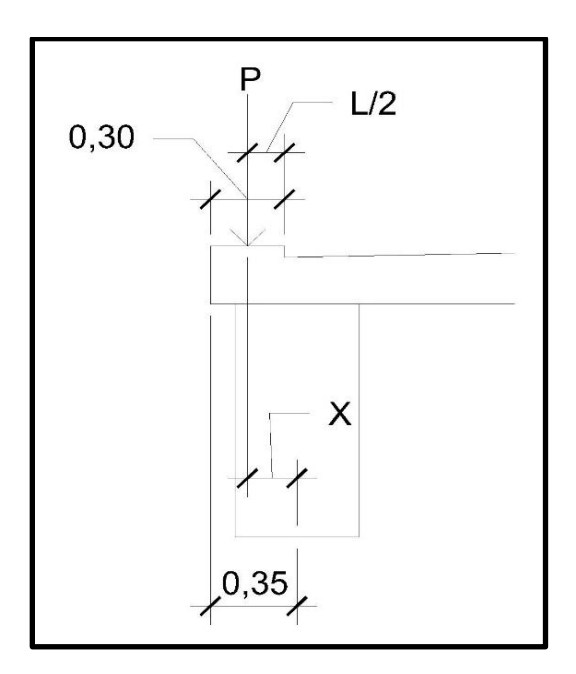

Figura 5. **Diagrama de aplicación de carga viva**

Fuente: elaboración propia, empleando AutoCAD 2015.

$$
0,35 = 0,15 + x = 0,20 \text{ m}
$$
  
E = 0,80 x +1,14 = 0,80(0,20) + 1,14 = 1,30 m  

$$
M_{PCV} = \left(\frac{P}{E}\right) x = \left(\frac{16,10}{1,30 \text{ m}}\right) (0,20 \text{ m}) = 2,48 \text{ lb-pie}
$$

El momento de carga viva en el voladizo es igual a 2,48 lb-pie

• Interior

$$
M_{CVINT} = \left[\frac{S + 2}{32}\right] P_{LLANTA} = \left[\frac{1,20 + 2}{32}\right] (16,10) = 1,61 lb-pie
$$

El momento de carga viva interior es igual a 1,61 lb-pie

A continuación se presenta un resumen de los momentos obtenidos por carga viva y muerta en la losa del puente vehicular.

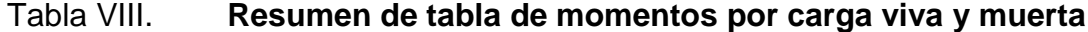

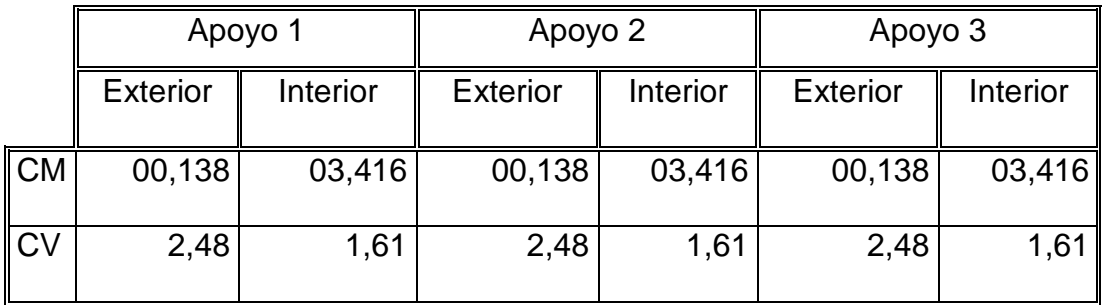

Fuente: elaboración propia, empleando AutoCAD 2015.

#### **2.2.7.3. Momento debido por carga de impacto**

De acuerdo con las Normas de AASHTO *(American Association of State Highway and Transportation Officials)*, el factor de impacto deberá calcularse como una fracción de la carga viva.

En donde I es el factor de impacto.

$$
I = \left[\frac{50}{\text{S} + 125}\right] < 0,30 = \left[\frac{50}{(1,2 \times 3,28) + 125}\right] = 0,39 > 0,30 = 0,30
$$

Debido a que el valor de impacto es mayor que el permitido, se tomará 30 % para mayorar los momentos producidos por carga viva en la estructura.

#### Tabla IX. **Momentos de carga viva mayorados por impacto**

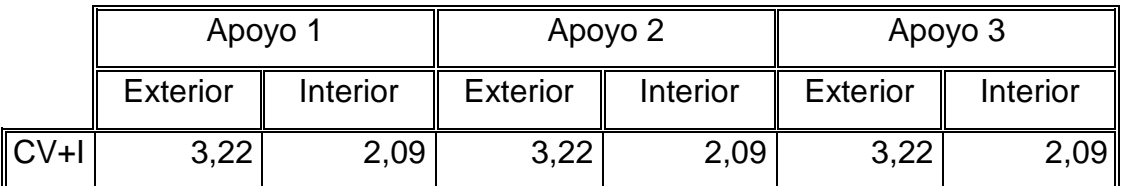

Fuente: elaboración propia.

## **2.2.7.4. Momento último**

Se considera como el momento final de diseño para el cual se debe tomar en cuenta la combinación de momentos mayorados de la carga muerta y viva más impacto.

$$
M_D = 1,30[M_{CM} + 1,67(CV + T)]
$$

$$
M_{\text{DVOL}} = 1,30[0,0138 + 1,67(3,22)] = 7,01 \text{ lb-pie}
$$
  

$$
M_{\text{DINT}} = 1,30[0,3416 + 1,67(2,09)] = M_{\text{DINT}} = 4,99 \text{ lb-pie}
$$

El momento de diseño exterior es igual a 7,01 lb-pie y el momento de diseño interior deberá ser igual a 4,99 lb-pie.

Analizando sección

$$
d = t - (REC + \frac{\emptyset}{2})
$$
  
\n
$$
d = 7,09 - (2 \text{ plg} + \frac{1}{2}) = 4,84 \text{ plg}
$$
  
\n
$$
A_{\text{Smin}} = \frac{200}{fy} bd = \frac{200}{60E3} (12)(4,84) = 0,19 \text{ plg}^2
$$
  
\n
$$
\frac{-0.59fy^2}{fc} p^2 + fyp - \frac{M_D}{0.9Bvd^2}
$$
  
\n
$$
-531000p^2 + 60E3p - 0.060178
$$
  
\n
$$
p_1 = 0,1130
$$
  
\n
$$
p_2 = 1,00E - 07
$$

 $A_{Smax} = 0,5p b b d = 0,50(0,1130)(12)(4,84) = 3,28 \text{ plg}^2$ 

$$
Asdiseño = \frac{0,85fcbd}{fy} \left[ 1 - \sqrt{1 - \frac{2Mu}{0,85\emptyset fcbd2}} \right]
$$
  
\n
$$
Asdiseño = \frac{0,85(4)(12,00)(4,84)}{60} \left[ 1 - \sqrt{1 - \frac{2(59,856,36)}{0,85(0,90)(4E3)(12,00)(4,84)^{2}}} \right]
$$
  
\n
$$
Asdiseño = 0,24 \text{ plg}^{2}
$$

Para el análisis de la sección transversal de la losa se obtuvo un área máxima de 3,28 plg $^2$  y un acero mínimo 0,19 plg $^2$ .

Determinando momentos

$$
M = \frac{\emptyset \text{Asfy} \left[ d - \frac{\text{Asfy}}{1,70 \text{fcb}} \right]}{12E3}
$$
  
\n
$$
M_{\text{min}} = \frac{(0,90)(0,19)(60E3) \left[ 4,84 - \frac{0,19(60E3)}{1,70(4E3)(12)} \right]}{12E3} = 4,09 \text{ k} \text{ lb-pie}
$$
  
\n
$$
M_{\text{max}} = \frac{(0,90)(3,28)(60E3) \left[ 4,84 - \frac{3,28(60E3)}{1,70(4E3)(12)} \right]}{12E3} = 35,79 \text{ k} \text{ lb-pie}
$$

## Tabla X. **Resumen de momentos de diseño para losa**

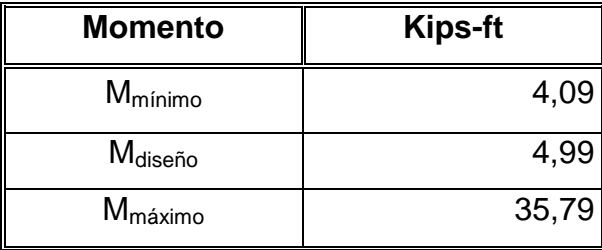

Fuente: elaboración propia.

Como se muestra en la tabla X el momento de diseño de la losa está dentro de los límites de momento mínimo y máximo aplicados en la losa, utilizando para este proyecto el momento de diseño obtenido por las cargas.

## **2.2.8. Cálculo del acero de refuerzo para losa**

El acero se debe considerar en cualquier elemento estructural permite soportar las cargas al fracturarse el concreto y evitar el colapso instantáneo de

la estructura. En el siguiente apartado se enlistan los cálculos de refuerzo transversal cama inferior, el longitudinal superior e inferior, el transversal cama superior.

## **2.2.8.1. Cálculo de refuerzo transversal cama inferior**

Para determinar el cálculo de refuerzo transversal cama inferior y superior se utilizó la varilla núm. 6 con espaciamiento de 1,95 m entre barras. A continuación se presentan las ecuaciones que determinan la cantidad de varillas.

% A<sub>SD</sub>=
$$
\frac{55}{\sqrt{L}}
$$
≤50 %= $\frac{55}{\sqrt{1,70}}$ =42,18≤50

Utilizando varilla núm. seis para el refuerzo transversal de la cama inferior:

$$
A_{SD} = 0,4218(0,24 \text{ plg}^2) = 0,10 \text{ plg}^2
$$
  
Contidad de varillas =  $\frac{0,10 \text{ plg}^2}{0,44 \text{ plg}^2} = 0,23=0,20$   
Separación =  $\frac{30 \text{ cm}}{0,20} = 150 \text{ cm}$ 

Para el refuerzo transversal en la cama inferior y superior, se utilizarán varillas núm. 6 con espaciamiento de 1,95 m entre barras.

## **2.2.8.2. Cálculo de refuerzo longitudinal superior e inferior**

Al igual que en el cálculo de refuerzo transversal, para el esfuerzo longitudinal tanto superior como inferior, deberá determinarse la cantidad de varillas que requiere el plano, para ello se utilizará el acero de diseño según lo explicaba anteriormente, con barra núm. 6 para lo cual se aplicaron las siguientes ecuaciones.

Cantidad de varillas=
$$
\frac{0,24 \text{ plg}^2}{0,44 \text{ plg}^2}
$$
=0,54=0,50  
Separación= $\frac{30 \text{ cm}}{0,50}$ =60 cm

Para el refuerzo longitudinal superior e inferior, se utilizarán varillas núm. 6 con una separación igual a 60 cm.

## **2.2.8.3. Cálculo de refuerzo transversal cama superior**

El cálculo de refuerzo transversal cama superior se determina para evitar el agrietamiento del concreto en el período de fraguado, a continuación se presentan las ecuaciones que se utilizaron.

$$
A_{\text{STEMP}} = 0.0018bd = 0.0018(12)(4.84) = 0.10 \text{ plg}^2
$$

Cantidad de variables=
$$
\frac{0,10 \text{ plg}^2}{0,11 \text{ plg}^2}
$$
=0,95=1
Separación=
$$
\frac{30 \text{ cm}}{1,00}
$$
=30 cm

Para el refuerzo por retracción del concreto se utilizará varilla núm. 3 con un espaciamiento de 30 cm entre barra de refuerzo en ambas direcciones.

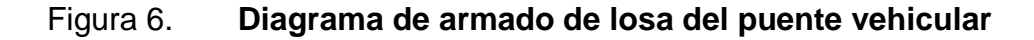

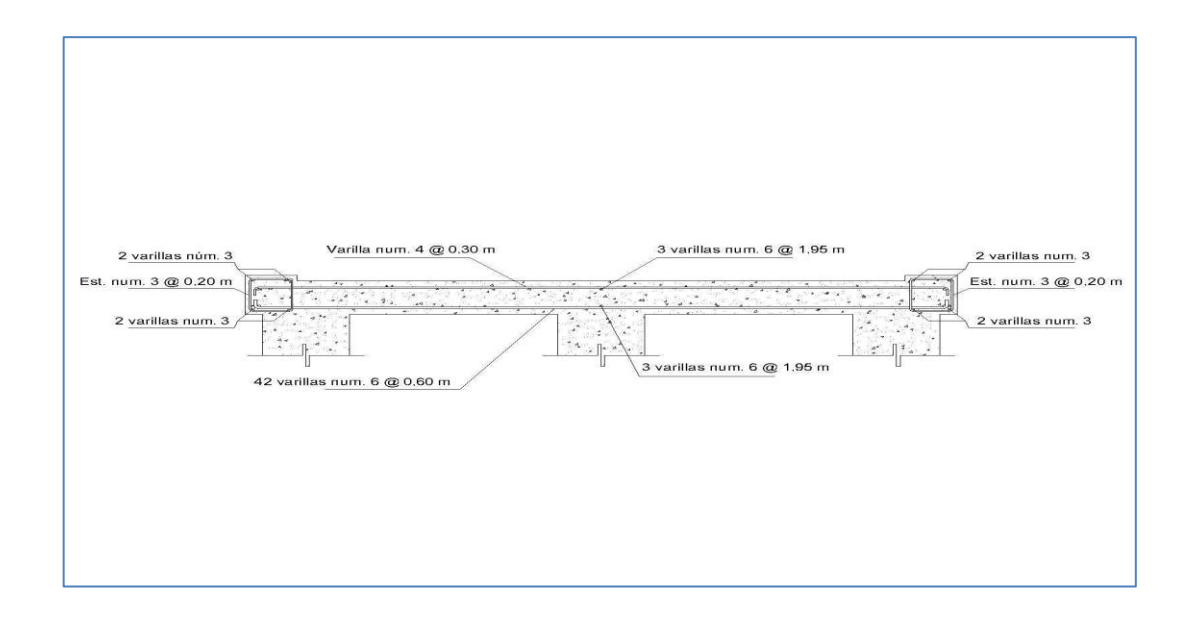

Fuente: elaboración propia, empleando AutoCAD.

#### **2.2.9. Diseño de vigas**

Abarcan los elementos estructurales horizontales que reciben las cargas verticales, transmitiéndolas hacia los muros de cimentación y finalmente hacia las zapatas.

Diseño viga interior

Es el elemento más importante de la superestructura del puente vehicular, transmite las cargas muertas y vivas hacia los extremos donde se encuentran las vigas de apoyo y estribos.

#### **2.2.9.1. Cálculo del momento por sobrecarga**

La Norma AASHTO (American Association of State Highway and Transportation Officials), indica que, si la separación entre vigas es menor a 2 metros, entonces la carga sobre vigas será la reacción de las cargas por rueda.

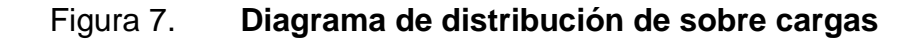

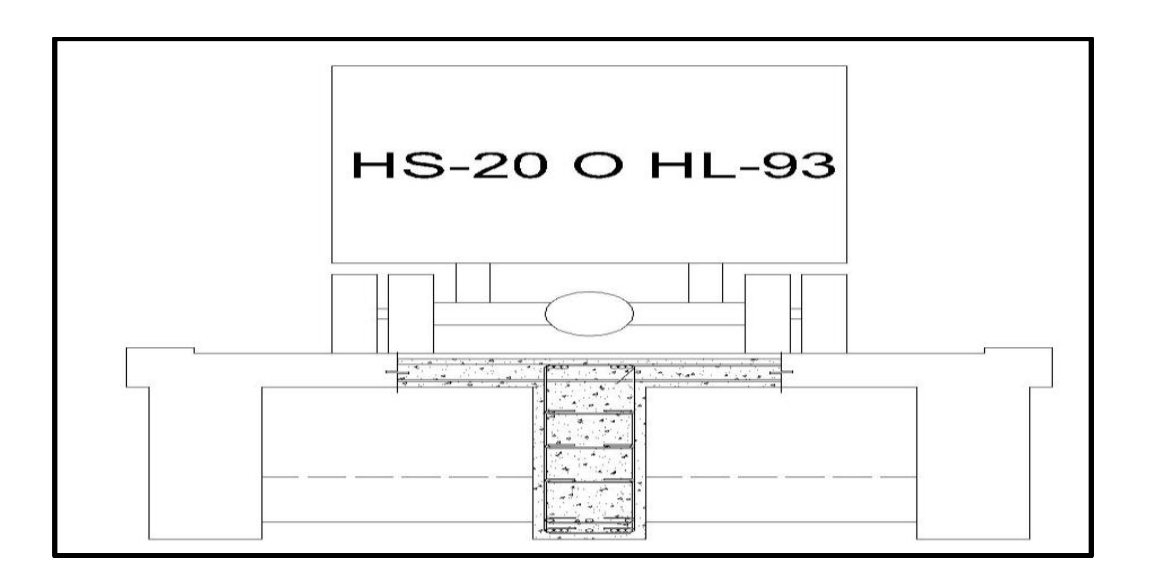

Fuente: elaboración propia, empleando AutoCAD 2015.

#### **2.2.9.2. Fracción de carga (Fq)**

Cada sección de viga conlleva un momento flector por carga viva, este debe determinarse aplicando la fracción de carga al efecto provocado por una fila de ruedas las cuales se determinan de la siguiente forma.

$$
FR = \frac{S}{1,83} = \frac{1,20}{1,83} = 0,66
$$

Donde S es la separación máxima entre vigas. Para este diseño y por ser menor a la unidad se utilizará 1 como factor de rueda.

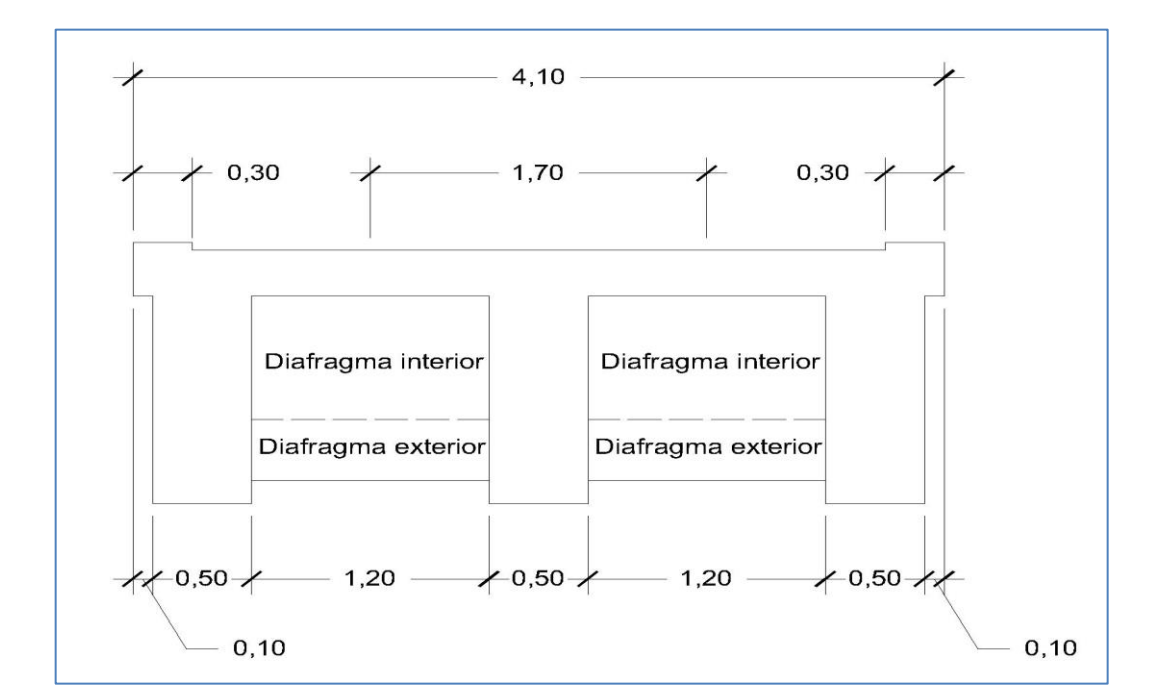

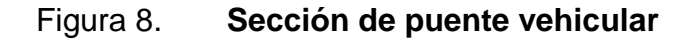

Fuente: elaboración propia, empleando AutoCAD 2015.

El centro donde se aplica la carga debido al vehículo utilizado para el diseño es de 11,48 m desde el punto A, según diagrama de carga viva figura 8.

## **2.2.9.3. Carga por eje**

Es permitida según el tipo de vehículo que se utilizó para el diseño, para ello se determina por medio de un diagrama de cargas vivas aplicadas al puente vehicular, una tabla de determinación del centro de aplicación de la carga del HS-20 o HL-93 y ecuaciones.

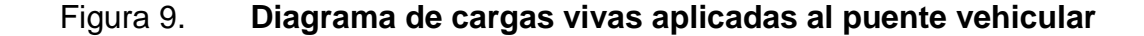

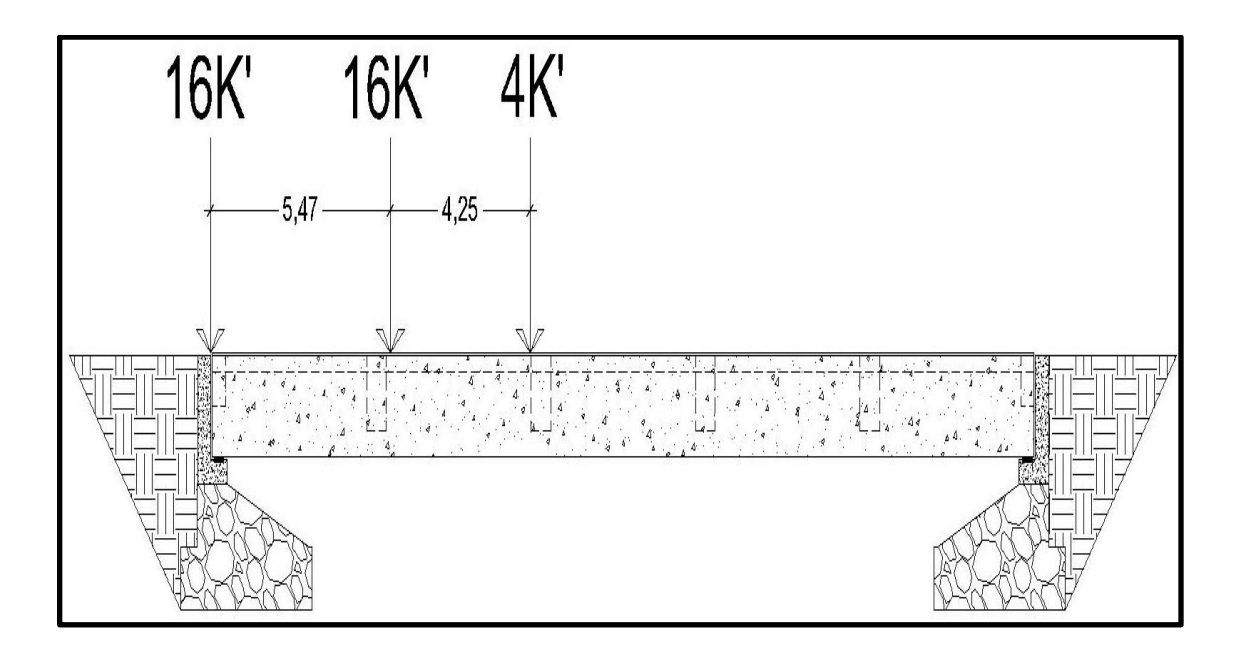

Fuente: elaboración propia, empleando AutoCAD 2015.

Tabla XI. **Determinación del centro de aplicación de la carga del HS-20 o HL-93**

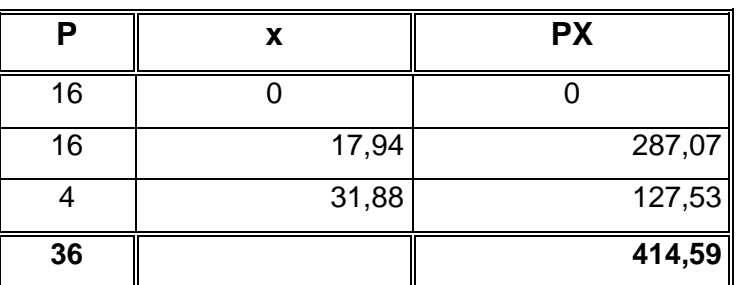

Fuente: elaboración propia.

$$
X = \frac{414,59}{36} = 11,52
$$
 pie x 0,3048 m=3,51 m

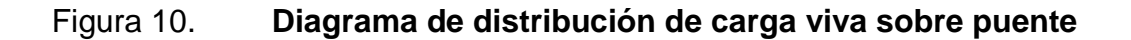

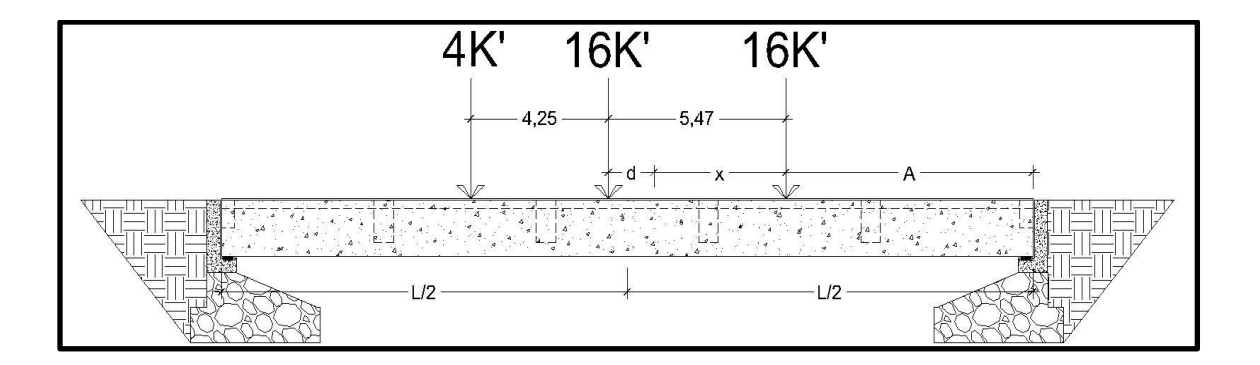

Fuente: elaboración propia, empleando AutoCAD 2015.

$$
5,47 m=d+x
$$

$$
d=5,47 m-3,51 m=1,96 m
$$

$$
\frac{d}{2}
$$
=0,98 m

$$
12,5=\frac{d}{2}+x+A
$$
  
A=12,50-0,98-3,51=8,01 m

 $\sum M_{R2} = 0$  $25R_1 - 36(11, 48) = 0$  $R_1 = 16,59 k$ 

$$
R_2 = W_T - R_1 = 36 - 16,59 = 19,41 \text{ k}
$$
  

$$
R_2 = 19,41 \text{ k}
$$

## Figura 11. **Diagrama de corte por carga viva**

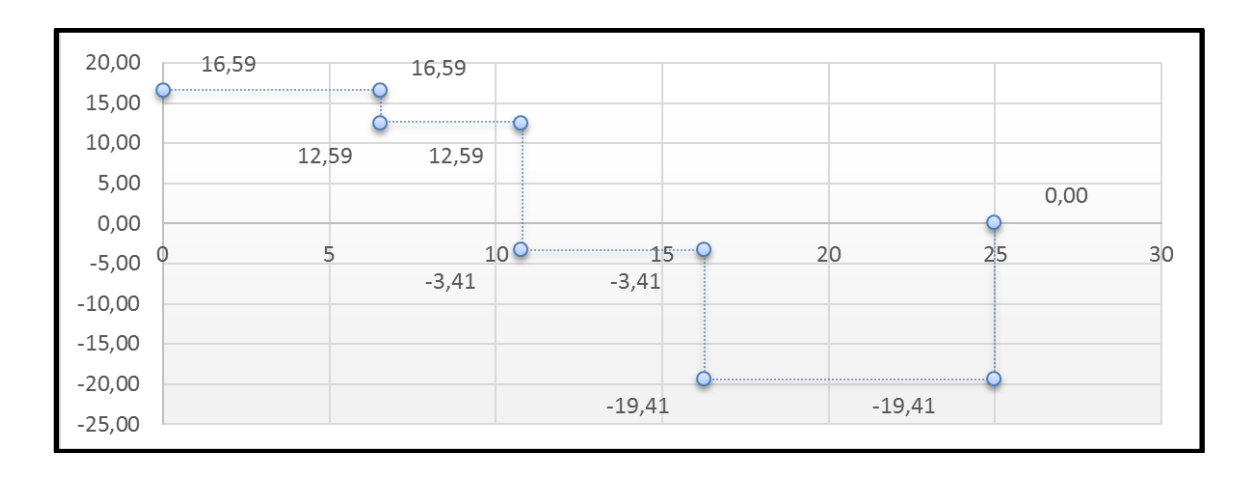

Fuente: elaboración propia, empleando AutoCAD 2015.

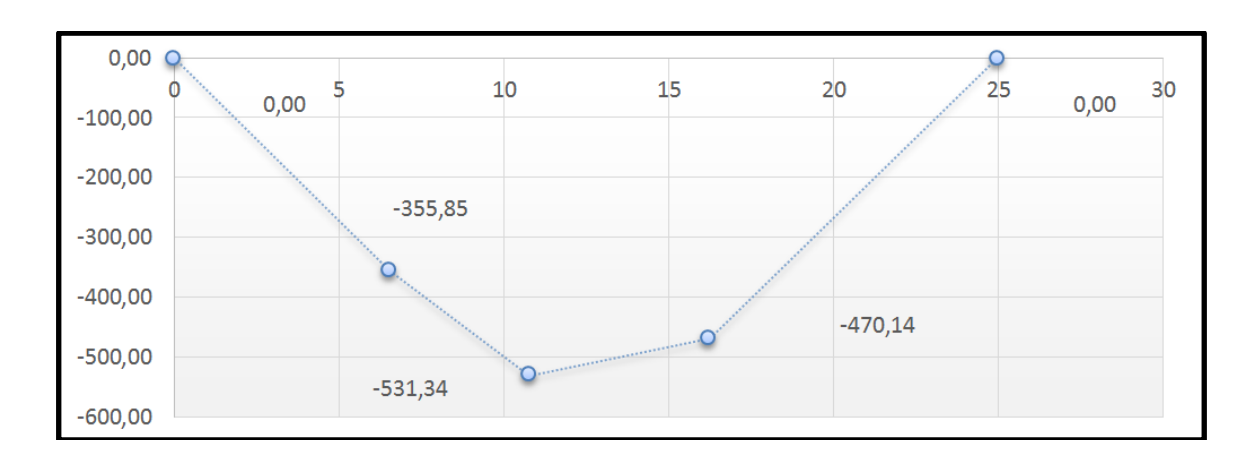

Figura 12. **Diagrama de momento por carga viva**

Fuente: elaboración propia, empleando AutoCAD 2015.

La fuerza cortante es igual a 19,41 kips, mientras que el momento de diseño es de 531,34 kip-pie.

#### **2.2.9.4. Cálculo del momento por carga muerta**

Para el diseño de vigas es indispensable determinar el cálculo del momento por sobrecarga, la fracción de carga (Fq), la carga por eje, para llegar al cálculo del momento por carga muerta, a continuación se detallan las fórmulas que determinan el peso total de la carga muerta.

 $P.P.v. = sección<sup>*</sup>γ<sub>c</sub>$ Losa = AT\*CM+P.P.v. Losa+viga=[(1,70×0,18)(3,28)<sup>2</sup>+(0,50×1,40)(3,28)<sup>2</sup>](150)=1 639,58 <sup>lb</sup>/<sub>pie</sub> Pavimento=[(1,70×0,05)(3,28)<sup>2</sup>](130)=118,88 <sup>lb</sup>/<sub>pie</sub>

El peso total de la carga muerta entre el peso de la losa, viga y capa asfáltica es igual a 1 758,46 lb/pie.

Diafragmas

P.P.d.e=sección<sup>\*</sup>V<sub>C</sub>  
\nExterior=(0,25)(0,80)(1,7-0,50)(3,28)<sup>3</sup>(150)=1 270,35 lb  
\nP.P.d.i=sección<sup>\*</sup>V<sub>C</sub>  
\nInterior=(0,25)(1,20)(1,7-0,50)(3,28)<sup>3</sup>(150)=1 905,53 lb  
\n
$$
M_{CM} = \frac{WL^2}{8} + \frac{WL}{4} = \frac{1,27(25)^2(3,28)^2}{8} + \frac{(1,91)(1,2)(3,28)}{4}
$$
\n
$$
M_{CM} = 1 479,86 \text{ k}-\text{pie}
$$

Utilizando una carga muerta de 1 758,46 lb/pie del peso propio de la viga más el peso propio del diafragma mayor propuesto, se obtiene un momento por carga muerta de 1 479,86 kip-pie.

## **2.2.9.5. Cálculo de porcentaje de impacto**

Es un valor que se determina por las dinámicas que se producen por impactos en el tablero del puente como una fracción de carga viva según la ecuación siguiente.

$$
I = \left(\frac{15,24}{38,1+L}\right) \le 0,30
$$
  

$$
I = \left(\frac{15,24}{38,1+25}\right) = 0,24 \le 0,30
$$

Para este diseño se observa que el impacto es menor al 30 %, por lo cual se utilizará para mayorar el momento de la viga por carga viva obtenido en el análisis.

$$
M_{CV} = (M_{CV}^{*}I)Fr
$$
  

$$
M_{CV} = (531,34^{*}1,24)^{*}1 = 659,67 k - pie
$$

#### **2.2.9.6. Cálculo del momento total**

Son todos los momentos calculados anteriormente producidos por la carga viva y la carga muerta de la superestructura del puente vehicular, queda integrada de la siguiente manera.

$$
M_D=1,3[MCM+1,67MCV]
$$

M<sub>D</sub>=1,30[1 479,86+1,67(659,67)]=3 355,97 k -pie I

#### **2.2.9.7. Cálculo del acero de refuerzo**

En el siguiente apartado al igual que el elemento anterior, se determinará el cálculo del acero de refuerzo que necesita la viga con estribo núm. 3 y barras núm. 6 por medio de las siguientes ecuaciones.

$$
d=h-\phi_{est.} - \frac{\phi}{2} - \text{rec}
$$
  

$$
d=62,99 \text{ plg-0,0375 plg.} - \frac{0,75 \text{ plg}}{2} - 2 = 60,58 \text{ plg=153,87 cm}
$$
  

$$
A_{smin} = \frac{3\sqrt{f'c}}{fy} bd \ge \frac{200}{fy} bd \equiv \frac{3\sqrt{4}}{60} (19,68)(60,58) \ge \frac{200}{60 \text{ E3}} (19,68)(60,58)
$$

Asmin=3,98 plg<sup>2</sup>

\n
$$
ap^{2}+bp+c
$$
\n
$$
\frac{-0,59fy^{2}}{fc}p^{2}+fyp-\frac{M_{D}}{0,9Bvd^{2}}
$$
\n
$$
-531000p^{2}+60E3p-0,0623231
$$
\n
$$
p_{1}=0,1130
$$
\n
$$
p_{2}=8,61E-07
$$

 $\mathsf{A}$ smax=0,50 $\mathsf{p}_{\mathsf{b}}$ bd=0,50(0,1130)(19,68)(60,58)=67,37 plg $^2$ 

$$
Asdisefio = \frac{0,85fcbd}{fy} \left\{ 1 - \sqrt{1 - \frac{2Mu}{0,85\emptyset fcbd2}} \right\}
$$
  
\n
$$
Asdisefio = \frac{0,85(4)(19,69)(60,58)}{60} \left\{ 1 - \sqrt{1 - \frac{2(40\ 271\ 650,33)}{0,85(0,90)(4E3)(19,69)(60,58)^{2}}} \right\}
$$
  
\n
$$
Asdisefio = 13,70 \text{ plg}^{2}
$$

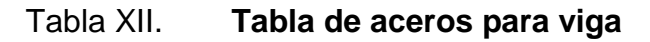

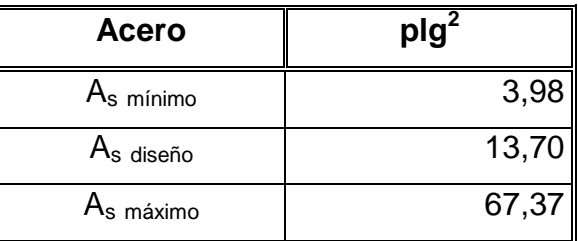

Fuente: elaboración propia.

Se determina que el acero de diseño está dentro del acero máximo y mínimo, para fines de diseño se utilizará el momento de diseño para la viga.

- Distribución de acero
	- o Cama superior

As(-)> 
$$
\frac{\text{As}(+)}{3} = \frac{13,70 \text{ plg}^2}{3} = 4,57 \text{ plg}^2
$$

o Cama inferior

As(+)=
$$
\frac{\text{As}}{2}
$$
= $\frac{13,70 \text{ plg}^2}{2}$ =6,85 plg<sup>2</sup>

o Acero extra

0,25 
$$
p \mid g^2
$$
 por cada pie de peralte de viga  
\nPeralte=1,60/0,3048=5,25 pie  
\n $A_{\text{Sext}} = 0,25 \, p \mid g^2 \times 5,25 \, p \mid e = 1,31 \, p \mid g^2$ 

o Cama superior

Cantidad de varillas= 4,57 plg $^2$  $\frac{1}{1}$ ,  $\frac{1}{2}$  =3,60 varillas=4 varillas núm. 10 corridas

o Cama inferior

Cantidad de varillas= 6,85 plg $^2$  $\frac{3400 \text{ P} \cdot \text{s}}{1,27 \text{ plg}^2}$ =5,39=6 varillas núm. 10 corridas o Complemento

Cantidad de variables=
$$
\frac{1,31 \text{ plg}^2}{0,31 \text{ plg}^2}
$$
=4,23=6 variables núm. 5

- Diseño de viga exterior
	- o Integración de cargas

A<sub>CONCRETO</sub>=10,93 pie<sup>2</sup>×150<sup>lb</sup>/<sub>pie</sub>3=1,640<sup>k'</sup>/<sub>pie</sub>  
A<sub>PAVIMENTO</sub>=0,91 pie<sup>2</sup>×130<sup>lb</sup>/<sub>pie</sub>3=0,119<sup>k'</sup>/<sub>pie</sub>  

$$
\sum CM=1,758
$$
<sup>k'</sup>/<sub>pie</sub>

o Diafragmas intermedios

$$
P_{DE} = 1\ 270,35 = 1,270 \text{ k}
$$
\n
$$
P_{DI} = 1\ 905,53 = 1,906 \text{ k}
$$

o Momento por carga muerta

$$
M_{CM} = \frac{1,758(25 \times 3,28)^2}{8} + \frac{1,906(1,20 \times 3,28)}{4} = 1758,46 \text{ k} \text{-pie}
$$
  

$$
M_{U} = 1,3[M_{CM} + 1,67(M_{CV} + 1)]
$$
  

$$
M_{U} = 1,3[(1758,46 + 1,67(659,67)]
$$
  

$$
M_{U} = 3718,15 \text{ k} \text{-pie}
$$

o Determinando acero

$$
A_{smin} = \frac{3\sqrt{f c}}{f y} bd \ge \frac{200}{f y} bd \equiv \frac{3\sqrt{4}}{60} (19,68)(60,58) \ge \frac{200}{60 \text{E3}} (19,68)(60,58)
$$
\n
$$
A_{smin} = 3,98 \text{ plg}^2
$$
\n
$$
a p^2 + b p + c
$$
\n
$$
-0.59f y^2 + f y p - \frac{M_D}{f c} p^2 + f y p - \frac{M_D}{0.9 \text{Bvd}^2}
$$
\n
$$
-531000 p^2 + 60 \text{E3} p - 0.0623231
$$
\n
$$
p_1 = 0,1130
$$
\n
$$
p_2 = 8,61 \text{E} - 07
$$
\n
$$
A_{smax} = 0,50 p_b bd = 0,50(0,1130)(19,68)(60,58) = 67,37 \text{ plg}^2
$$
\n
$$
A_{s_{dis} = 0} = \frac{0,85f_c bd}{f_y} \left[ 1 - \sqrt{1 - \frac{2M_u}{0,85\emptyset f_c bd^2}} \right]
$$

$$
As_{\text{diseño}} = \frac{0,85(4)(19,69)(60,58)}{60} \left[ 1 - \sqrt{1 - \frac{2(44\ 617\ 801,08)}{0,85(0,90)(4E3)(19,69)(60,58)^2}} \right]
$$
  
 
$$
As_{\text{diseño}} = 15,39 \text{ plg}^2
$$

Como se muestra en los resultados, el acero de diseño cumple entre el acero mínimo y máximo para el análisis de la viga exterior, por lo que se procederá a determinar el acero para dicho elemento.

- Distribución de acero
	- o Cama superior a tensión

As(-)=
$$
\frac{As(+)}{3} = \frac{15,39 \text{ plg}^2}{3} = 5,13 \text{ plg}^2
$$
  
Contidad de variables= $\frac{5,13 \text{ plg}^2}{1,27 \text{ plg}^2} = 4,04 = 4 \text{ núm. 10 corridas}$ 

o Cama inferior a compresión

As(+) 
$$
\frac{\text{As}}{2} = \frac{15,39 \text{ plg}^2}{2} = 7,70 \text{ plg}^2
$$
  
Contidad de varillas= $\frac{7,69 \text{ plg}^2}{1,27 \text{ plg}^2} = 6,06 = 6 \text{ núm}$ . 10 corridas

o Acero extra

$$
A_{Sextra} = 0.25 \,\text{plg}^2 \times 5.25 = 1.31 \,\text{plg}^2
$$

Para el acero por complemento de la viga exterior, se utilizarán seis varillas núm. 5 corridas.

## **2.2.9.8. Diseño a corte**

El comportamiento de los elementos estructurales de concreto armado sometidos a fuerzas cortantes, es diferente bajo oscilaciones flexionantes. Estos son algunos factores que deben tomarse en cuenta dentro del diseño de los elementos estructurales para que resistan las fuerzas cortantes.

## **2.2.9.8.1. Esfuerzo cortante por carga muerta**

Para el diseño a corte existen varios factores indispensables, el esfuerzo cortante por carga muerta y por carga viva, el primero es localizado en los apoyos del puente y para determinarlos se utiliza la siguiente ecuación.

$$
V_{CM} = \frac{WL}{2} + P
$$
  
V<sub>CM</sub> =  $\frac{1,758(25 \times 3,28)}{2} + 1,91 = 74,00 \text{ k'}$ 

## **2.2.9.8.2. Esfuerzo cortante por carga viva**

El esfuerzo cortante por carga viva se determina por medio de la reacción que ejerce la estructura en respuesta a las cargas del vehículo de diseño, a continuación se presenta un diagrama de posición de carga que produce el corte máximo.

#### Figura 13. **Diagrama de posición de carga que producen corte máximo**

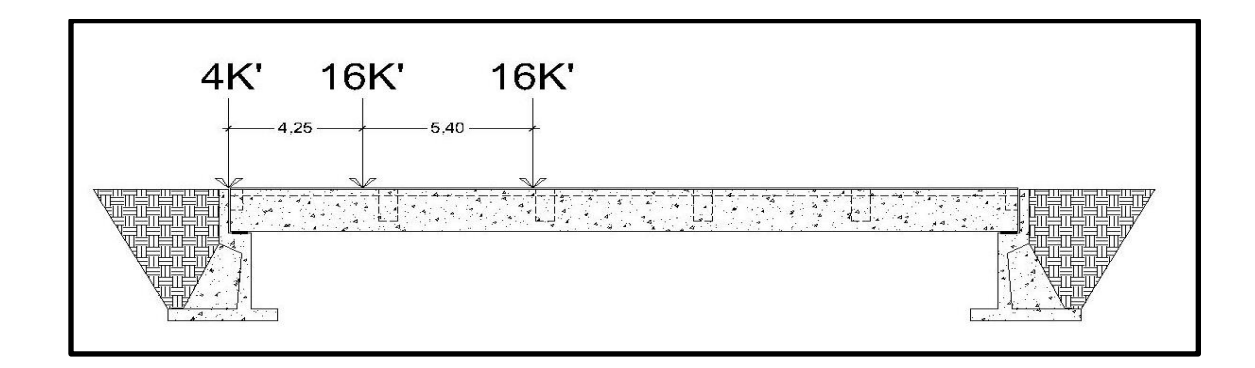

Fuente: elaboración propia, empleando AutoCAD 2015.

$$
25R_1 = 16*25+16*19,53+4*15,28
$$
  

$$
R_1 = 30,94 \text{ k'}
$$
  

$$
V_{\text{max}} = R_1
$$

#### **2.2.9.8.3. Esfuerzo cortante último**

I

Al analizar el diseño a corte se procede a considerar varios factores que ya se describieron anteriormente, luego se procede al análisis del esfuerzo cortante último que se genera debido a las cargas vivas como las cargas muertas de la superestructura y para determinarla se utilizan las siguientes ecuaciones.

$$
V_U = 1,3[V_{UCM} + 1,67(V_{UCV} + 1)]
$$
  
\n
$$
V_U = 1,3[74,00 + 1,67(30,94)(1,24)(1)] = 163,38 \text{ k'}
$$
  
\n
$$
V_{CR} = 4* \emptyset \sqrt{F} C B d = 4*0,85* \sqrt{4E3}(19,69)(60,62) = 256,59 \text{ k}
$$

Como se muestra anteriormente, el corte por la carga viva es menor que el corte del concreto, indicando que la sección de la viga soportará la carga viva y muerta que serán aplicadas.

#### **2.2.9.9. Cálculo de refuerzo cortante**

Como se detalló en el inciso anterior la fuerza cortante del concreto no resiste la fuerza cortante de la carga viva, para ello se debe reforzar, a continuación se presenta un diagrama que determina el corte último y corte del concreto.

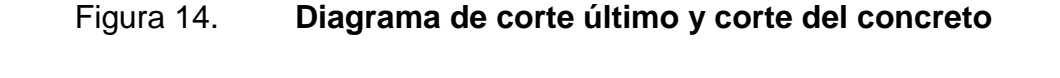

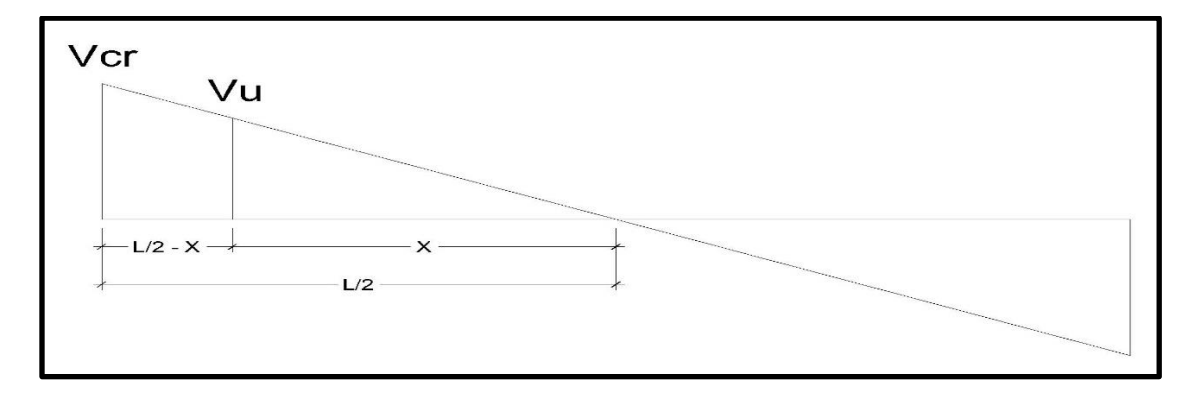

Fuente: elaboración propia, empleando AutoCAD 2015.

$$
X = \frac{V_{n} (L/2)}{V_{CR}} = \frac{211,30(12,5)}{256,59} = 8,75 \text{ m}
$$

Utilizando estribo núm. 3 se obtiene una separación de la siguiente manera:

$$
S = \frac{2AvFyd}{Vu} = \frac{2×0,11×60E3×60,62}{179\ 607,82} = 4,45 \text{ cm} = 5 \text{ cm}
$$

Para que la estructura funcione y no falle por corte, se debe confinar 8,75 metros a 5,00 cm cada lado y el resto a 30 cm.

#### **2.2.10. Diseño de diafragmas**

Estos elementos darán rigidez a las vigas del puente vehicular, evitando que este falle por torsión y se mantenga estable ante cualquier movimiento. Debido a que son elementos que no permiten el alabeo torsional, solo se reforzarán por medio de acero mínimo.

Diafragma exterior

B=0,25 m=9,84 plg  
\nh=0,80 m=31,5 plg  
\nAsmin=
$$
\frac{3\sqrt{f/c}}{fy}
$$
bd $\geq \frac{200}{fy}$ bd  
\nAsmin= $\frac{3\sqrt{4}}{60}(9,84)(31,50) \geq \frac{200}{60E3}(9,84)(31,50)$   
\nAsmin=0,98 plg<sup>2</sup> $\geq 1,03$  plg<sup>2</sup> $\equiv 1,03$  plg<sup>2</sup>  
\nS<sub>estribos</sub>= $\frac{d}{2} = \frac{0,80}{2} = 0,40$  m

Para el refuerzo del diafragma se adoptó utilizar acero núm. 4:

Cantidad de variables=
$$
\frac{1,03 \text{ plg}^2}{0,20 \text{ plg}^2}
$$
=5,17=6 variables núm. 4

El diafragma exterior se reforzará de la siguiente manera 6 varillas núm. 4 y estribo núm 3 @ 40 cm.

Diafragma interior

B=0,25 m=9,84 plg  
\nh=1,20 m=47,24 plg  
\nAsmin=
$$
\frac{3\sqrt{f/c}}{fy}
$$
bd $\geq \frac{200}{fy}$ bd  
\nAsmin= $\frac{3\sqrt{4}}{60}(9,84)(47,24) \geq \frac{200}{60E3}(9,84)(47,24)$   
\nAsmin=1,47 plg<sup>2</sup> $\geq$ 1,55 plg<sup>2</sup> $\equiv$ 1,55 plg<sup>2</sup>

Adoptando una barra de acero núm. 4 para refuerzo del diafragma interior se tiene:

Cantidad de varillas=
$$
\frac{1,55in^2}{0,20in^2}
$$
=7,75=8 varillas núm. 4  
 $S_{Estribo} = \frac{1,20 \text{ mts}}{2}$ =0,60 m

Para el refuerzo del diafragma interior se utilizarán 8 varillas núm. 4 con estribo núm. 3 a cada 60 cm.

#### **2.2.11. Diseño de la subestructura**

La subestructura es un conjunto de elementos diseñados para soportar las cargas de la superestructura y transmitirlas directamente al suelo, es la que soporta y transmite la carga muerta y viva hacia el suelo, el cual tendrá un valor soporte mayor a la que se obtenga.

#### **2.2.11.1. Diseño de la cortina**

Es un elemento que resiste el peso del relleno en sentido longitudinal y su alto depende de la viga principal del puente. Las fuerzas que actúan en la cortina son: empuje de la tierra (Es) fuerza longitudinal (FL) y fuerza de sismo (EQ), basado según el código AASHTO 1.2.22. De acuerdo con el código AASHTO 1.1.19 toda estructura no debe diseñarse con un líquido equivalente no menor de 480 kg/m $^3$ .

#### Figura 15. **Fuerzas del suelo que actúan sobre la cortina**

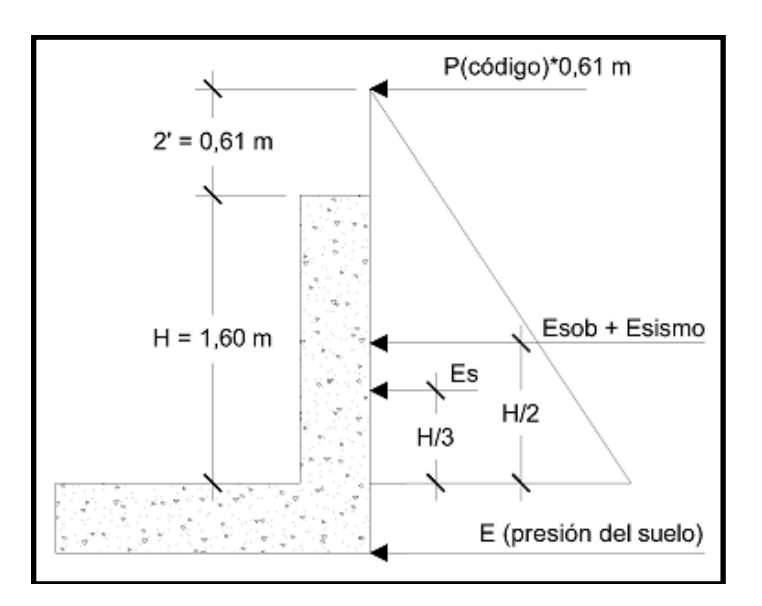

Fuente: elaboración propia, empleando AutoCAD 2015.

## **2.2.11.1.1. Chequeo por flexión**

Para el diseño de la cortina, son indispensables varios factores entre ellos está el chequeo por reflexión, para este proceso se deberán considerar los siguientes parámetros.

- Fuerzas longitudinales (FL): se producen por las llantas del vehículo que se utilice para el diseño, la cual es transmitida hacia la cortina.
- Sismo (EQ).
- Empuje del suelo (Es): se localiza atrás de la cortina.

## **2.2.11.1.2. Cálculo de fuerza longitudinal (FL)**

Según la Norma AASHTO sección 1.2.13 la fuerza longitudinal que actuará en este elemento será del 5 % de la carga viva y con un centro de gravedad de 1,83 sobre la superficie de la rodadura.

P=7,3T=7 300 kg  
\nF<sub>L</sub>=0,05
$$
\left[\frac{7 \times 300 \text{ kg}}{2(1,60 \text{ m})}\right]
$$
  
\nF<sub>L</sub>=114,06<sup>kg</sup>/<sub>m</sub>

Debido a que actúan dos llantas en la carga vertical se hace de la siguiente manera:

$$
F_L = 2(114.06 \frac{\text{kg}}{\text{m}}) = 228.13 \frac{\text{kg}}{\text{m}}
$$

Determinando el momento de la fuerza longitudinal.

$$
M_{FL} = FL \times d
$$
  
\n
$$
M_{FL} = (228, 13 \text{ kg/m}) (1, 60 \text{ m} + 1, 83 \text{ m})
$$

$$
M_{FL} = 782,50 \frac{kg}{m}
$$

#### **2.2.11.1.3. Cálculo de sismo**

En el siguiente apartado se detallará el cálculo de sismo, como se explicó anteriormente es un factor, del diseño de la cortina, así también se determinó que considerando un 12 % del peso de la cortina aplicada en su centro, a continuación se presentan las siguientes ecuaciones.

$$
EQ=12 \frac{96}{\text{W}}\text{SECC1}^{6} \text{N CORT}
$$
\n
$$
EQ=0,12(1,60 \text{ m} \times 0,30 \text{ m} \times 1) \times 2400 \frac{\text{kg}}{\text{m}^3} = 138,24 \text{ kg}
$$
\n
$$
\text{M}_{\text{sigma}} = 138,24 \times \left(\frac{1,6}{2}\right) = 110,60 \text{ kg-m}
$$

## **2.2.11.1.4. Cálculo de la presión del suelo**

Para el diseño de la cortina son importantes factores como chequeo por flexión, cálculo de fuerza longitudinal, cálculo de sismo, continuando con el cálculo de la presión del suelo, cálculo del momento de diseño y por último el área de refuerzo, el cálculo de la presión del suelo se determinará mediante la suma de la presión del suelo al pie de la cortina y la sobre carga.

**Sobrecarga** 

$$
E_{\text{SOB}} = P_{\text{CODIGO}} \times 2^{\text{'}}(0.61 \text{ m}) = 480 \frac{\text{kg}}{\text{m}^3} \times 0.61 \text{ m} = 292.80 \frac{\text{kg}}{\text{m}^2}
$$

Presión al pie de la cortina

$$
\text{S=480*1,60=768}^{\text{kg}}\text{/m}^2
$$

Determinando el empuje del suelo

$$
E_{\text{SOB}} = 292,80 \text{ kg}/_{\text{m}^2} \times 1,60 \text{m} = 468,48 \text{ kg}/_{\text{m}^2}
$$
  
\n $E_{\text{S}} = 768 \text{ kg}/_{\text{m}^2} \times (\frac{1,60 \text{m}}{2}) = 614,4 \text{ kg}/_{\text{m}^2}$   
\n $E = E_{\text{SOB}} + ES$   
\n $E = 1.082,88 \text{ kg}/_{\text{m}}$ 

## **2.2.11.1.5. Cálculo del momento de diseño**

En el siguiente apartado se observa el cálculo del momento del diseño es un factor importante del diseño de la cortina. A continuación se presentan las siguientes fórmulas con base en ellas, se determinó lo siguiente.

$$
M_{Esob} = 468,48 \frac{\text{kg}}{\text{m}} \left(\frac{1,60}{2}\right) = 374,48 \frac{\text{kg} \times \text{m}}{\text{m}}
$$
\n
$$
M_{Es} = 614,4 \frac{\text{kg}}{\text{m}} \left(\frac{1,60}{3}\right) = 327,68 \frac{\text{kg} \times \text{m}}{\text{m}}
$$
\n
$$
\text{Grupo III} = 1,30 \left(M_{SOB} + M_{ES} + M_{FL}\right)
$$
\n
$$
\text{Grupo III} = 1,30(374,59 + 327,68 + 782,50) \frac{\text{kg} \times \text{m}}{\text{m}} = 1,930,06 \frac{\text{kg} \times \text{m}}{\text{m}}
$$
\n
$$
\text{Grupo IV} = 1,30 \left(M_{ESOB} + M_{ES} + M_{S}\right)
$$
\n
$$
\text{Grupo IV} = 1,30(374,48 + 327,68 + 110,60) \frac{\text{kg} \times \text{m}}{\text{m}} = 1,056,60 \frac{\text{kg} \times \text{m}}{\text{m}}
$$

Debido a que la combinación del grupo 3 es mayor, se utilizará para realizar momento de diseño.

#### **2.2.11.1.6. Área de refuerzo**

Para el diseño de la cortina el área de refuerzo es vital para evitar que el concreto sufra fracturas por contracción o por fuerzas que provocan torsión y este se fracture, se debe reforzar por medio de las siguientes fórmulas.

Acero adoptado barra núm.  $5 = \emptyset = 0.63$  plg

d=h-rec- $^\text{\O}$  $/$ <sub>2</sub>

d=0,40 m-0,0508 m-0,016 m 2 d 33,97cm  $\mathsf{As}\mathsf{=}|\mathsf{b}\mathsf{x}\mathsf{d}\mathsf{-}\!\sqrt{(\mathsf{b}\mathsf{x}\mathsf{d})^2}\mathsf{-}$ M  $\frac{10000}{0,003825$ f'c $}$  × 0,85f c fy As=|100×34,13-√(100×34,13)<sup>2</sup>-1 930,41(80)  $\frac{0.003825(281)}{0.003825(281)}$ 0,85(281)  $\frac{(-1)^{1/2}}{4,200}$ As=1,28 cms<sup>2</sup>=0,20 plg<sup>2</sup> A 0,25√f c  $\frac{\partial (f \cdot f)}{\partial f}$  (B×d)=  $\frac{0,25\sqrt{281}}{4\,200}$ (80)(33,97)=3,19 cm<sup>2</sup>=0,50 plg<sup>2</sup> As<Asmin, entonces se utiliza Asmin Cantidad de varillas=  $0,50$  plg $^2$  $\frac{1}{2}$ ,  $\frac{1}{2}$  =3,09=4 varillas núm. 4 S b  $\frac{1}{\text{Cant. Var.}}$  = 80 4 20 cm

Revisión por corte de cortina

$$
G3=1,30[E+FL]
$$
  
\n
$$
G3=130[1 082,88+228,13]=1 704,31 kg
$$
  
\n
$$
G4=1,30[1 082,88+138,24]=1 58746 kg
$$
  
\n
$$
Vcr=0,53\times0,85\times b\times d\sqrt{fc}
$$
  
\n
$$
Vcr=0,53\times0,85(80)(33,97)\sqrt{281}=20 521,14 kg
$$

La cortina resiste el fallo por corte del peso de la carga muerta más carga viva de losa y viga.

## **2.2.11.2. Diseño de viga de apoyo**

Las vigas son elementos estructurales sometidos a esfuerzos de compresión, tensión y corte, estos elementos brindan estabilidad, se ubican en los extremos. Son producidas por cargas aplicadas llamadas reacciones las cuales equilibran las cargas.

As<sub>temp</sub>=0,0018bh=4,29 plg<sup>2</sup>  
Centralada de varillas=
$$
\frac{4,29}{0,79}
$$
=5,43=6 varillas núm. 8  
S= $\frac{153,65}{6}$ =25,5 cm

Para evitar que el concreto de la viga de apoyo se fracture por contracción, se debe incluir 6 varillas núm. 8 con una separación de 25,5 centímetros.

#### **2.2.11.2.1. Chequeo por aplastamiento**

Consiste en que no ocurra el aplastamiento de la viga de apoyo, para esto se utiliza un material de neopreno entre la viga principal y la de apoyo. El aplastamiento se puede determinar por las siguientes ecuaciones.

$$
Ap = \frac{p}{\phi^* f' c}
$$

Donde

Ap = área de aplastamiento

 $P = \text{carga}$  última

 $\varphi$  = constante de corte

## **2.2.11.2.2. Cálculo de refuerzo longitudinal**

Para el cálculo de refuerzo longitudinal se determinó que debido a que la viga de apoyo se encuentra sobre el estribo, no existe flexión, por ello se utilizará el acero económico o mínimo. A continuación se presentan dichas ecuaciones que lo determinan.

$$
A_{\text{smin}} = \frac{3\sqrt{f c}}{f y} bd \ge \frac{200}{f y} bd
$$
\n
$$
A_{\text{smin}} = \frac{3\sqrt{4}}{60} (39,37)(60,49) \ge \frac{200}{60 \text{ E3}} (39,37)(60,49)
$$
\n
$$
A_{\text{smin}} = 2,97 \text{ plg}^2 \ge 7,94 \text{ plg}^2 = 7,94 \text{ plg}^2
$$
\n
$$
\text{Cantidad de variables} = \frac{7,94}{0,79} = 10 = 10 \text{ variables of } 8
$$

Para el refuerzo longitudinal, se utilizarán 10 varillas núm. 8 con estribo núm. 3 a cada 12,50 cm.

#### **2.2.11.3. Diseño de apoyos de neopreno**

El neopreno o electrométricos son elementos que no permiten que las vigas de apoyo reciban directamente las cargas de las vigas principales. Estos apoyos restringen los movimientos de rotación o rozamiento entre elementos estructurales teniendo una vida útil igual al de la estructura.

Esfuerzo a compresión

$$
\sigma_{\text{p}} = \frac{8ab}{t + ab} = \frac{8*50*50}{1,3+50*50} = 8,00 \text{ kg/m}^2
$$

$$
\sigma_{\text{r}} = \frac{P}{ab} = \frac{83127,27 \text{ kg}}{50*50} = 33,25 \text{ kg/m}^2
$$

Donde

 $\Delta L$  = máximo desplazamiento horizontal

a,b = dimensiones de apoyo adoptado

 $\sigma_{\text{p}}$  = esfuerzo máximo permisible a compresión del apoyo

 $\sigma_r$  = esfuerzo admisible del acero (esfuerzos de trabajo)

t = espesor de la lámina de elastómero

- $T =$  espesor total del elastómero
- $P =$  cortante último de la viga principal
- $L =$ longitud del puente en centímetros

El código indica que el esfuerzo máximo es de 100 kg/cm $^2$  por compresión, se observa que los esfuerzos obtenidos están abajo del permisible.

Desplazamiento horizontal

Para el desplazamiento horizontal se utilizará la ley de Hooke donde  $\sigma_f$ =1  $700 \text{ kg/cm}^2$ .

$$
\Delta_{\text{et}} = \frac{\sigma_{\text{f}}}{E} \cdot L = \frac{1700}{2,1E6} \cdot 2500 = 2,02 \text{ cm}
$$

Deformación por carga muerta

$$
\Delta e_{CM} = \frac{\Delta_{et}^* M_{CM}}{M_{CM}^* M_{CV+1}} = \frac{2,02(679\ 395,45)}{679\ 395,45+438\ 568,18} = 1,23 \text{ cm}
$$

Deformación por contracción

 $\Delta$ c=1,65E-4L=1,65E-4(2 500)=0,4125 cm=4,1 mm

Deformación por temperatura

 $\Delta$ c=1,1E-5D°L=1,1E-5(10°)(2 500)=0,275 cm=2,75 mm

Deformación máxima

 ontracción e -( c- t) 1,23-(0,4125+0,275) 0,54 cm ilatación ( et+ t)- c (1,23+0,25)-0,4125 1,07cm

El desplazamiento máximo que se obtendrá con las dimensiones de los apoyos obtenidos será de 1,07 centímetros.

Espesor de apoyos

 $4(13 \text{ mm})+4(2 \text{ mm})+2(3 \text{ mm})=66 \text{ mm}=6,6 \text{ cm}$ 

$$
\frac{\Delta L}{T} = \frac{1,07 \text{ cm}}{6,60 \text{ cm}} = 0,16 < 0,50 \text{ chequea}
$$

Tal como se muestra en los resultados, los elastómeros adoptados con sus refuerzos, permiten su utilización para la estructura diseñada, con sus cargas vivas y cargas muertas.

#### **2.2.12. Diseño de estribo**

Los estribos soportan las cargas provenientes de la superestructura y la transmiten al suelo, el diseño del estribo será de concreto ciclópeo, con el objetivo de disminuir costos de inversión. Para realizar el diseño de un estribo, se debe dimensionar y chequear por: deslizamiento, volteo y presiones. A continuación se presenta el diagrama de fuerzas del suelo aplicadas al estribo.

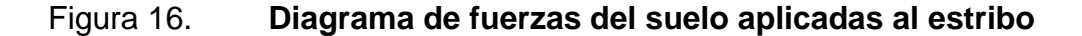

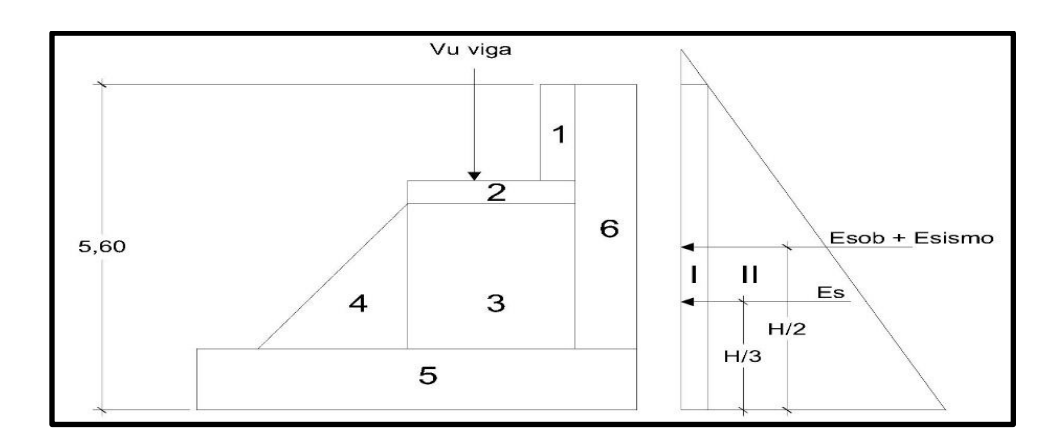

Fuente: elaboración propia, empleando AutoCAD 2015.

#### **2.2.12.1. Cálculo de momento de volteo**

Para un diseño de estribo es indispensable determinar el cálculo de momento de volteo, el cual se produce por el empuje del suelo sobre el estribo y se determina utilizando las fórmulas que se presentan a continuación.

> Sobrecarga=presión\*altura Sobrecarga=480\*0,61=292,68 <sup>kg</sup>/<sub>m<sup>2</sup></sub>

Presión del suelo=presión\*altura Ps=480\*5,05=1944 <sup>kg</sup>/<sub>m<sup>2</sup></sub>

#### Tabla XIII. **Empuje y momento de volteo**

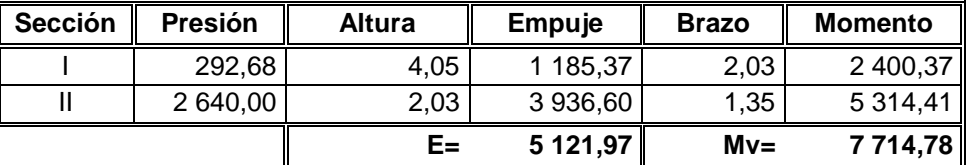

Fuente: elaboración propia.

#### **2.2.12.2. Cálculo de momento estabilizante**

Es un factor del diseño de estribo se determinó que la estabilización del muro se obtiene mediante el peso propio del estribo más el relleno. Este estribo debe chequearse por volteo y deslizamiento que pueda existir.

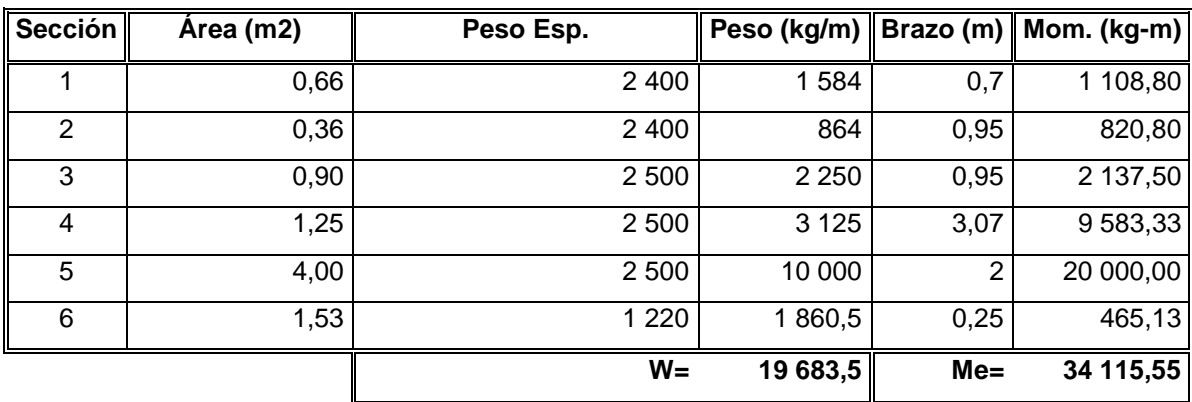

## Tabla XIV. **Determinación de momento estabilizante**

Fuente: elaboración propia.

## **2.2.12.3. Revisión del muro sin superestructura**

Para el diseño de estribo es indispensable el cálculo de momento de volteo, el cálculo de momento estabilizante, la revisión del muro sin y con superestructura. Para comprobar que el predimensionamiento fue ideal para el diseño, se debe analizar el estribo por volteo y deslizamiento.

Revisión del estribo

$$
Volteo = \frac{Me}{Mv} > 1,50 = \frac{34\ 115,56}{7\ 714,78} = 4,42 > 1,50 \text{ Si chequea}
$$

Deslizamiento=0,50\*

\n
$$
\left(\frac{W}{E}\right) > 1,50 = \frac{19683,50}{5121,97} = 1,92 > 1,50 \text{ Si chequea}
$$

Chequeando presiones

$$
a = \frac{\text{Me-Mv}}{\text{W}} = 1,34
$$
  
3a>b=3(1,34)>4=4,02≥4 Sí chequea  

$$
e = \frac{b}{2} - a = 0,66
$$

Determinando presiones

$$
P_{\text{max}} = \left(\frac{W}{A}\right) \left(1 + \frac{6a}{b}\right) = 9783,21 \, \text{kg/m}^2 < \text{Vs Si Chequea}
$$

$$
P_{\text{min}} = \left(\frac{W}{A}\right) \left(1 - \frac{6a}{b}\right) = 58,54 \, \frac{\text{kg}}{\text{m}^2} > 0 \text{ Si Chequea}
$$

Como se muestra en los resultados obtenidos, el estribo está capacitado para resistir las cargas por volteo como cargas por deslizamiento.

## **2.2.12.4. Revisión del muro con superestructura y carga viva**

Se debe analizar si el estribo soportará la superestructura y la carga viva, para ello se debe hacer la precisión máxima y mínima.

Precisiones máximas y mínimas

$$
W_2 = \frac{Vu.v.p+2Vu.ve}{Ancho de puente} = 59\ 343,68\frac{kg}{m}
$$

$$
Momento2=W_2* \frac{Ancho de puente}{2} = 121 654,55 \frac{kg-m}{m}
$$

Mtot=Me2+Me=121654,55+78065,83=34 115,56 <sup>kg-m</sup>/<sub>m</sub>

$$
a = \frac{\text{Metot-Mv}}{W_2 + W} = 1,87
$$

$$
e = \frac{b}{2} - a = 0,13
$$
  
P<sub>max</sub> =  $\left(\frac{W}{A}\right)\left(1 + \frac{6a}{b}\right) = 22843,88 \frac{kg}{m^2}$  > Vs Chequea

$$
P_{\text{min}} = \left(\frac{W}{A}\right) \left(1 - \frac{6a}{b}\right) = 15\ 705,96 \frac{\text{kg}}{\text{m}^2} > 0
$$
 Chequea

Como se puede observar en los resultados, el estribo resiste la carga de la superestructura más carga viva. Se observa que la presión máxima es mayor que la que soporta el suelo, debido a que el exceso es minucioso se despreciará y no afectará el diseño del mismo.

#### **2.2.13. Diseño de barandal**

Para el puente vehicular no se tomó en cuenta el diseño del barandal por existir un puente peatonal cerca de donde se realizará dicho puente, solo el bordillo que se encuentra en las partes laterales del mismo.

#### **2.2.14. Presupuesto**

Para la elaboración del presupuesto se cuenta con la integración de costos unitarios para la creación del puente vehicular en caserío El Arenal. Los precios de materiales como los de mano de obra se establecieron de acuerdo al lugar, sin embargo, los mismos quedan sujeta a cambios de precios.

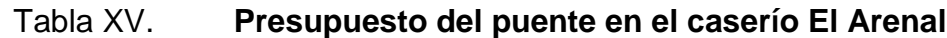

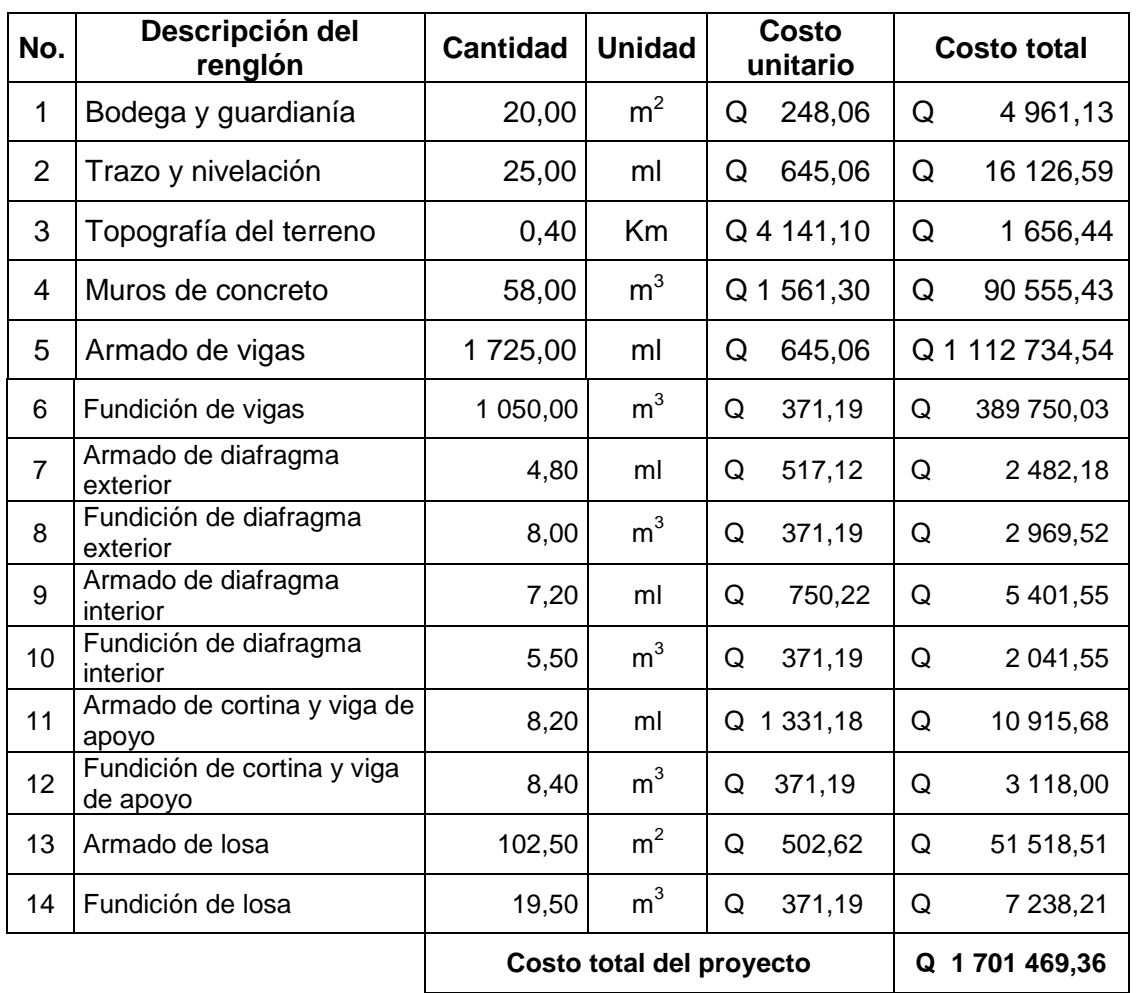

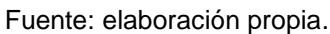

## **2.2.15. Evaluación de impacto ambiental**

El impacto ambiental es la alteración, modificación o cambio en el ambiente o en alguno de sus componentes de cierta magnitud y complejidad originado o producido por los efectos de la acción o actividad humana, la evaluación del impacto ambiental para el puente vehicular en el caserío El Arenal se presenta en la siguiente tabla.

# Tabla XVI. **Cuadro de impacto ambiental para el proyecto puente vehicular en el caserío El Arenal**

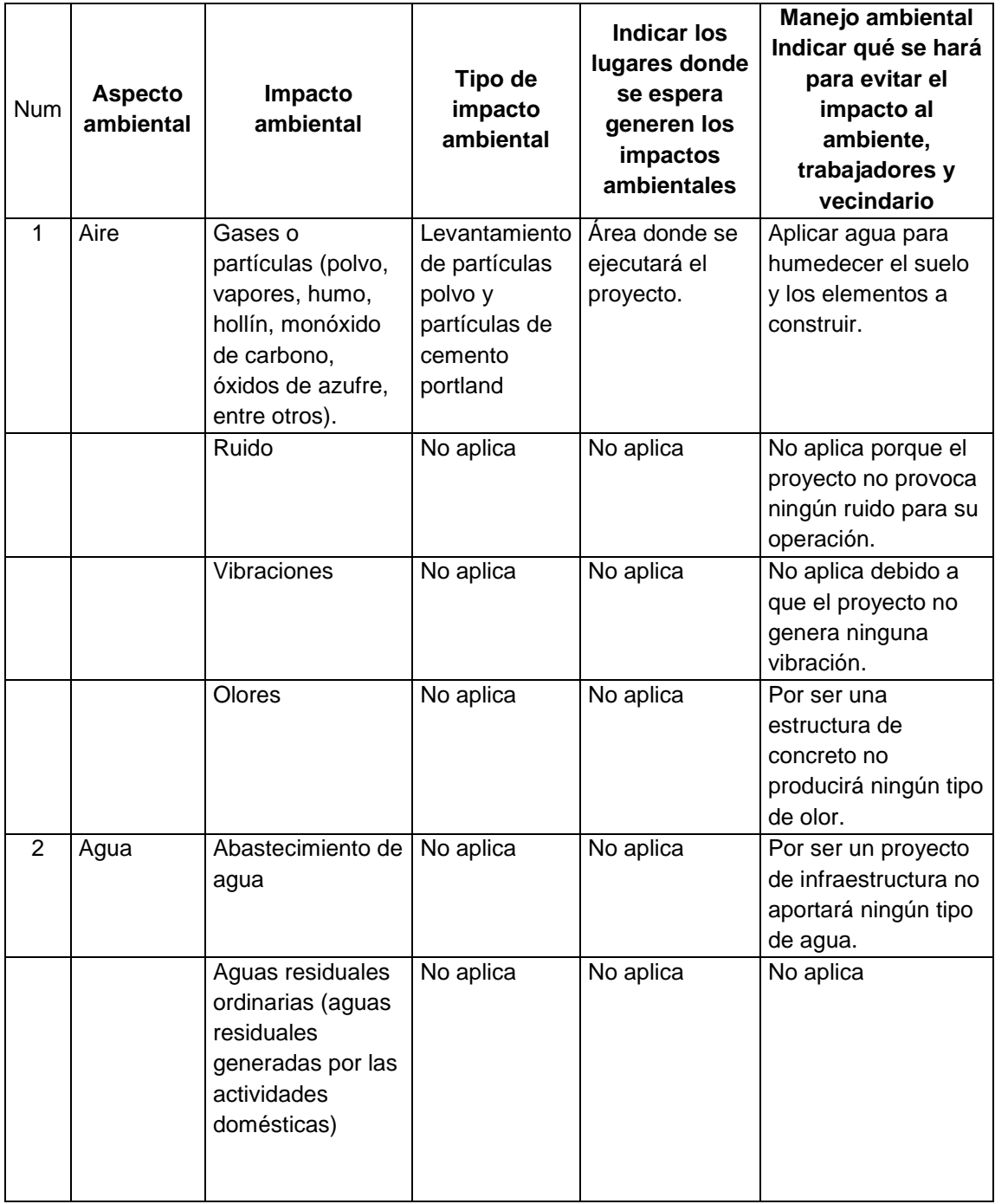

Continuación de la tabla XVI.

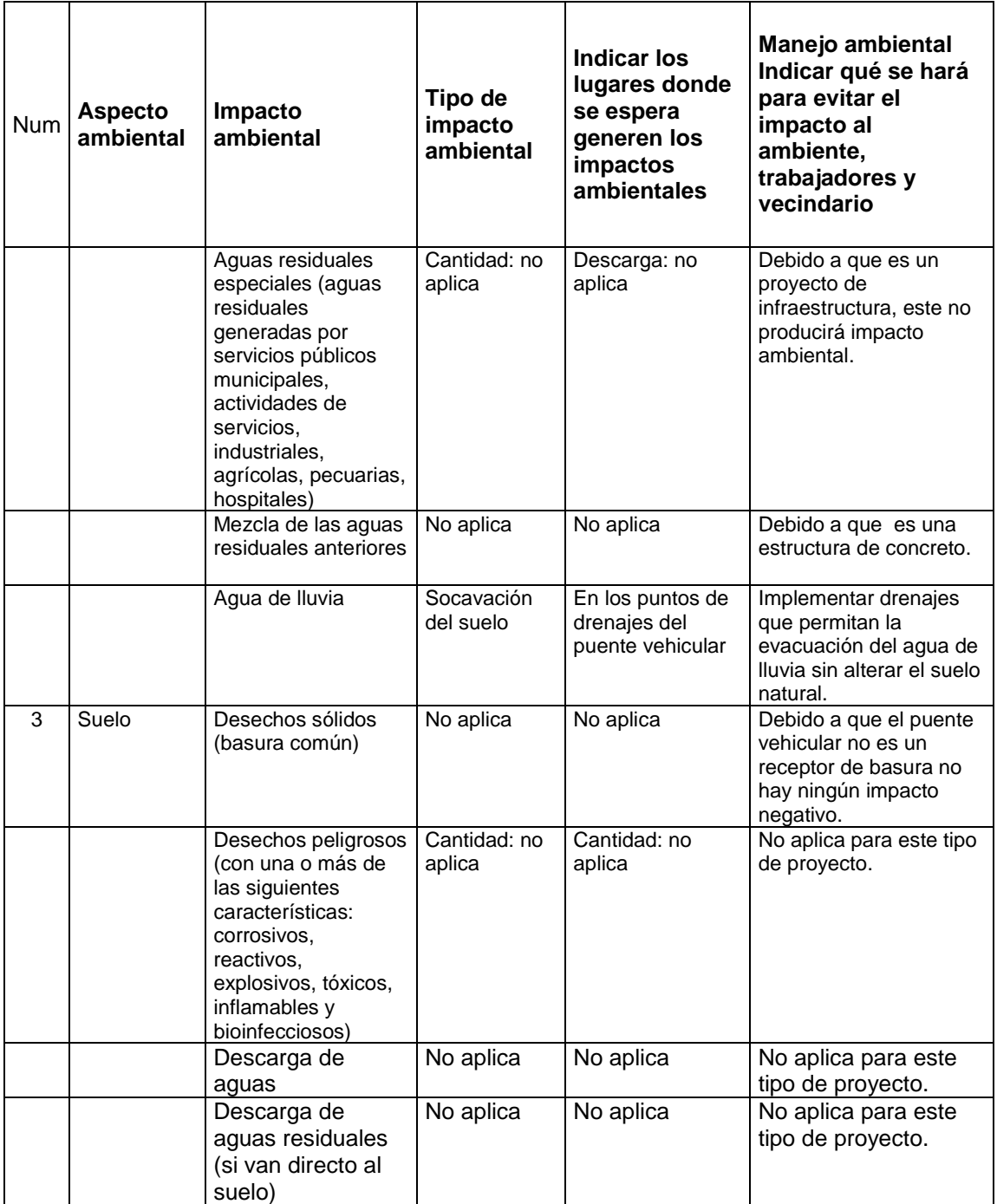
### Continuación de la tabla XVI.

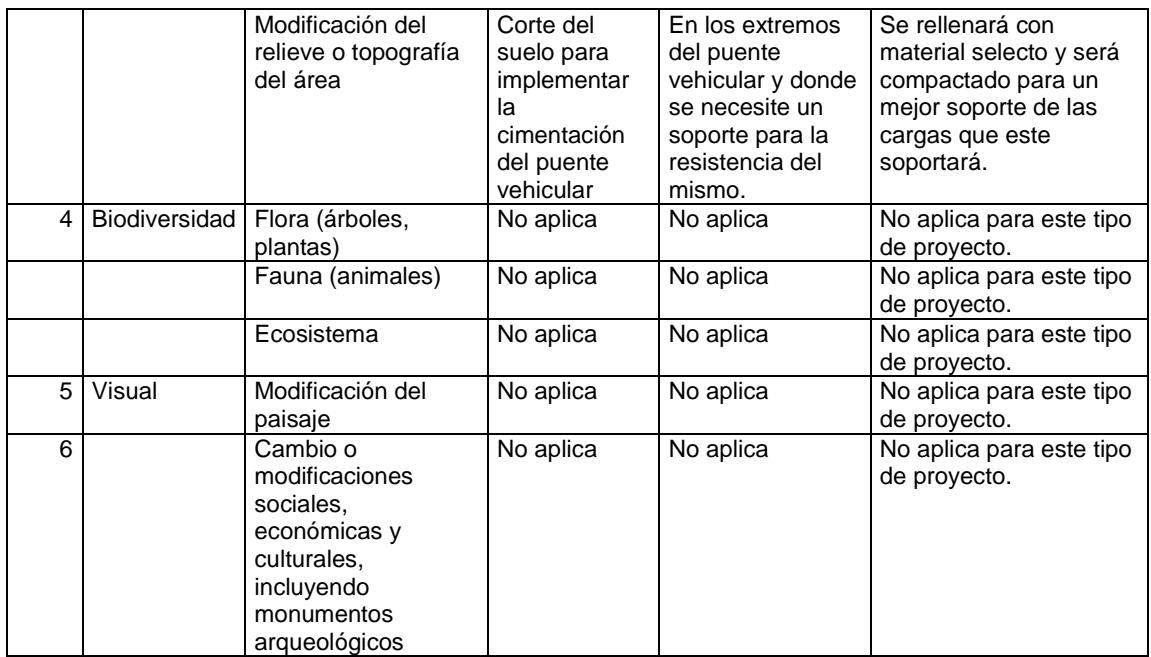

Fuente: Ministerio de Ambiente y Recursos Naturales (MARN).

#### **CONCLUSIONES**

- 1. Con la implementación de proyectos de obra civil enfocados en el área de infraestructura, como saneamiento, se contribuye con el desarrollo de comunidades así como de la población, disminuyendo los problemas que se generan al no contar con un sistema de alcantarillado, ni de un paso vehicular hacia la planta de agua potable que abastece a la cabecera municipal de Jalapa.
- 2. Al contar con un sistema de alcantarillado sanitario en aldea Sanyuyo que conduzca las aguas servidas y sean trasladadas hacia un punto de desfogue donde se le brindarán diferentes tratamientos, disminuirá los problemas gastrointestinales que se presentan en la población; también disminuirá la proliferación de agentes vectores los cuales son responsables de contaminar instrumentos de higiene personal, alimentos, utensilios de comida, entre otros.
- 3. Implementando un puente vehicular entre la cabecera municipal y el caserío El Arenal, se habilitará el paso vehicular en cualquier época del año, permitiendo de esta manera abastecer los diferentes químicos utilizados en la planta de agua potable para el tratamiento del agua.
- 4. Con la implementación del puente vehicular se abastecerán los químicos cuando sea necesario, actualmente se debe esperar hasta que el cauce del río disminuya para atravesar al otro lado, lo cual genera doble tratamiento del agua como falta de servicio hacia la población en algunas ocasiones.

- 5. Al comparar los precios de diseño obtenidos de ambos proyectos con algunos similares con que cuenta la Municipalidad de Jalapa, se observó que el precio es mayor que el propuesto, esto se debió a la falta de actualización con los precios de mercado por la determinación de costos unitarios de los proyectos anteriores, se basó con precios recientes.
- 6. Las normas utilizadas como AASHTO, Normas Generales para el Diseño de Alcantarillados Infom, ACI y otras, hacen referencia a factores mínimos que garantizan la funcionalidad ideal de los proyectos. Basándose en dichos valores se evitarán posibles desastres como, destrucción de la infraestructura, socavaciones del suelo debido a que las tuberías funcionan a presión y no como canal tipo abierto.
- 7. El impacto negativo que se puede generar con los proyectos propuestos, es la contaminación por medio del aire, debido que al realizar movimiento de tierras para ambos proyectos hay partículas muy pequeñas que no se pueden controlar; sin embargo, esta situación solo sucedería en la etapa de ejecución de cada proyecto.

## **RECOMENDACIONES**

- 1. Al contar con las obras ejecutadas, la población beneficiada o un equipo capacitado por la Municipalidad de Jalapa, brinde mantenimiento a los proyectos para que cumplan con el período de diseño propuesto.
- 2. Para evitar que el alcantarillado sanitario falle por modificación de la sección del canal, se debe brindar capacitaciones para el tratamiento de los desechos sólidos generados por vivienda, con el fin de que el diseño cumpla con el período propuesto y de esta manera evitar la proliferación de agentes vectores, así como contribuir con la disminución de enfermedades gastrointestinales en la población.
- 3. La Municipalidad de Jalapa contribuirá a la capacitación de un grupo de personas designadas por el ingeniero civil encargado, para brindar mantenimiento al puente vehicular por medio de controles periódicos de la superestructura como subestructura, también de objetos que el río pueda arrastrar debido a las diferentes crecidas que suceden con frecuencia en ciertas temporadas del año.
- 4. La Municipalidad de Jalapa deberá monitorear qué tipo de vehículos utilizarán el puente vehicular, ya que este está diseñado para un vehículo HS-20 o HL-93, si se aplican cargas mayores a las anteriores, se generarán gastos fuera de lo presupuestado o el diseño de otro puente vehicular.
- 5. Al momento de realizar cualquier diseño de obra civil u otro proyecto, se cuente con una base de datos actualizada, debido a que los precios en el mercado tienden a cambiar sin previo aviso, situación que afecta el valor real de cualquier proyecto.
- 6. Para realizar cualquier diseño se utilizarán normas actualizadas y establecidas por el lugar donde se realizará el proyecto, si en alguna ocasión no se cuenta con información de diseño, queda a criterio del ingeniero, utilizar normas que garanticen la funcionalidad del proyecto.
- 7. Debido a que el polvo es difícil de controlar al ejecutar los proyectos, se tenga buena comunicación con el Cocode del lugar, ya que para dialogar con las personas que se vean afectadas, para evitar que no ocasionen problemas o manifestaciones que provoquen la cancelación del proyecto.

# **BIBLIOGRAFÍA**

- 1. ARGUETA TEJADA, Silvia. *Guía de normas y estándares técnicos aplicados a agua y saneamiento.* Fondo para el logro de los ODM FIDOM. 2014. 210 p.
- 2. Asociación Guatemalteca de Ingeniería Estructural y Sísmica. *Normas de seguridad estructural de edificios y obras de infraestructura para la República de Guatemala.* AGIES, 2010. 75 p.
- 3. CABRERA SEIS, Jadenón Vinicio. *Guía teórica y práctica del curso de cimentaciones 1*. Trabajo de graduación de Ing. Civil. Universidad de San Carlos de Guatemala. Facultad de Ingeniería. 1994. 155 p.
- 4. Consejo Municipal de Desarrollo del Municipio de Jalapa, Jalapa y Secretaría de Planificación y Programación de la Presidencia, División de Planificación Territorial. Plan de Desarrollo Municipal PD Jalapa, Jalapa. Guatemala: SEGEPLAN/DPT, 2011. 97 p.
- 5. Ministerio de Comunicaciones, Infraestructura y Vivienda. Dirección General de Caminos. *Red Vial de Guatemala.* Guatemala: Red Vial Registrada-2013. 119 p.
- 6. REYES ARANA, Ricardo Augusto. *Diseño de la red de alcantarillado sanitario caserío el terrero, municipio de jalapa, jalapa*. Trabajo de graduación de Ing. Civil. Universidad de San Carlos de Guatemala. Facultad de Ingeniería. 2004. 128 p.
- 7. RODRÍGUEZ SERQUÉN, Arturo. *Con AASHTO-LRFD* 5a ed. Perú: 2012. 59 p.
- 8. RUÍZ LÓPEZ, José David. *Diseño de alcantarillado sanitario de la aldea santo domingo, aldea piedra parada cristo rey del municipio de santa Catarina Pínula, departamento de Guatemala.* Trabajo de graduación de Ing. Civil. Universidad de San Carlos de Guatemala. Facultad de Ingeniería. Guatemala. 2005. 74 p.
- 9. SOLÓRZANO MARROQUÍN, Edik Francisco. *Diseño de alcantarillado sanitario para la colonia los pinos y puente vehicular en la aldea Arloroma, municipio de Jalapa, departamento de Jalapa*. Trabajo de graduación de Ing. Civil. Universidad de San Carlos de Guatemala. Facultad de Ingeniería. Guatemala. 2012. 86 p.

# **APÉNDICE**

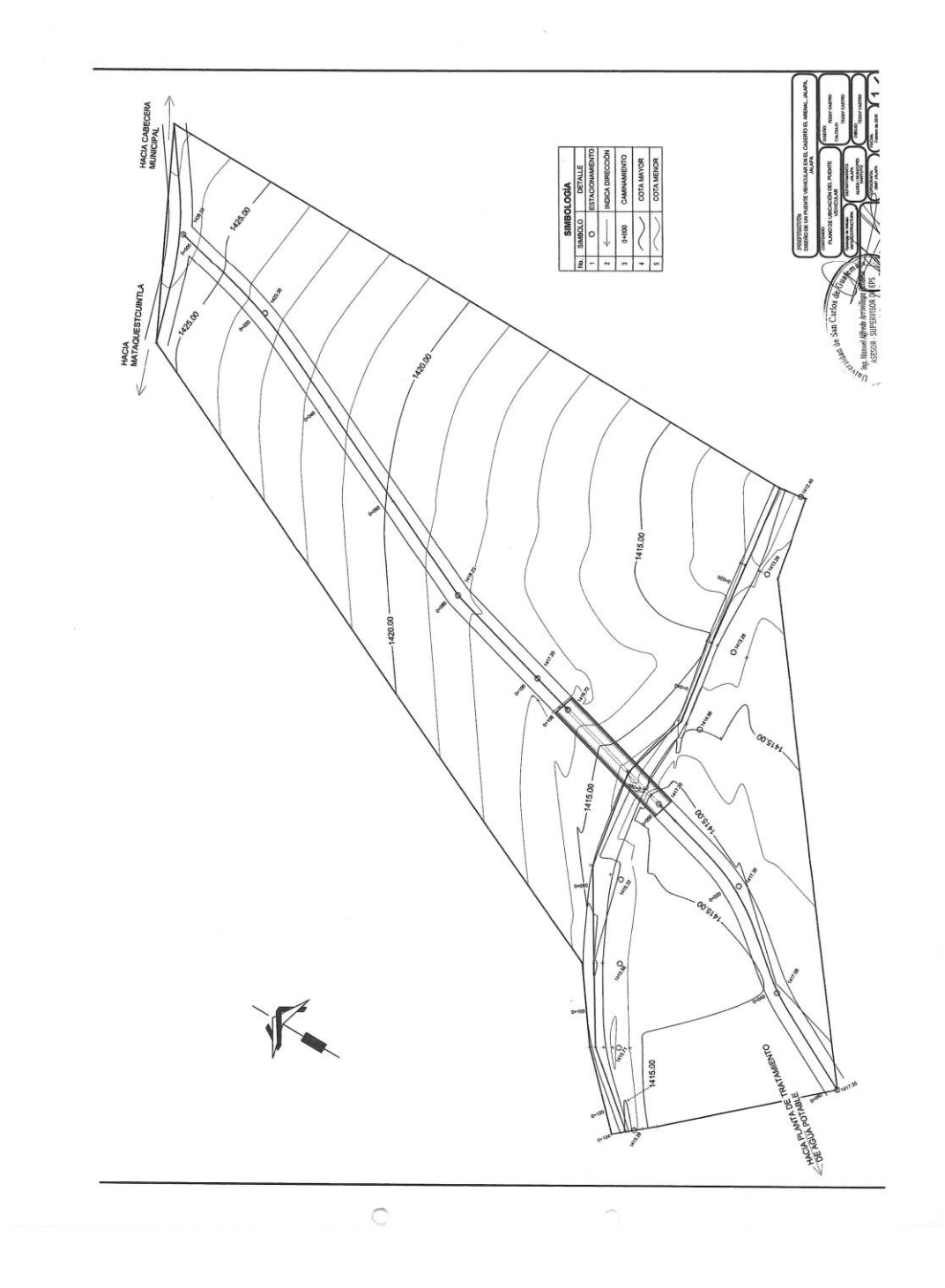

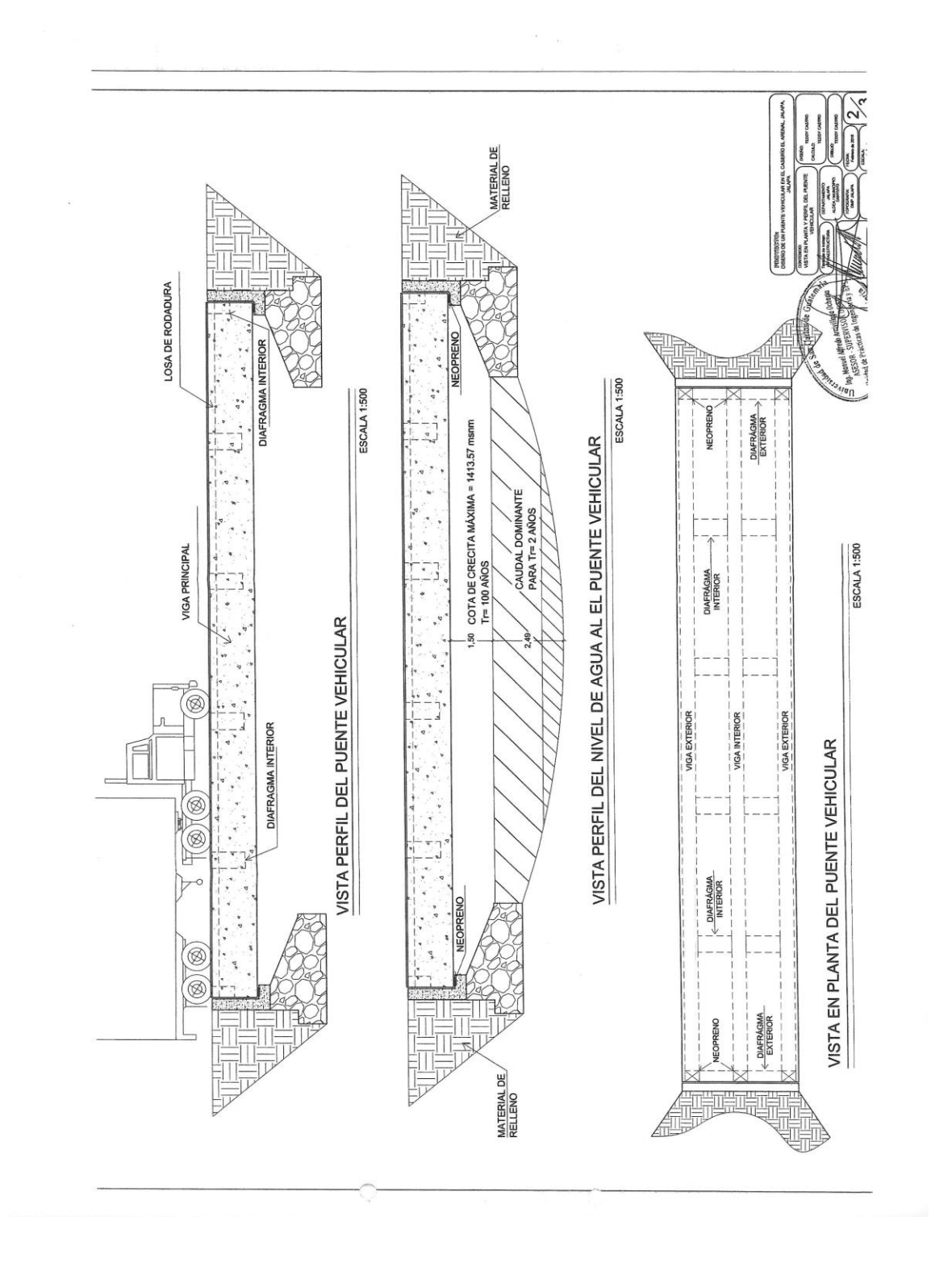

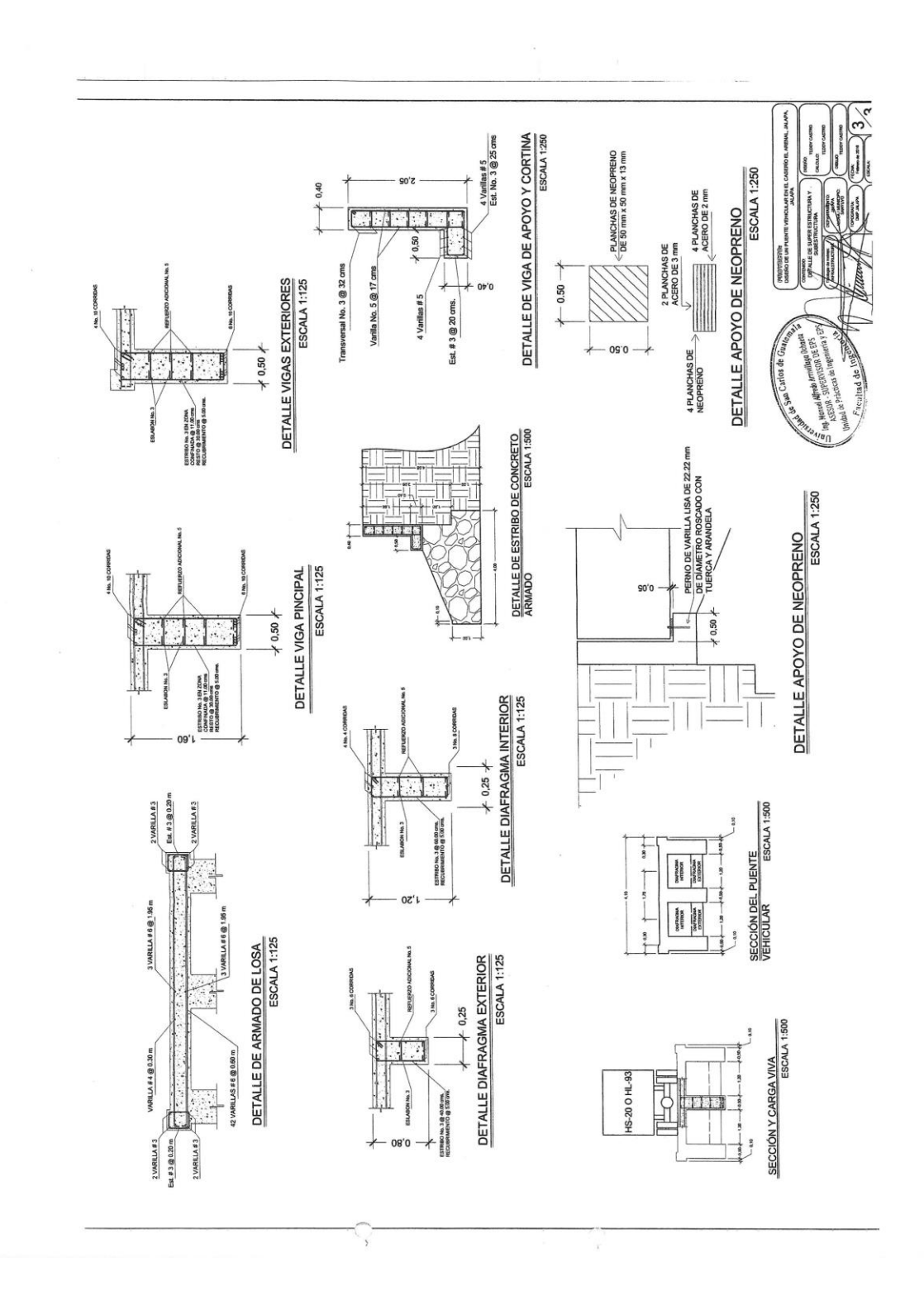

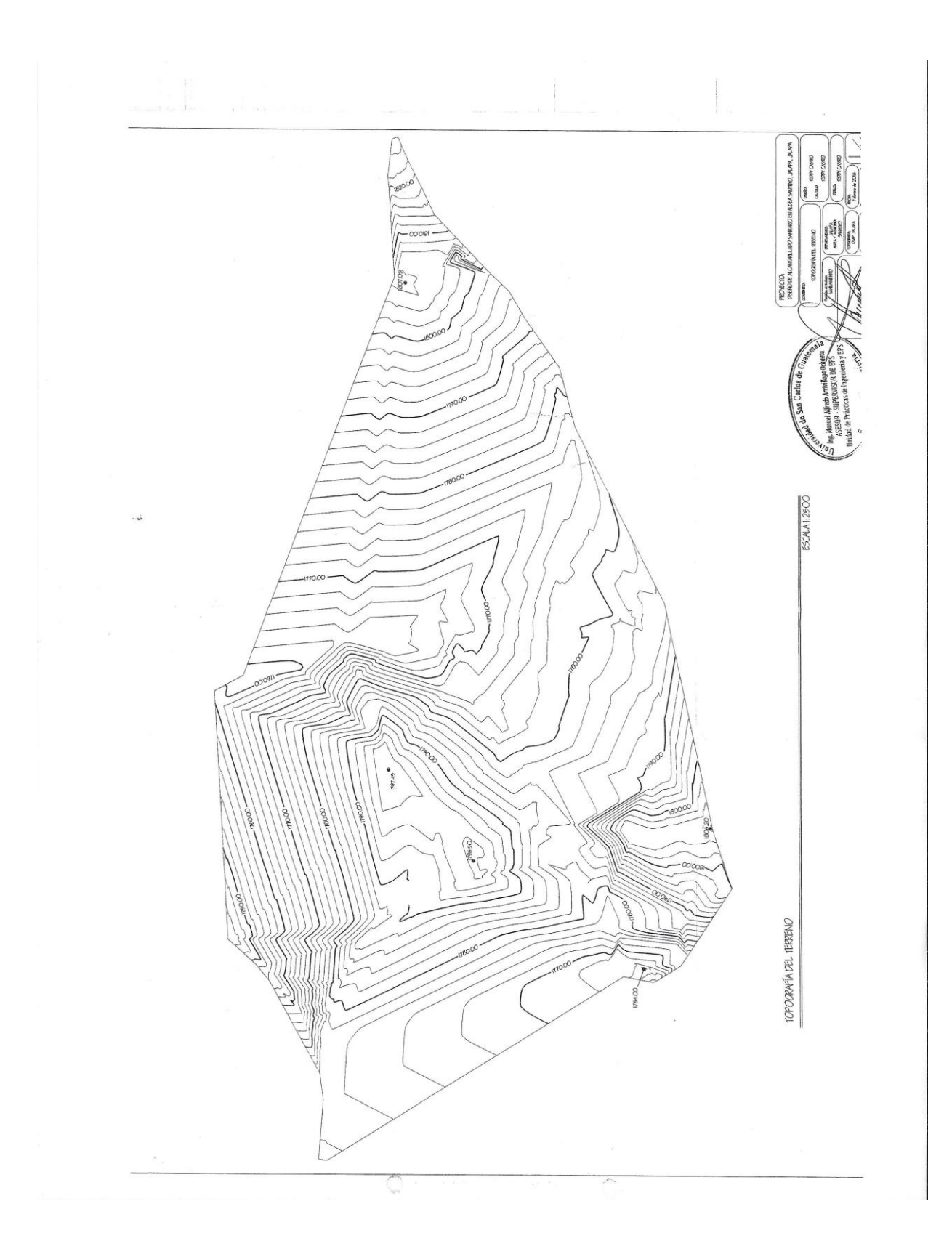

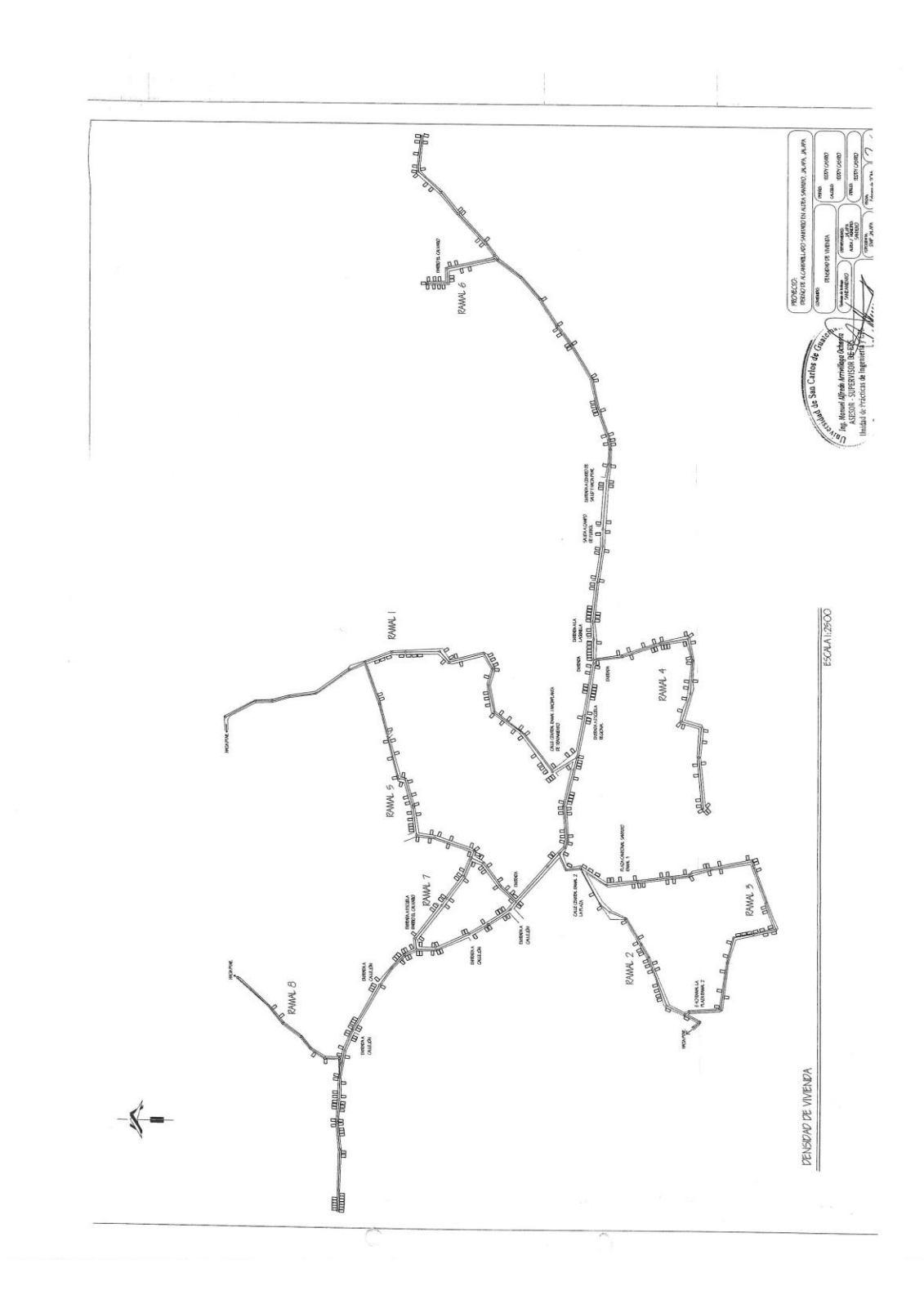

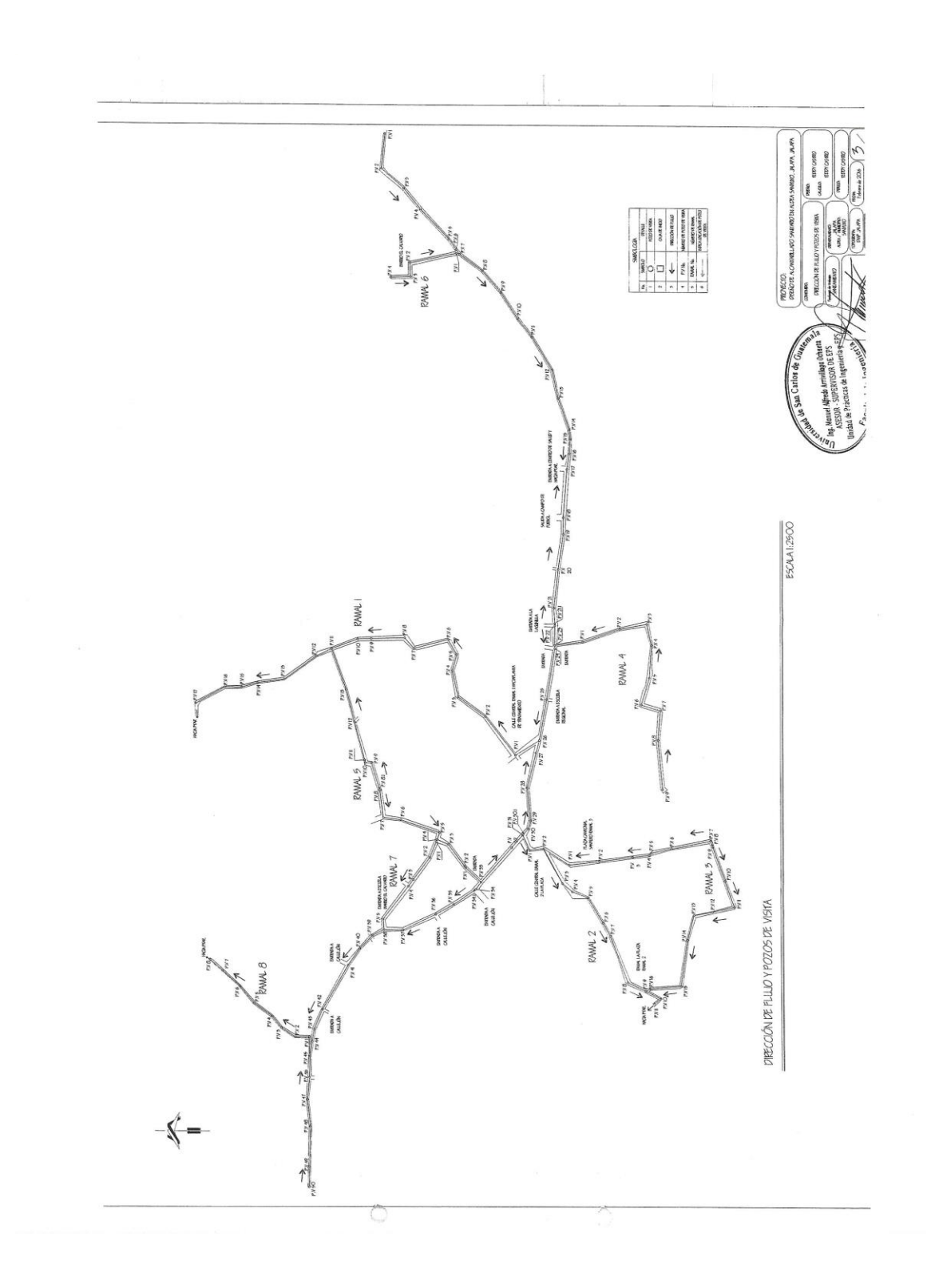

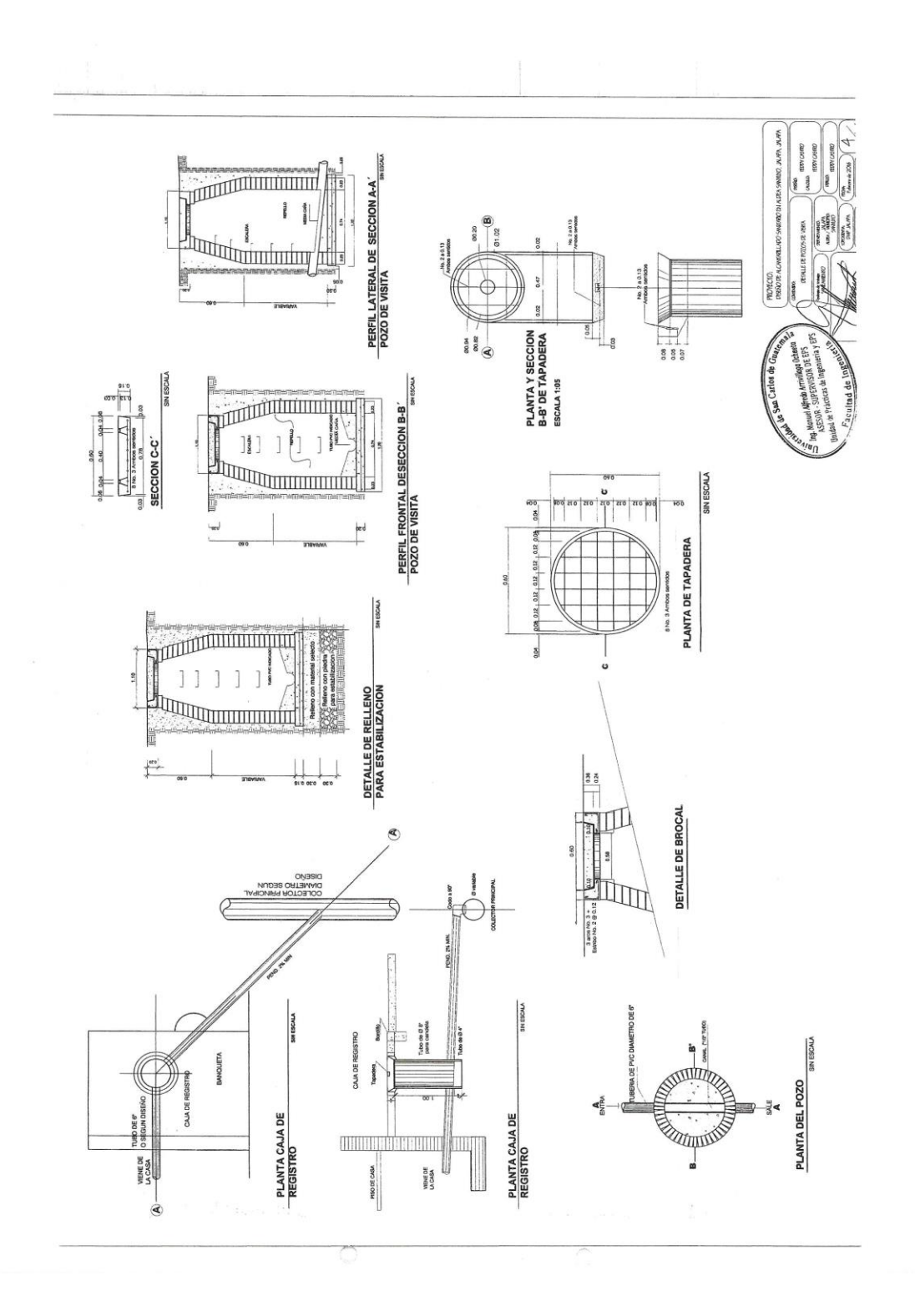

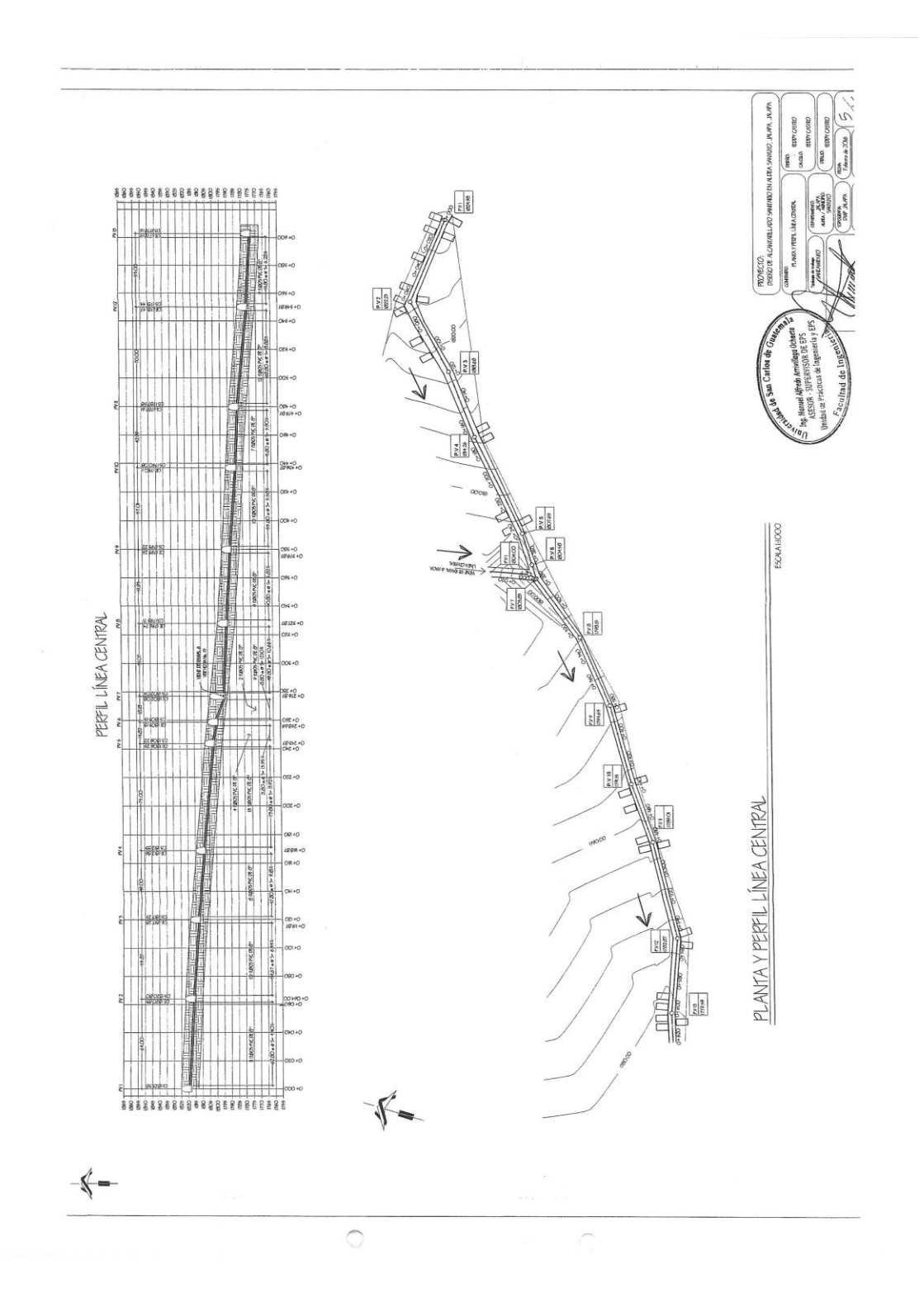

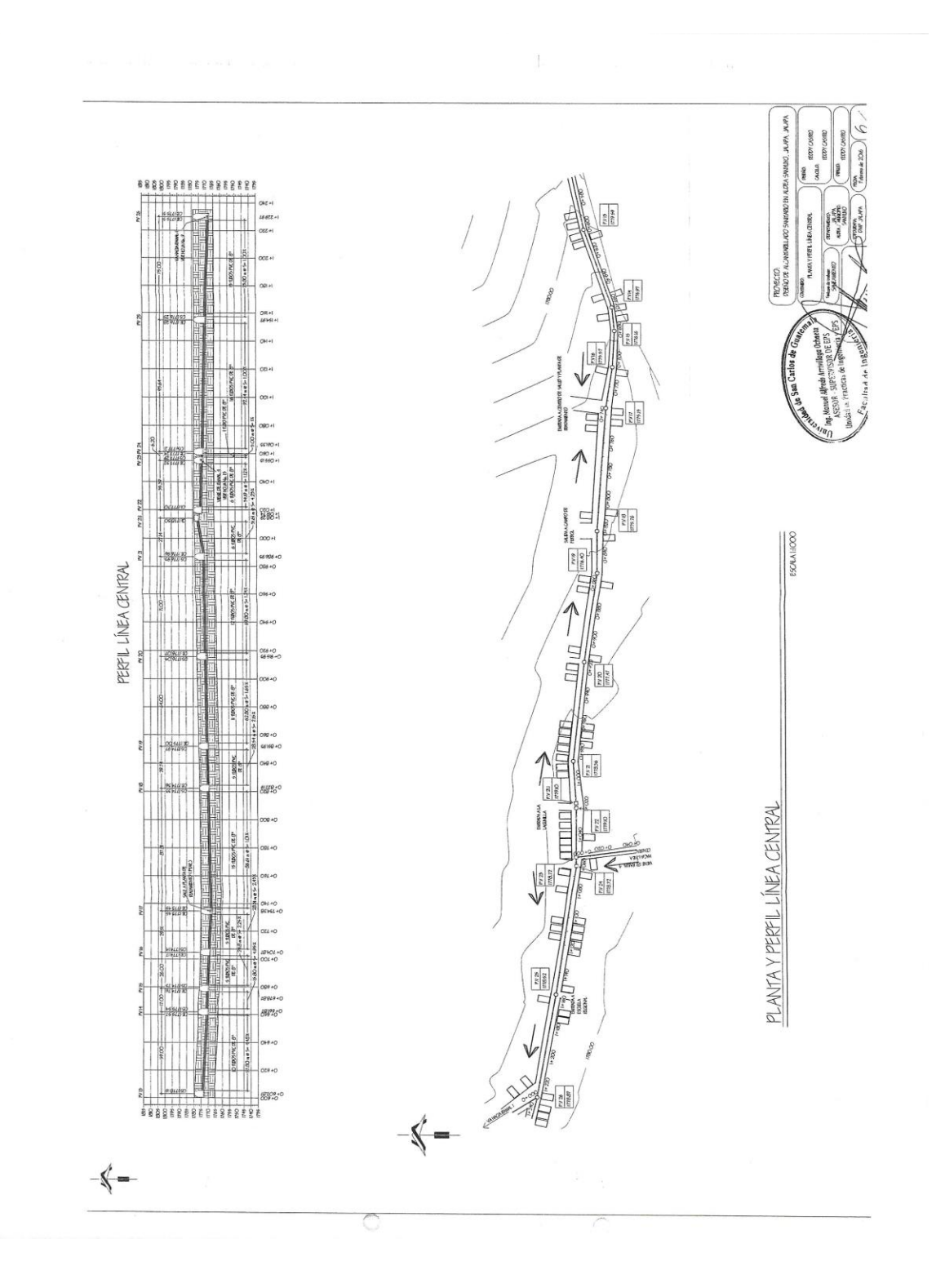

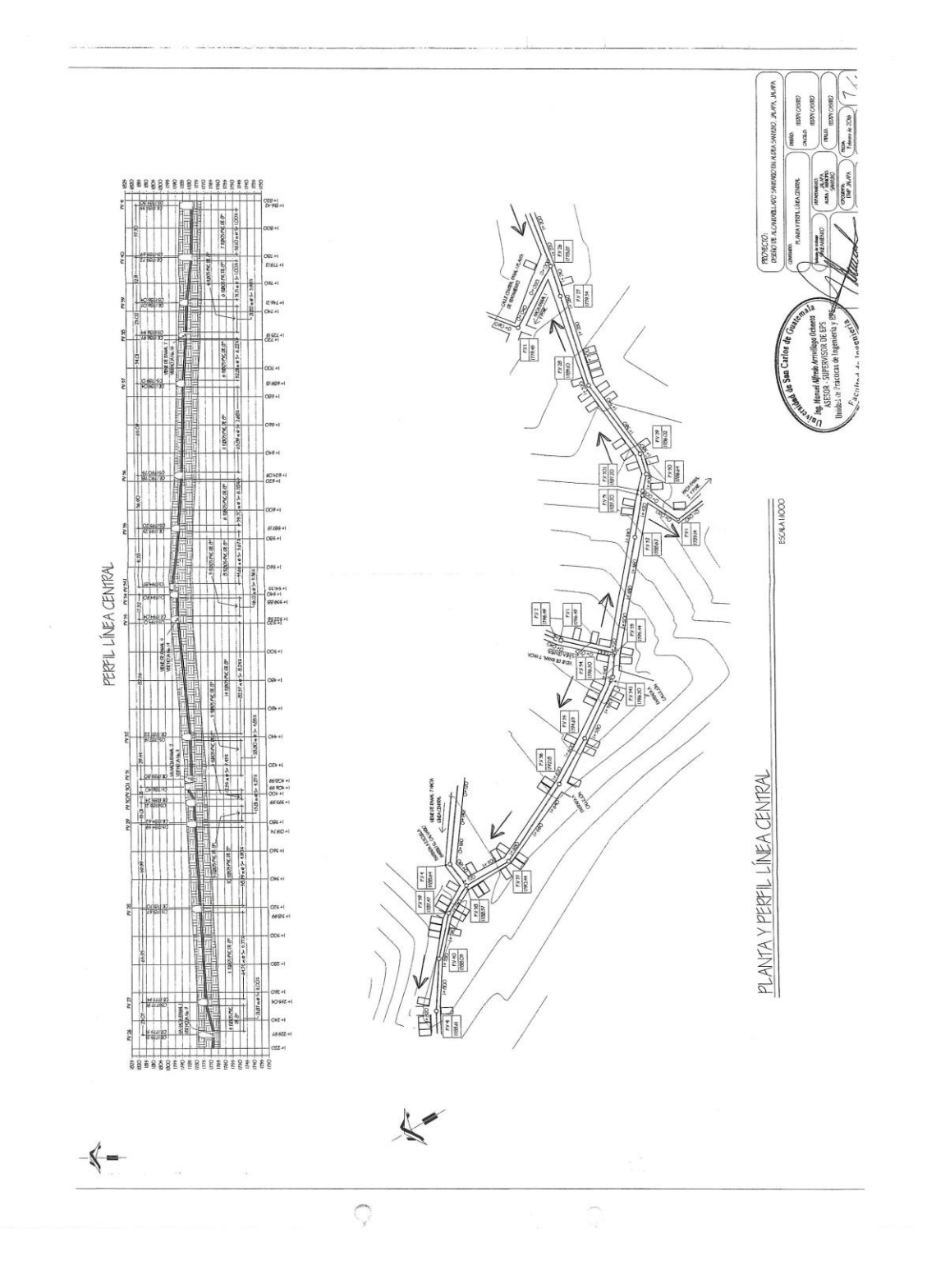

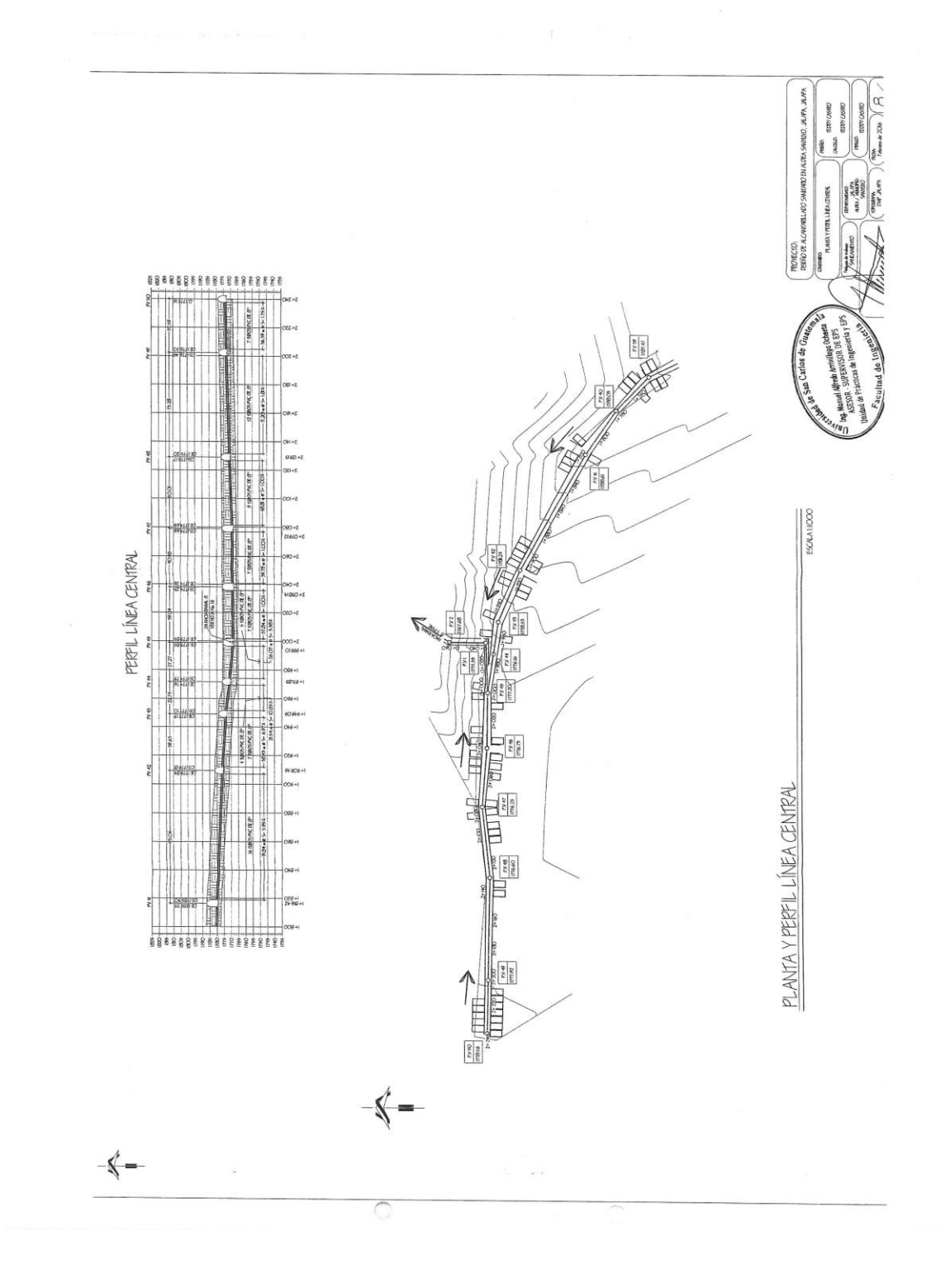

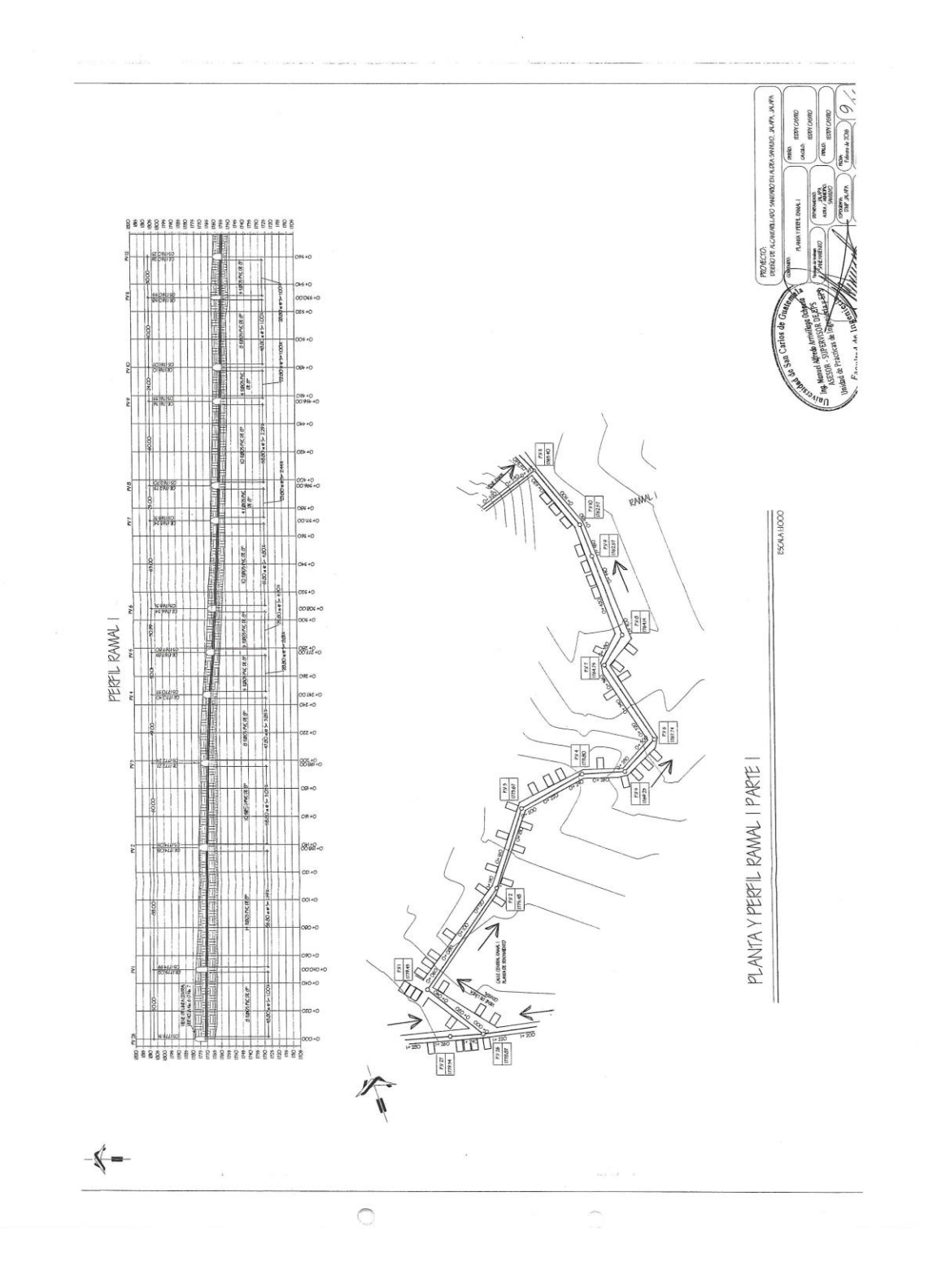

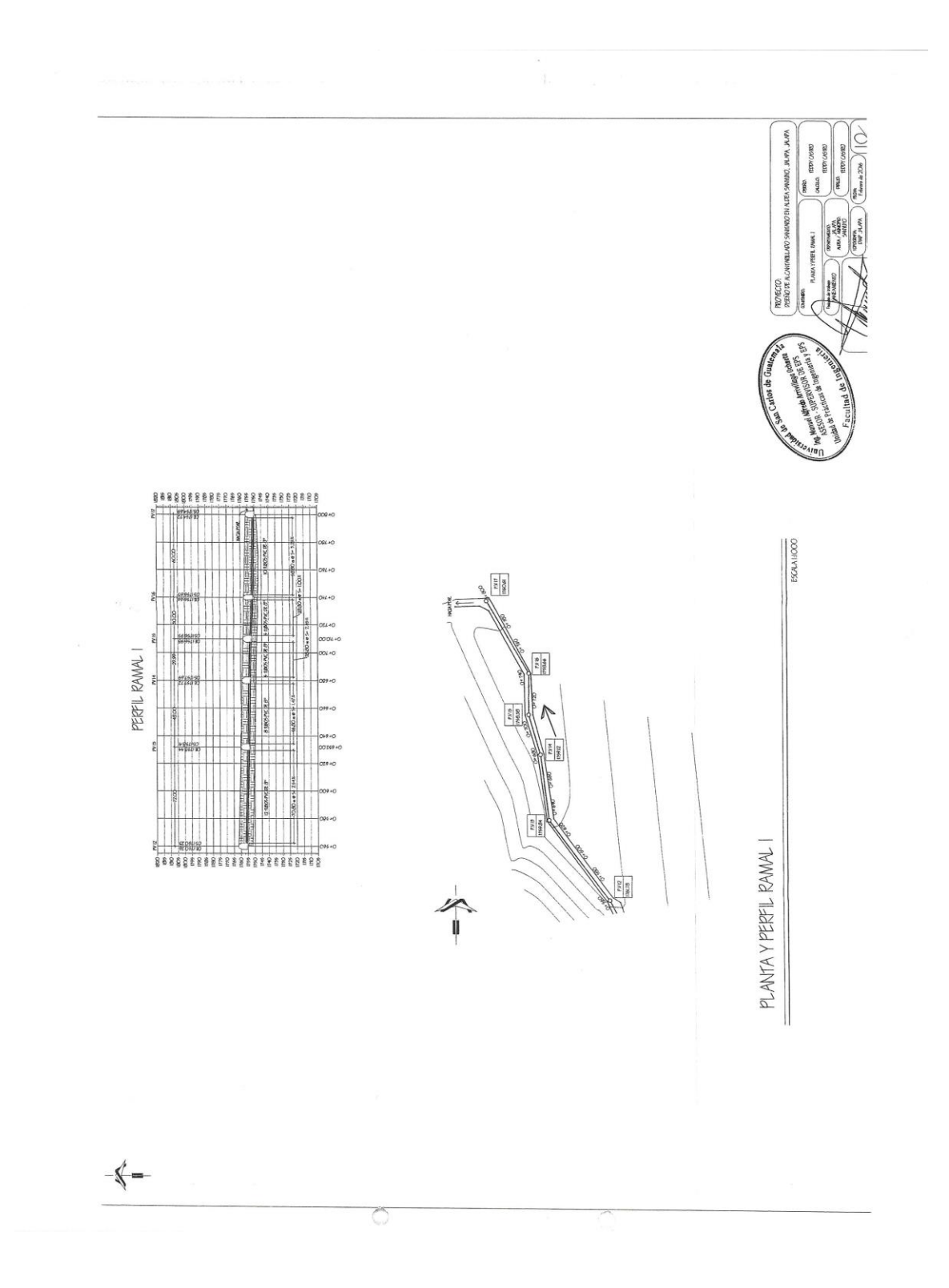

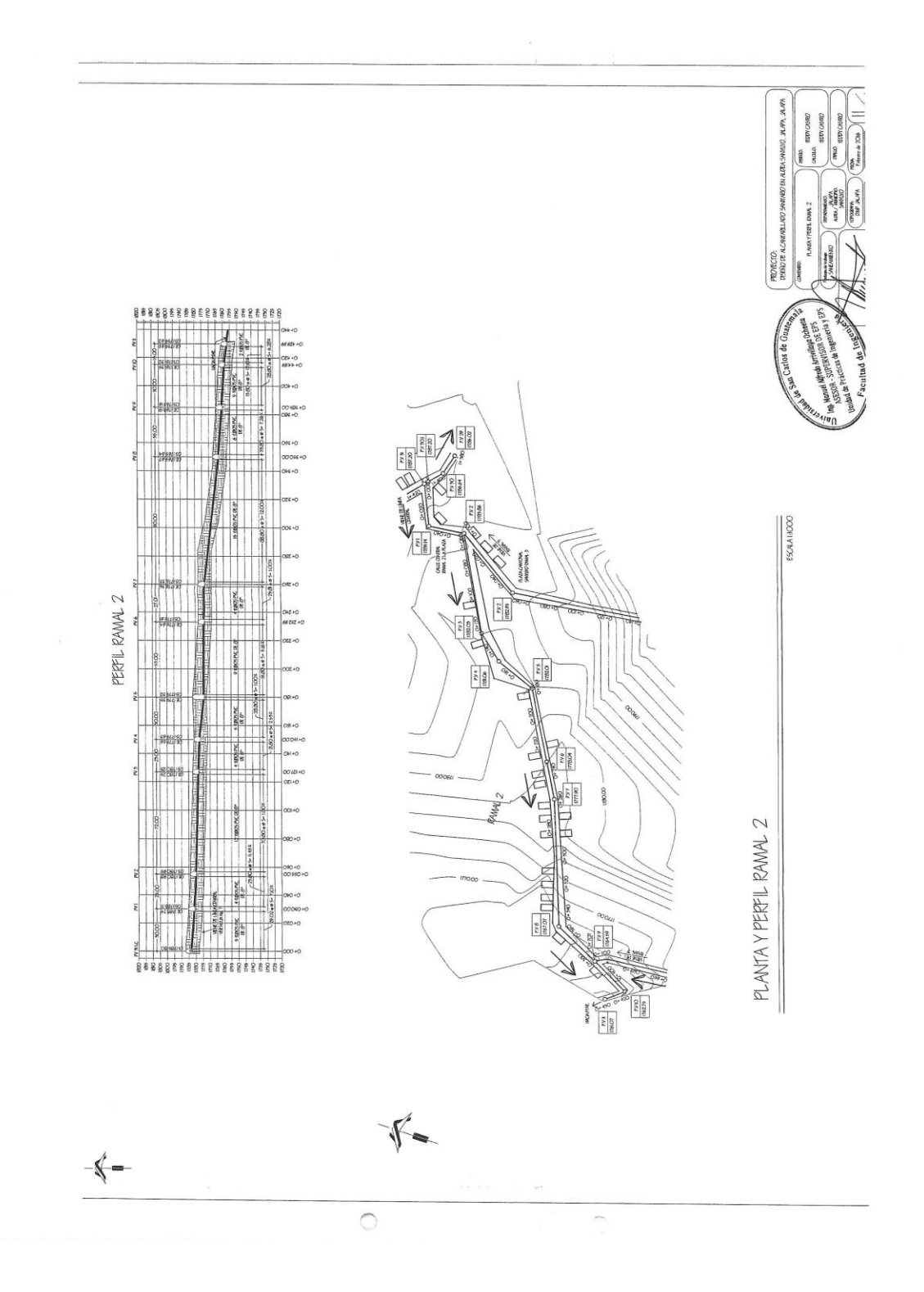

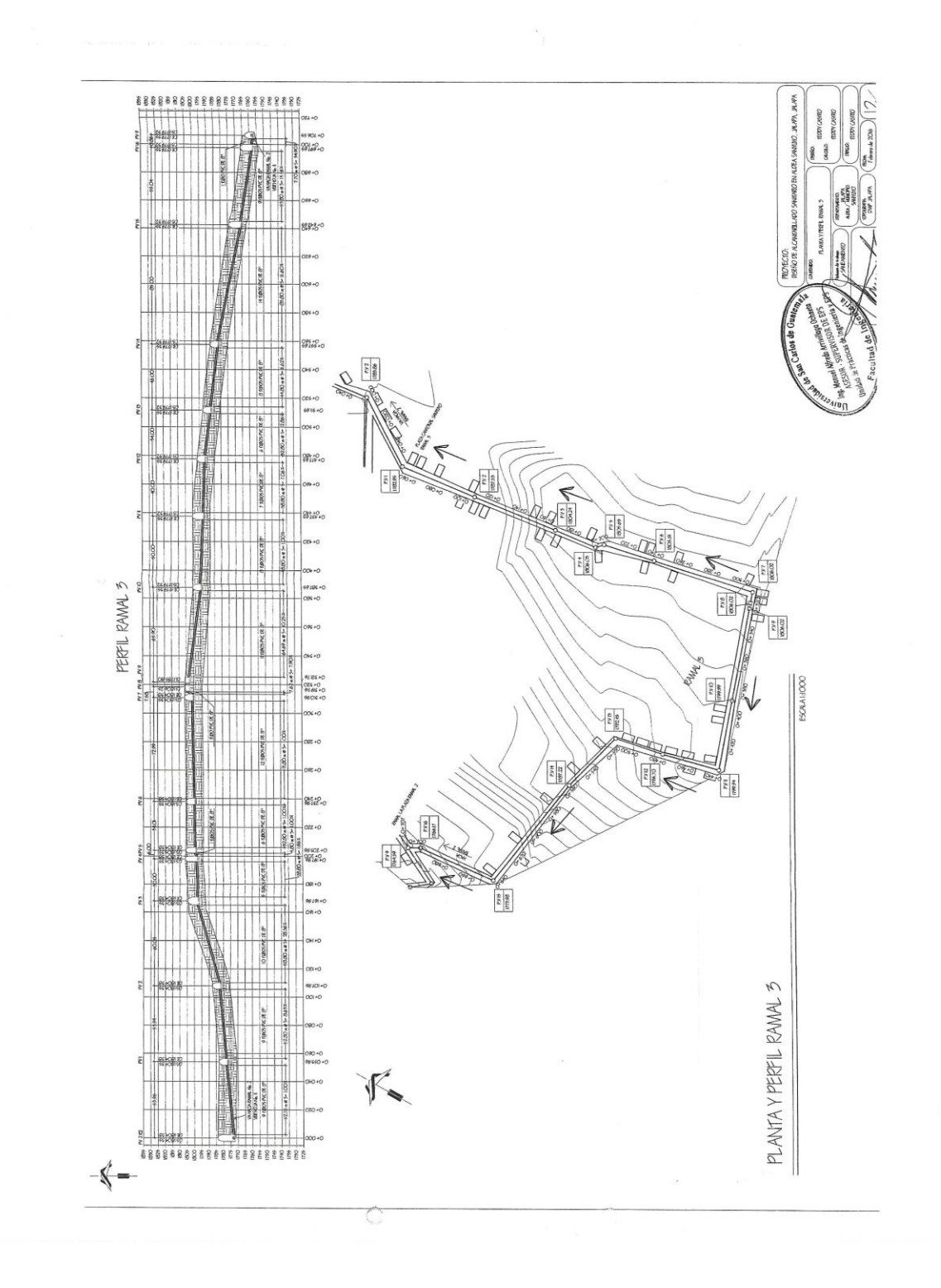

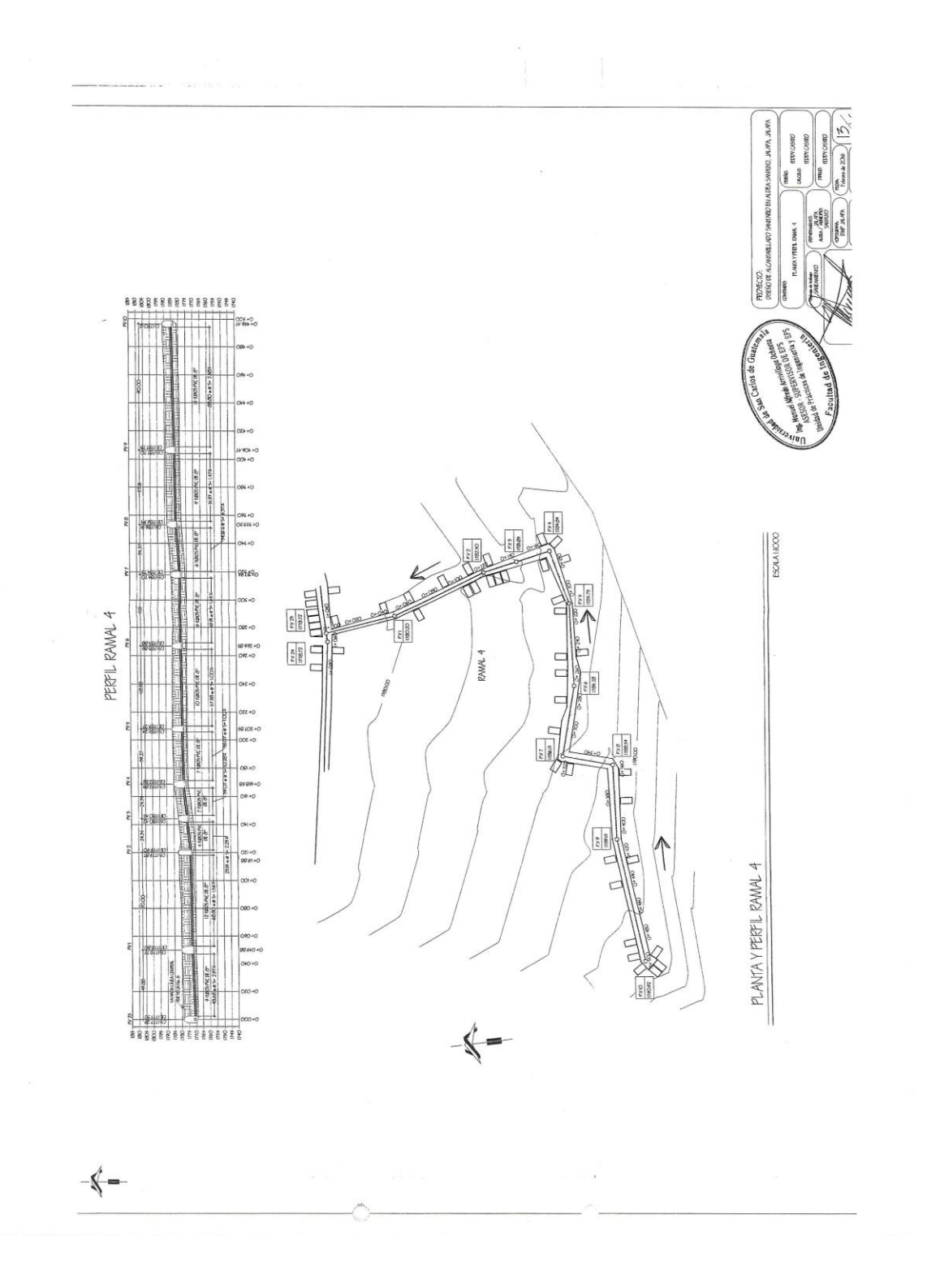

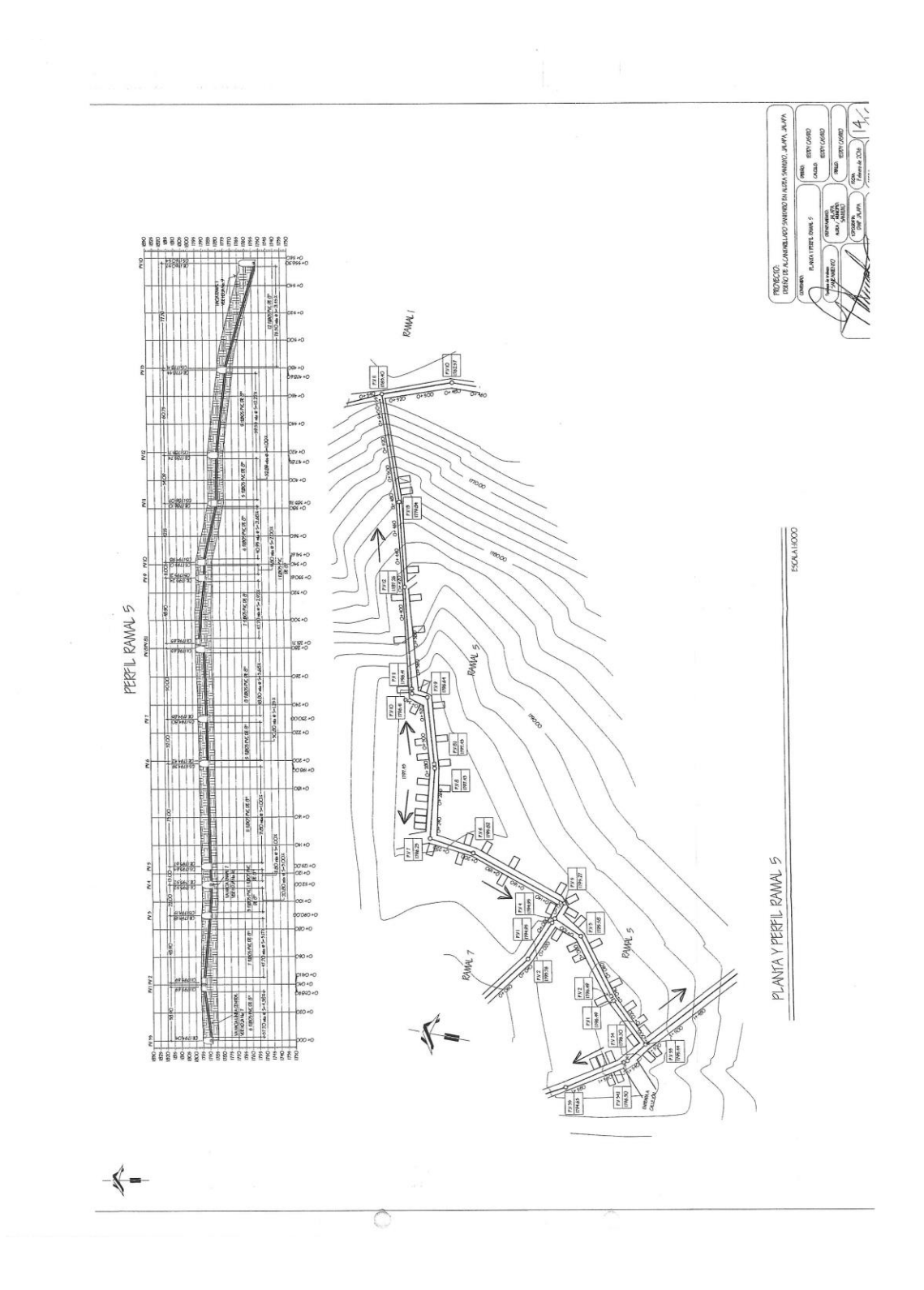

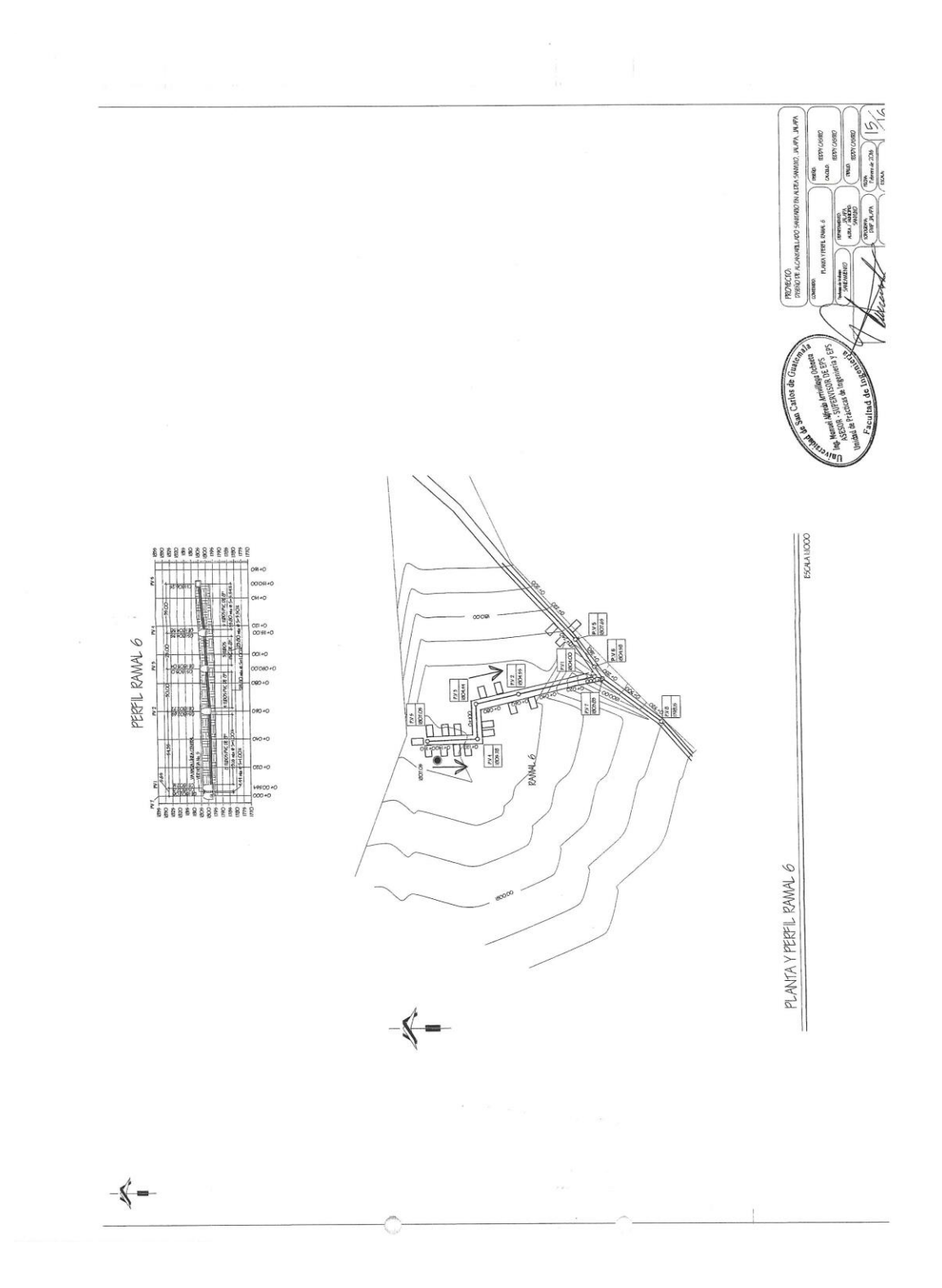

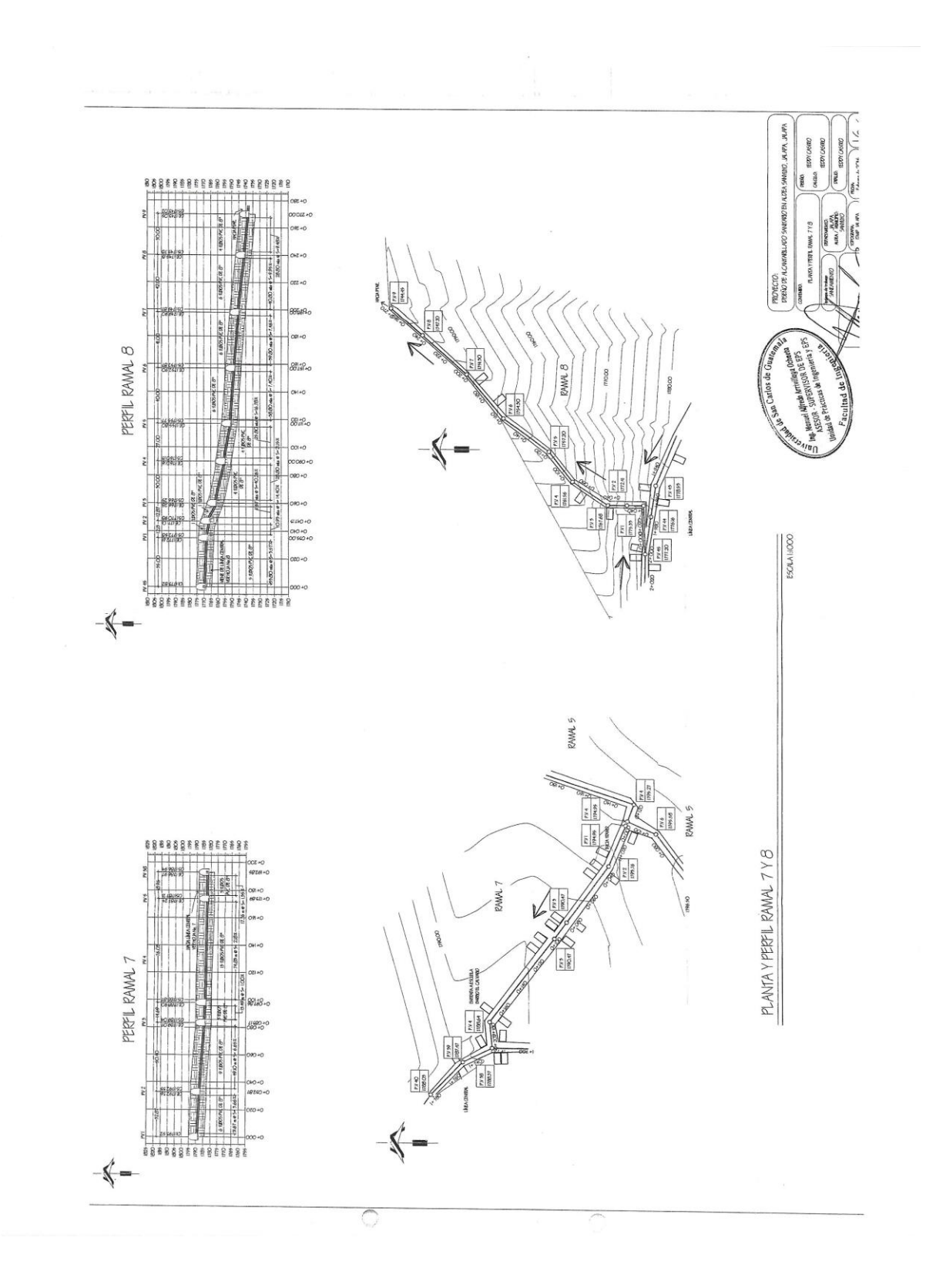